REGIONE PIEMONTE BU52 28/12/2018

Codice A1808A D.D. 31 ottobre 2018, n. 3525

**Programma di Sviluppo Rurale 2014-2020 del Piemonte (PSR) - Misura 7 - S.Misura 7.5 Operazione 7.5.1 "Infrastrutture turistico-ricreative ed informazione". D.G.R. n. 28-2871 del 01 febbraio 2016. Modifica D.D. n. 233 del 02.02.2016.** 

Visto il Regolamento (UE) n. 1303/2013 del Parlamento europeo e del Consiglio del 17 dicembre 2013 recante disposizioni comuni sul Fondo europeo di sviluppo regionale, sul Fondo sociale europeo, sul Fondo di coesione, sul Fondo europeo agricolo per lo sviluppo rurale e sul Fondo europeo per gli affari marittimi e la pesca e disposizioni generali sul Fondo europeo di sviluppo regionale, sul Fondo sociale europeo, sul Fondo di coesione e sul Fondo europeo per gli affari marittimi e la pesca, e che abroga il Regolamento (CE) n. 1083/2006 del Consiglio;

visto il Regolamento (UE) n. 1305/2013 del Parlamento europeo e del Consiglio del 17 dicembre 2013 sul sostegno allo sviluppo rurale da parte del Fondo europeo agricolo per lo sviluppo rurale (FEASR) e che abroga il Regolamento (CE) n. 1698/2005 del Consiglio;

visto il Regolamento delegato (UE) n. 807/2014 della Commissione dell'11 marzo 2014 che integra talune disposizioni del Regolamento (UE) n. 1305/2013 e che introduce disposizioni transitorie;

visto il Regolamento di esecuzione (UE) n. 808/2014 della Commissione del 17 luglio 2014 recante modalità di applicazione del Regolamento (UE) n. 1305/2013 e in particolare l'Allegato I - Parte I, che disciplina l'articolazione del contenuto dei Programmi di Sviluppo Rurale;

visto il Regolamento (UE) n. 1306/2013 del Parlamento europeo e del Consiglio del 17 dicembre 2013 sul finanziamento, sulla gestione e sul monitoraggio della politica agricola comune e che abroga i Regolamenti del Consiglio (CEE) n. 352/78, (CE) n. 165/94, (CE) n. 2799/98, (CE) n. 814/2000, (CE) n. 1290/2005 e (CE) n. 485/2008;

visto il Regolamento delegato (UE) n. 640/2014 della Commissione dell'11 marzo 2014 che integra il Regolamento (UE) n. 1306/2013 del Parlamento europeo e del Consiglio per quanto riguarda il sistema integrato di gestione e di controllo e le condizioni per il rifiuto o la revoca di pagamenti nonché le sanzioni amministrative applicabili ai pagamenti diretti, al sostegno allo sviluppo rurale e alla condizionalità;

visto il Regolamento di esecuzione (UE) n. 809/2014 della Commissione del 17 luglio 2014 recante modalità di applicazione del Regolamento (UE) n. 1306/2013 del Parlamento europeo e del Consiglio per quanto riguarda il sistema integrato di gestione e di controllo, le misure di sviluppo rurale e la condizionalità;

vista la Decisione C(2015)7456 del 28 ottobre 2015 con cui la Commissione europea ha approvato la proposta di PSR 2014-2020 della Regione Piemonte, notificata in data 12 ottobre 2015;

vista la Deliberazione della Giunta regionale n. 29-2396 del 9 novembre 2015 con la quale, tra l'altro, è stato recepito, ai sensi del Reg. (UE) n. 1305/2013, il testo definitivo del Programma di Sviluppo Rurale 2014-2020 della Regione Piemonte, approvato dalla Commissione con la Decisione sopra citata, testo riportato nell'allegato A della medesima Deliberazione;

viste modifiche successivamente apportate al Programma di Sviluppo Rurale 2014-2020 della Regione Piemonte;

vista la Deliberazione della Giunta regionale n. 26-6621 del 16 marzo 2018 con la quale, tra l'altro, si recepisce il testo del Programma di Sviluppo Rurale (PSR) 2014-2020 della Regione Piemonte contenente le modifiche approvate con Decisione della Commissione europea C(2018)1228 del 26 febbraio 2018 e riguardanti il testo del Programma, riportato nell'allegato A della medesima Deliberazione;

considerato che il sopraccitato PSR 2014-2020 del Piemonte, in attuazione di quanto disposto con gli articoli 17 e 19 del Regolamento (UE) n. 1305/2013, comprende, tra l'altro, l' Operazione 7.5.1 "Infrastrutture turistico ricreative ed informazione";

vista la Deliberazione n. 28-2871 del 01 febbraio 2016 del con la quale la Giunta Regionale adotta le disposizioni attuative dell'operazione 7.5.1, destina Euro 12.000.000,00 al primo bando e demanda alla Direzione regionale Opere Pubbliche, difesa del suolo, economia montana, foreste, protezione civile, trasporti e logistica l'apertura dello stesso bando;

vista la D.D. n. 233 del 02 febbraio 2016 con cui è stato approvato ed aperto il bando per l'attuazione dell'Operazione 7.5.1 per un importo complessivo di 12.000.000 di Euro;

considerato che nell'ambito della fase attuativa del bando dell'operazione 7.5.1. si è reso necessario:

1) definire in modo più puntuale l'ambito del coinvolgimento degli imprenditori agricoli nelle operazioni di valorizzazione degli itinerari registrati nella Rete del patrimonio escursionistico regionale ed interessati dalle domande di aiuto;

2) stabilire che ai fini della valutazione della congruità dei prezzi esposti nella progettazione definitiva degli interventi, per quanto concerne forniture e servizi, è possibile considerare tra gli altri metodi proposti dal bando, il prezzo medio tra più preventivi;

3) stabilire, considerato l'elevato numero di istanze pervenute al Settore Sviluppo della montagna e cooperazione transfrontaliera per la registrazione delle infrastrutture ( itinerari, vie ferrate e siti di arrampicata ) nella rete del patrimonio escursionistico ai sensi della l.r. n. 12 del 18 febbraio 2010, che l'iter di registrazione debba essere concluso prima del saldo del contributo;

4) integrare la documentazione che i beneficiari devono trasmettere in occasione della richiesta di anticipo acconto e saldo del contributo con le check list per l'autovalutazione e controllo delle procedure di gara per appalti pubblici di lavori, servizi e forniture approvate da ARPEA con DD. n. 112 e 113 del 03 luglio 2018;

5) adeguare le disposizioni del bando alla normativa inerente il trattamento dei dati personali.

Vista la DD n. 152 del 19 settembre 2018 con cui ARPEA approva il diagramma dell'iter relativo alla procedure di gara per appalti pubblici di lavori, servizi e forniture;

visto il decreto MIPAF n. 10255 del 22 ottobre 2018 recante criteri generali per l'applicazione delle riduzioni ed esclusioni per mancato rispetto delle regole sugli appalti pubblici in coerenza con le linee guida contenute nell'allegato alla decisione della commissione C(2013) 9527 del 19/12/2013;

ritenuto opportuno modificare la precedente D.D. n. 233 del 02 febbraio 2016 ed in particolare l'allegato 1 ( bando ) e allegato 2 ( istruzioni operative, la modulistica e le informazioni per la presentazione delle candidature ) per coordinarne al meglio gli indirizzi rivolti ai beneficiari in relazione ai sopracitati punti 1),2),3),4),5) in quanto rilevanti ai fini attuativi del bando stesso. Le integrazioni apportate al testo dei due allegati sono riportate in grassetto evidenziato in colore grigio. Le eliminazioni sono evidenziate riportate con barratura del testo.

Tutto ciò premesso,

### IL DIRIGENTE

visti gli articoli 4 e 17 del D.lgs. n. 165/2001; visti gli articoli 17 e 18 della L.R. 28/7/2008 n. 23; vista la L.R. n. 7/2001; attestata la regolarità amministrativa del presente atto;

#### *determina*

Di modificare per le ragioni esposte in premessa, la D.D. n. 233 del 02 febbraio 2016 relativa all'approvazione ed apertura, nell'ambito del PSR 2014-2020 della Regione Piemonte, del bando pubblico relativo all'operazione Operazione 7.5.1 "Infrastrutture turistico-ricreative ed informazione", in particolare il bando e le istruzioni operative, costituenti allegati 1 e 2 alla presente determinazione per farne parte integrante. Le modifiche sono riportate in grassetto evidenziato in colore grigio ( integrazioni ) e barratura del testo (eliminazioni )

La presente determinazione dirigenziale non dispone impegni di spesa a carico del Bilancio e non comporta oneri di spesa a carico della Regione Piemonte.

Avverso il presente provvedimento è ammesso ricorso straordinario al Presidente della Repubblica ovvero ricorso giurisdizionale innanzi al Tribunale Amministrativo Regionale rispettivamente entro 120 o 60 giorni dalla data di comunicazione o piena conoscenza del provvedimento amministrativo, ovvero l'azione innanzi al Giudice Ordinario, per tutelare un diritto soggettivo, entro il termine di prescrizione previsto dal Codice Civile.

La presente Deliberazione sarà pubblicata sul Bollettino Ufficiale della Regione Piemonte ai sensi dell'articolo 61 dello Statuto e dell'articolo 5 della Legge Regionale 12 ottobre 2010, n. 22 "Istituzione del Bollettino Ufficiale telematico della Regione Piemonte", nonché sul sito istituzionale della Regione Piemonte, nella sezione Amministrazione trasparente, ai sensi dell'art. 26 comma 1 del D.Lgs. n. 33/2013.

> IL DIRIGENTE REGIONALE Franco FERRARESI

Il funzionario estensore Paolo Caligaris

Allegato

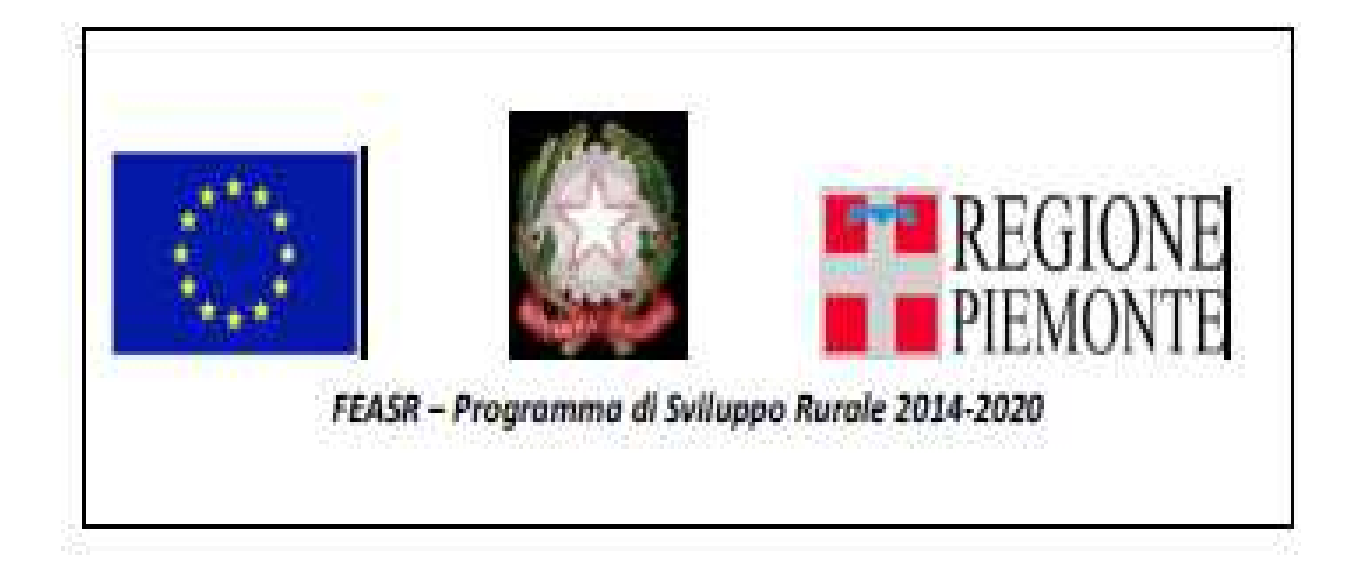

DIREZIONE OPERE PUBBLICHE, DIFESA DEL SUOLO, ECONOMIA MONTANA, FORESTE "PROTEZIONE CIVILE, TRASPORTI E LOGISTICA

Settore Sviluppo della Montagna e Cooperazione transfrontaliera

Misura 7: sottomisura 7.5 : Sostegno a investimenti di fruizione pubblica in infrastrutture ricreative,

informazioni turistiche e infrastrutture turistiche su piccola scala

Operazione 7.5.1 Infrastrutture turistico- ricreative ed informazioni turistiche.

Bando nº 1/2016

Scadenza bando: 29 Aprile 2016

## Allegato 1 modificato 1 FINALITÀ

L'operazione sostiene investimenti di miglioramento delle infrastrutture turistiche e ricreative su piccola scala e il potenziamento della relativa informazione turistica a supporto della fruizione outdoor estiva ed estiva ed invernale, da attuarsi in forma coordinata tra il livello locale e regionale al fine di contribuire a diversificare e destagionalizzare l'offerta turistica, conservare il paesaggio, promuovere le tipicità locali attraverso il contatto diretto con i turisti e favorire la creazione di opportunità occupazionali nelle zone rurali. Gli investimenti dovranno essere inseriti nel contesto della rete del patrimonio escursionistico regionale (RPE) prevista dalla legge regionale n. 12 del 18 febbraio 2010 (Recupero e valorizzazione del patrimonio escursionistico del Piemonte), la quale costituisce strumento di riferimento per la pianificazione degli interventi di sviluppo dell'outdoor sul territorio regionale ai sensi dell'articolo 20 paragrafo 3 del regolamento (UE) n. 1305/2013.

## 2 RISORSE

La dotazione finanziaria prevista per l'attuazione di questo bando è fissata in 12.000.000,00 di Euro di spesa pubblica.

Qualora ulteriori risorse finanziarie si rendessero disponibili, queste saranno utilizzate per l'apertura di nuovi bandi o per il finanziamento delle candidature utilmente inserite in graduatoria ma non finanziabili per indisponibilità di risorse .

## 3 BENEFICIARI

Il presente bando è riservato a Enti pubblici singoli o associati, Enti di gestione delle aree protette regionali, Associazioni di diritto pubblico e di diritto privato senza scopo di lucro aventi come finalità statutaria l'organizzazione e lo sviluppo di attività ricreative e turistiche connesse all'escursionismo e all'alpinismo (limitatamente agli investimenti finalizzati al miglioramento delle strutture strettamente a servizio della fruizione pubblica escursionistica ed alpinistica come rifugi, bivacchi e ostelli).

## 4 OGGETTO DEL CONTRIBUTO

#### 4.1 LOCALIZZAZIONE DEGLI INTERVENTI

La misura è attiva nelle aree rurali montane e collinari con problemi complessivi di sviluppo (Aree D) e nelle aree rurali intermedie (Aree C1 eC2). Per verificare l'eleggibilità dei territori consultare i seguenti allegati del PSR 2014-2020:

allegato "Classificazione dei Comuni Piemontesi per tipologia areale".

L' allegato é disponibile alla pagina web :

http://www.regione.piemonte.it/agri/psr2014\_20/testoNegoziato.htm

#### 4.2 INTERVENTI AMMISSIBILI

Tipologia 1 (Potenziamento di infrastrutture turistiche e per l'informazione turistica): investimenti materiali per :

• creazione e miglioramento di itinerari fruibili a piedi, in bicicletta e a cavallo, di vie ferrate, di siti di arrampicata e di altre infrastrutture di tipo ricreativo e a servizio dell'outdoor, compresa la segnaletica informativa e la fornitura dell'attrezzatura a servizio della fruizione pubblica;

• riqualificazione/costruzione di piccole strutture ricettive ( es. rifugi, ostelli e bivacchi ) e a servizio delle attività outdoor (es. strutture per il deposito e noleggio di attrezzature, foyer, strutture di accoglienza comune connesse a progetti di albergo diffuso), di centri per l'informazione, l'accoglienza turistico-sportiva e la prenotazione di servizi turistici.

Tipologia 2 (Implementazione di sistemi informativi): investimenti materiali e immateriali per:

• potenziamento dell'informazione turistica locale attraverso l'implementazione di siti web esistenti e di applicazioni informatiche da realizzarsi in forma coordinata, in termini di contenuti e caratteristiche grafico editoriali con il sistema informativo regionale. Realizzazione di strumenti d'informazione tradizionali come cartografia escursionistica, brochure, video a complemento dell'informazione on line. La domanda di candidatura a finanziamento, da predisporsi entro i limiti di spesa pubblica previsti dal presente invito, può prevedere una o più proposte d'intervento afferenti alle sopraindicate tipologie 1 e 2. Nei casi di dubbia attribuzione, laddove siano contemporaneamente presenti investimenti non univocamente riconducibili ad una delle tipologie sopraindicate ( es. infrastrutturazione strade di montagna a frequentazione regolamentata con interventi misti infrastrutturali e investimenti immateriali connessi all'informazione turistica oppure nel caso della valorizzazione di itinerari da fruire totalmente con uso di mezzi pubblici ) gli investimenti devono essere ricondotti ad una delle tipologie sulla base del valore di spesa prevista prevalente.

#### 4.3 COSTI AMMESSI AL SOSTEGNO

Saranno ammesse al finanziamento le seguenti spese:

- a) costruzione, miglioramento di beni immobili connessi alle tipologie d'intervento previste;
- b) acquisto o leasing di nuovi macchinari e attrezzature per la fruizione pubblica fino a copertura del valore di mercato del bene. Le attrezzature acquistate per la fruizione pubblica devono essere disponibili all'utente in forma gratuita.
- c) i seguenti investimenti immateriali e materiali connessi all'informazione : acquisizione o sviluppo di programmi informatici, realizzazione di strumenti d'informazione turistica di tipo tradizionale a stretto complemento dell'informazione immateriale presente su siti web o applicazioni informatiche .
- d) spese generali e tecniche collegate alle spese di cui alla lettera a) , come onorari di progettisti e direttori lavori. Il contributo massimo concedibile a copertura delle spese generali e tecniche relative alla progettazione e direzione dei lavori è pari al 12% dell'importo totale dei lavori a base d'asta, comprensivo delle spese tecniche dovute al coordinatore per la sicurezza. Sono altresì riconoscibili gli incentivi corrisposti al personale interno dell'Ente ai sensi dell'art. 93 comma 7 ,7bis , 7ter,7quater del D.lgs n. 163/2006 nei soli casi applicabili.
- e) l'IVA nel rispetto dei disposti di cui all'articolo 37, comma 11 del regolamento (UE) n. 1303/2013.

In base all'art. 65 Reg. (UE) n. 1303/2013, comma 6, non sono selezionati per il sostegno del FEASR le operazioni portate materialmente a termine o completamente attuate prima che la domanda di sostegno nell'ambito del programma sia presentata dal beneficiario all'autorità di gestione, a prescindere dal fatto che tutti i relativi pagamenti siano stati effettuati dal beneficiario.

Non saranno invece ammesse a contributo le seguenti spese:

- i semplici investimenti di sostituzione e di manutenzione ordinaria;
- gli oneri amministrativi e finanziari e le spese per il personale;
- gli interventi che usufruiscono di altri contributi pubblici;
- l'acquisto di materiale di consumo o di beni non durevoli ;
- i contributi in natura in relazione ai quali non è stato effettuato alcun pagamento giustificato da fatture o documenti di valore probatorio equivalente;
- la realizzazione di investimenti riferiti ad adeguamento a norme obbligatorie;
- spese sostenute prima della presentazione della domanda di sostegno;

• spese bancarie ed interessi passivi.

I costi per essere ammessi al sostegno devono derivare da:

- preziario regionale o in mancanza di specifiche voci di opere compiute, sulla base di analisi prezzi composte con da singole voci di prezzo elementare desunte da preziario regionale;
- confronto tra almeno 3 preventivi ;

Nel caso in cui il metodo prescelto sia quello del confronto tra preventivi, è necessario adottare una selezione del prodotto da acquistare basata sul confronto tra almeno 3 preventivi di spesa forniti da fornitori diversi riportanti nei dettagli l'oggetto della fornitura, procedendo quindi alla scelta di quello che, per parametri tecnico-economici, viene ritenuto il più idoneo.

A tale scopo, è necessario che il beneficiario fornisca una breve relazione tecnico/economica illustrante la motivazione della scelta del preventivo ritenuto valido. **E' ammesso anche l'utilizzo dell'importo medio tra più preventivi.** La relazione tecnico/economica non è necessaria se la scelta del preventivo risulta essere quella con il prezzo più basso.

Nel caso di utilizzo del metodo dei 3 preventivi, le offerte devono essere indipendenti (fornite da tre fornitori differenti), comparabili e competitive rispetto ai prezzi di mercato (i prezzi devono riflettere i prezzi praticati effettivamente sul mercato e non i prezzi di catalogo). In particolare, occorre verificare, anche attraverso l'uso di relative check-list, che i 3 preventivi vengano forniti da fornitori diversi.

Per i beni e le attrezzature afferenti ad impianti o processi innovativi e per i quali non è possibile reperire 3 differenti offerte comparabili tra di loro, è necessario presentare una relazione tecnica illustrativa della scelta del bene e dei motivi di unicità del preventivo proposto. Stessa procedura deve essere adottata per la realizzazione di opere e/o per l'acquisizione di servizi non compresi in prezziari.

I costi ammissibili dovranno essere conformi alle seguenti norme:

artt. 65 e 69 del Regolamento ( UE) n. 1303/2013

art. 45 del Regolamento ( UE) n. 1305/2013

art. 13 del Regolamento Delegato ( UE) n. 807/2014

#### 4.4 INTERVENTI NON AMMISSIBILI

Sono esclusi dal contributo i seguenti interventi:

- Interventi di manutenzione ordinaria
- Interventi migliorativi della percorribilità di strade cosi come definite dal codice della strada ( D.Lgs. 30 Aprile 1992, n. 285 e ss.mm.ii. art. 2 comma 2 lettere A,B,C,D,E,F , Fbis) comprese strade agrosilvo pastorali ed altre strade fruibili con mezzi motorizzati anche in forma regolamentata.
- Apertura di nuovi tracciati escursionistici ad eccezione di varianti finalizzate a mettere in sicurezza tratti pericolosi per il transito dei turisti.
- Realizzazione di nuovi siti internet .
- Educational per tour operator, giornalisti.
- Partecipazione ad eventi fieristici.
- Attività di animazione e organizzazione di eventi.
- La realizzazione di investimenti riferiti ad adeguamento a norme obbligatorie.
- Non sono ammessi investimenti realizzati prima della presentazione della domanda di sostegno.

#### 4.5 IMPORTO DEL CONTRIBUTO

Il sostegno viene erogato in base ai costi realmente sostenuti ed è concesso per un importo pari al 90% delle spese ammesse a finanziamento.

La spesa ammessa per domanda di contributo deve essere compresa fra i seguenti limiti:

- tipologia 1 (interventi infrastrutturali): fra un minimo di 50.000 euro e un massimo di 300.000 euro;

- tipologia 2 (sistemi informativi): fra un minimo di 20.000 euro e un massimo di 100.000 euro.

Per interventi misti tra tipologia 1 e 2 la spesa ammessa per domanda di contributo deve essere compresa fra un minimo di 20.000 euro e 300.000 euro. I sopracitati importi sono comprensivi di cofinanziamento da parte del Beneficiario.

**Al fine di completare la quantificazione tecnico economica delle opere previste Il beneficiario può integrare con ulteriori risorse proprie la proposta d'intervento. Ai fini della candidatura restano fermi restano fermi i limiti di spesa ammessa sopra indicati.** 

Caratteristiche e modalità di presentazione delle proposte d'intervento sono riportate al successivo punto 6

#### 4.6 CONDIZIONI DI AMMISSIBILITA'

Ai fini della candidatura i beneficiari presentano entro la scadenza del bando, la domanda di aiuto e la documentazione tecnica descrittiva della proposta d'intervento predisposta secondo le indicazioni previste nell'allegato tecnico n. 1 al presente bando**.**

Ai fini dell'ammissibilità delle proposte d'intervento, si segnalano le seguenti condizioni vincolanti.

- Presenza di tutta la documentazione tecnico-amministrativa prevista dal bando.
- Gli investimenti infrastrutturali e per l'informazione turistica sono sovvenzionabili se coerenti con la pianificazione della Rete del patrimonio escursionistico regionale (RPE) di cui alla l.r. 12/2010.
- Gli itinerari escursionistici, cicloescursionistici e cicloturistici, le vie ferrate e i siti di arrampicata interessati dagli investimenti devono essere registrati nella RPE. All'atto della presentazione della domanda il beneficiario dichiara lo stato di inclusione e di registrazione delle infrastrutture nella RPE. Qualora le infrastrutture non siano incluse il beneficiario dichiara di impegnarsi a presentare al più tardi, contestualmente alla presentazione della progettazione definitiva, istanza di inclusione nella RPE. La registrazione degli itinerari nella RPE implica l'assunzione degli oneri di manutenzione degli stessi itinerari.
- I sentieri facenti parte degli itinerari valorizzati devono essere interdetti a usi fruitivi con mezzi motorizzati.
- Gli itinerari cicloturistici interessati dagli interventi devono essere prioritariamente ricompresi nel progetto di rete ciclabile di interesse regionale approvato con D.G.R. n. 22-1903 del 27.7.2015 o comunque collegati a quelli già inclusi nella rete sopracitata.
- L'informazione turistica deve prioritariamente contemplare l'accessibilità all'informazione da parte di turisti stranieri.
- Ai fini della applicazione di quanto previsto dal art. 71 del Reg. (UE) n. 1303/2013, gli investimenti di tipo fondiario/ edilizio finanziati sono soggetti ad un vincolo di destinazione (computato dalla liquidazione del saldo del contributo) di 10 **5 anni**. Per gli altri investimenti il vincolo di destinazione è di 5 anni.
- L'attuazione del presente bando prevede due fasi valutative (preliminare e definitiva ) delle domande d'aiuto con le relative proposte d'intervento inserite nel contesto pianificatorio. Al termine delle prima fase di valutazione sarà formulata la graduatoria di merito dei soggetti ammissibili a finanziamento con i relativi importi di contributo concedibile. I soggetti ammissibili saranno quindi invitati alla presentazione della progettazione tecnica di dettaglio per l'avvio della valutazione definitiva. I soggetti che superano positivamente la seconda fase valutativa sono ammessi definitivamente al finanziamento.

#### 4.7 IMPEGNI

#### 4.7.1 Impegni essenziali

Avere la disponibilità dei sedimi oggetto d'intervento derivante da titoli di proprietà e/o da contratti di affitto o comodato, etc stipulati ai sensi di legge;

avere la proprietà degli immobili interessati dagli interventi ;

consentire il regolare svolgimento dei sopralluoghi, dei controlli in loco o ex post da parte soggetti incaricati

al controllo;

mantenere la destinazione d'uso, la funzionalità e il costante utilizzo degli investimenti finanziati; realizzare gli interventi ammessi a finanziamento, fatte salve le varianti autorizzate;

realizzare gli investimenti nei tempi indicati fatte salve le eventuali proroghe autorizzate;

presentare tutta la documentazione prevista nei termini stabiliti;

registrare definitivamente nella RPE, al più tardi **prima del saldo** del contributo all'atto della presentazione della progettazione definitiva, le infrastrutture ( vie ferrate, siti di arrampicata, itinerari ) interessate dagli investimenti. Le modalità di registrazione con il dettaglio della documentazione tecnica da presentare in fase di candidatura e all'atto della presentazione della documentazione definitiva sono indicate nell'allegato 1 al presente bando. In particolare per gli itinerari, all'atto della candidatura deve essere presentato uno schema di accordo tra i Comuni attraversati dall'itinerario in cui siano assunti impegni per il mantenimento ( cartellonistica, fondo ), controllo e animazione delle infrastrutture. Gli accordi possono contemplare anche la partecipazione di soggetti privati quali operatori turistici, imprenditori agricoli ed associazioni. Nel caso di domande che **prevedono il coinvolgimento di imprenditori agricoli** accordi che includano la partecipazione di imprenditori agricoli, ai fini dell'attribuzione dello specifico punteggio di merito è necessario presentare già nella prima fase di candidatura oltre allo schema di accordo individuante gli imprenditori agricoli aderenti con i relativi impegni, **la dichiarazione di impegno ad effettuare iniziative per la valorizzazione degli itinerari** di adesione all'accordo, sottoscritta dagli stessi imprenditori su specifico modello **con cui gli stessi si impegnano a svolgere attività connesse alla valorizzazione delle infrastrutture interessate dal progetto**. L'accordo deve essere formalmente presentato al più tardi, **prima del saldo del contributo**. all'atto dell' invio della progettazione definitiva;

Presentare prima del saldo, un piano di manutenzione e gestione delle vie ferrate e siti di arrampicata redatto ai sensi della l.r. n. 12 del 18 Febbraio 2010 e del Regolamento attuativo. Lo stesso piano di manutenzione e gestione deve essere presentato per le altre infrastrutture puntuali (es. parchi avventura).

Classificare le strutture destinate ai fini ricettivi extralberghieri ai sensi della legge reg. n. 8 del 18 Febbraio 2010. Per le strutture per cui è prevista la gestione , deve essere **presentato il contratto di gestione**  assicurata la gestione prima della richiesta del saldo del contributo

attivare la gestione delle strutture interessate da investimenti per la gestione dell'informazione turistica ( punti informativi ) prima della richiesta del saldo del contributo.

#### **Il mancato rispetto degli impegni essenziali comporta la decadenza totale dal contributo e la restituzione delle eventuali somme percepite, maggiorate degli interessi maturati.**

#### 4.7.2 Impegni accessori

Informare e pubblicizzare circa il ruolo del FEASR attraverso l'esposizione di apposita cartellonistica nel rispetto delle indicazioni fornite dall'Autorità di Gestione del Programma ;

trasmettere la domanda di saldo del contributo entro 30 giorni dall'ultimo pagamento effettuato dal beneficiario per la realizzazione del progetto;

fornire al Settore Sviluppo della Montagna e Cooperazione Transfrontaliera, l'indicazione degli uffici e i nominativi dei referenti addetti all'organizzazione e gestione dell' informazione turistica on – line ed impegnarsi attraverso i suddetti referenti, a pubblicizzare eventi e attività connesse all'outdoor sul sito web regionale "Piemonte Outdoor", nell'ambito delle attività di coordinamento operate dalla Regione Piemonte per la promozione a livello regionale, nazionale ed internazionale.

**Il mancato rispetto degli impegni accessori comporta la decadenza parziale dal contributo e la restituzione delle eventuali somme percepite, maggiorate degli interessi maturati. L'entità della riduzione del contributo sarà definita nelle disposizioni relative alle procedure, controlli e sanzioni, approvate dall'Organismo Pagatore Regionale.**

## **5. ENTRATE NETTE**

**Ai sensi dell'art. 61 del Reg. (UE) n. 1303/2013,** *"per entrate nette si intendono i flussi finanziari in entrata pagati direttamente dagli utenti per beni o servizi forniti dal progetto, quali le tariffe direttamente a*  *carico degli utenti per l'utilizzo dell'infrastruttura o i pagamenti per i servizi, detratti gli eventuali costi operativi e costi di sostituzione di attrezzature con ciclo di vita breve sostenuti durante il periodo corrispondente. I risparmi sui costi operativi generati dall'operazione sono trattati come entrate nette a meno che non siano compensati da una pari riduzione delle sovvenzioni per il funzionamento".*

**Di norma gli investimenti realizzati non dovrebbero generare, nei 3 anni successivi alla richiesta del saldo del contributo da parte del beneficiario, entrate nette (così come sopra definite): in ogni caso le eventuali entrate nette non potranno essere superiori al 10% dell'investimento ammesso a finanziamento (così come quantificato a conclusione dell'istruttoria della domanda di saldo). I beneficiari dovranno impegnarsi in tal senso sia all'atto della presentazione della domanda di sostegno, sia in occasione della presentazione della domanda di saldo del contributo.**

**Al fine di verificare il rispetto degli impegni di cui sopra gli uffici istruttori effettueranno appositi controlli a campione. I beneficiari individuati nel campione dovranno fornire tutta la documentazione che gli uffici riterranno necessaria al fine della verifica. Nel caso in cui, a seguito dei controlli effettuati, emerga che gli investimenti realizzati abbiano generato, nei 3 anni successivi alla richiesta del saldo del contributo da parte del beneficiario, entrate nette superiori al 10% dell'investimento ammesso a finanziamento, quest'ultimo sarà rideterminato deducendo l'importo di "entrate nette" corrispondente alla quota eccedente la predetta percentuale, stabilendo infine il corretto valore del contributo spettante. Il beneficiario dovrà pertanto restituire all'Organismo pagatore la quota di contributo indebitamente percepita.**

## 6 CARATTERISTICHE TECNICHE E MODALITA' DI PRESENTAZIONE DELLE PROPOSTE

### D'INTERVENTO

Disposizioni generali.

La rete del patrimonio escursionistico regionale, così come prevista dalla legge regionale n. 12 del 18 febbraio 2010 (Recupero e valorizzazione del patrimonio escursionistico del Piemonte), costituisce lo strumento di riferimento per la pianificazione degli interventi di sviluppo dell'outdoor sul territorio regionale ai sensi dell'articolo 20 paragrafo 3 del regolamento (UE) n. 1305/2013.

Ogni beneficiario può presentare una sola domanda d'aiuto. Ogni domanda può includere una o più proposte d'intervento collegate alle tipologie previste dal bando.

La domanda con le relative proposte deve essere inserita nell'ambito di una pianificazione generale d'intervento, riferita ad un' area territorialmente omogenea e relativa ad un insieme di domande di finanziamento tra loro complementari. Possono svolgere il ruolo di soggetto capofila e titolare della pianificazione i seguenti Enti: Unioni di Comuni , Enti di gestione delle aree protette regionali, Città Metropolitana, Province, Comuni per le aree ove non esistano Unioni di Comuni. Le compartimentazioni territoriali definite sulla base dei settori della retescursionistica a cui riferire la pianificazione sono riportate in allegato 1 al presente bando e comunque sono visualizzabili sul sito internet www.regione.piemonte.it/retescursionistica.

La Città Metropolitana ente territoriale di area vasta e le Province nell'ambito delle funzioni conferite dalla l.r. 12/2010 ( tutela e valorizzazione del patrimonio escursionistico regionale ) indirizzano e supportano tecnicamente la pianificazione degli interventi nella compartimentazione territoriale di riferimento.

Al fine di ottimizzare la complementarietà degli interventi previsti nelle diverse domande incluse nella pianificazione è consigliabile presentare per ogni compartimento areale, un solo piano d'intervento e non più di tre. I limiti finanziari dei suddetti piano corrispondenti al valore economico della somma delle diverse domande ad essi collegate sono i seguenti:

1 piano per comparto Euro 2.000.000,00 massimo.

- 2 piani per comparto Euro 900.000,00 massimo per piano.
- 3 piani per comparto Euro 500.000,00 massimo per piano.

I sopracitati importi sono da intendersi comprensivi di cofinanziamento da parte dei Beneficiari. Eventuali piani presentati per importi superiori non saranno presi in considerazione.

Nel caso in cui vengano presentati più di tre piani per comparto areale verranno considerati ai fini dell'inserimento utile in graduatoria regionale i primi tre piani che otterranno il maggior punteggio totale derivante dalla somma dei punteggi delle domande in essi incluse. Il quarto piano non potrà essere preso in considerazione.

Uno dei beneficiari presenti su tale area omogenea assumerà pertanto il ruolo di capofila ed avrà il compito di coordinare gli altri beneficiari e di presentare la pianificazione tecnica degli interventi della propria e delle altre domande d'aiuto collegate al piano stesso. Il contesto pianificatorio di riferimento a cui devono essere collegate le domande di aiuto ha infatti lo scopo di potenziare in forma sistematizzata le diverse componenti ( infrastrutture e servizi ) dell'outdoor nell'area territoriale di riferimento armonizzando e rendendo complementari tutte le candidature a finanziamento.

Considerato che nelle aree territoriali di riferimento i Gruppi di Azione Locale ( G.A.L.) presenti potranno inserire il tema del turismo sostenibile tra le direttrici portanti del proprio PSL ed attivare ulteriori bandi collegati alla S.Misura 7.5 ( bandi operazione 7.5.2) è necessario un ulteriore coordinamento nella fase pianificatoria tra i beneficiari del presente bando ( operazione 7.5.1) ed i G.A.L per orientare al meglio il raggiungimento di obiettivi comuni e generare, attraverso azioni complementari e sinergiche, un significativo impatto sull'economia locale.

Nelle aree ove i G.A.L intendono attivare i bandi ( operazione 7.5.2) collegati alla Sottomisura 7.5 del PSR 2014-2020, i beneficiari individuati come capofila per la presentazione della pianificazione prevista dal presente bando devono attivare un concreto coordinamento con i Gruppi di Azione locale al fine di concordare una demarcazione funzionale tra gli interventi proposti attraverso la pianificazione ( operazione 7.5.1) e gli interventi finanziabili attraverso i bandi ( operazione 7.5.2) dei G.A.L. Detta attività di pianificazione coordinata dovrà trovare riscontro nella relazione allegata allo schema di piano nella specifica sezione 4, dedicata alla descrizione della complementarietà tra le operazioni 7.5.1 e 7.5.2.

In linea di indirizzo generale la demarcazione tra le opere finanziabili sulle due operazioni è basata su caratteristiche dimensionali delle infrastrutture, e su loro sviluppo geografico. Sull'operazione 7.5.1 possono essere proposte per il finanziamento, infrastrutturazioni di itinerari di sviluppo regionale o provinciale mentre sull'operazione 7.5.2. itinerari di sviluppo locale comunque collegati alla rete del patrimonio escursionistico regionale od opere puntuali come vie ferrate , siti di arrampicata etc.

In allegato 1 sono riportate a titolo esemplificativo le specifiche tipologie d'intervento proponibili nell'ambito delle operazioni 7.5.1. e 7.5.2.

Di seguito si riportano alcune sintetiche indicazioni cui attenersi nella fase di candidatura delle proposte d'intervento.

- 1) Prendere in considerazione l'area territoriale di riferimento ed i suoi limiti geografici per la presentazione della candidatura. Le aree territoriali di riferimento sono indicate in allegato 1 e comunque sono visualizzabili sul sito www.regione.piemonte.it/retescursionistica nell'apposita sezione dedicata al PSR 2014-2020 – S.Mis. 7.5. – operazione 7.5.1.
- 2) Informarsi presso le Unioni di Comuni, Enti di gestione delle aree protette regionali, Province, Città Metropolitana, Regione Piemonte sullo stato della pianificazione in atto sull'area territoriale di riferimento. Contattare i soggetti titolari della pianificazione per integrare la propria domanda di aiuto con le relative proposte d'intervento. Nella domanda di aiuto dovrà essere indicato il piano d'intervento a cui è collegata la domanda e l'Ente beneficiario titolare della pianificazione. Le

proposte d'intervento incluse nella domanda d'aiuto dovranno essere definite e descritte secondo le indicazioni tecniche contenute nell'allegato 1 al presente bando.

- 3) I soggetti designati a svolgere il ruolo di capofila devono coordinare la pianificazione 7.51 e le candidature ad essa collegate con la pianificazione dei GAL presenti sulla stessa area di riferimento, definire insieme ai GAL le categorie di interventi infrastrutturali e di informazione principali da includere nella pianificazione 7.5.1 e le categorie di interventi infrastrutturali, servizi ai turisti ed iniziative d'informazione complementari attivabili attraverso i bandi degli stessi GAL. Infine presentare la pianificazione d'intervento unitamente alla propria domanda di aiuto.
- 4) Presentare la domanda d'aiuto e la sottolelencata documentazione tecnica ( descritta in allegato 1):

#### Beneficiari Capofila

- − Domanda d'aiuto.
- − Piano d'intervento redatto utilizzando il file "schema1pianificazione" e relativa relazione tecnica di accompagnamento redatta su file "relazione1pianificazione".
- − Relazione tecnica redatta su file "relazione2interventi" per gli interventi di propria competenza.
- − Delibera dell'Ente di approvazione della candidatura, di assumere il ruolo di capofila per la presentazione del piano d'intervento e di impegno a cofinanziare la spesa per gli interventi di competenza.
- − Accordo o schema di accordo per la gestione degli itinerari interessati dagli investimenti. L'eventuale schema dovrà essere formalmente presentato in forma di accordo al più tardi all'atto della presentazione della progettazione definitiva.
- − Scheda 1a scheda 2a e/o 2b per registrazione itinerari ( anche in forma provvisoria).
- − Scheda 1b scheda 3 e/o 4 per registrazione siti di arrampicata/vie ferrate ( anche in forma provvisoria).
- − Dati geografici in formato numerico del tracciato relativi all'itinerario da registrare o una cartografia a scala adeguata (non inferiore a 1:25.000) su cui si possa identificare chiaramente il tracciato dello stesso.
- − Dichiarazione di impegno degli imprenditori agricoli partecipanti all'accordo redatta su file "dichiarazione imprenditore".
- − Dichiarazione resa dai direttori del G.A.L. o rappresentante legale del costituendo GAL sulla corrispondenza degli interventi di competenza del Gruppo di Azione Locale indicati nella pianificazione. Da allegare solo nel caso in cui sull'area di riferimento per la pianificazione operi un G.A.L. ( anche in via di costituzione).

#### Altri beneficiari

- − Domanda d'aiuto.
- − Relazione Tecnica redatta su file "relazione2interventi" per gli interventi di competenza.
- − Delibera del beneficiario di approvazione della candidatura, di adesione al piano d'intervento presentato dall'Ente capofila e di impegno a cofinanziare la spesa per gli interventi di propria competenza.
- − Per le associazioni beneficiarie oltre ai punti sopraindicati, copia dello statuto da cui si evinca la natura giuridica dell'associazione, la finalità statutaria di organizzazione e sviluppo di attività ricreative e turistiche connesse all'escursionismo e all'alpinismo. Tali requisiti devono essere posseduti precedentemente alla data di pubblicazione del bando.

La modulistica è disponibile sul sito internet www.regione.piemonte.it/retescursionistica nella sezione PSR 2014-2020 Mis. 7.5 operazione 7.5.1

### 7 CRITERI DI SELEZIONE

Le domande sono valutate sulla base dei seguenti criteri di selezione. Criteri di selezione

Le domande sono valutate sulla base dei seguenti criteri di selezione.

1) Completamento/ nuova realizzazione di itinerari (escursionistici, cicloescursionistici, cicloturistici, tematici, invernali**,** per lo svolgimento di attività sportive etc. ). Punteggio per itinerario interessato, da suddividere in base al tipo di fruizione, alla tipologia di infrastruttura, e tra completamento e nuova realizzazione . Il completamento è considerabile nei casi di unione di più itinerari e di soluzioni strategicamente migliorative per la fruizione turistica.

Itinerari escursionistici /tematici/invernali punti 8 Cicloecursionistici punti 12 Cicloturistici punti 12 Regionali punti 10 Provinciali punti 8 Locali punti 3 Completamento punti 13 Nuova realizzazione punti 8

*Massimo punteggio attribuibile per itinerario interessato punti 35* 

Ulteriore punteggio da attribuire agli itinerari per i quali è stato già avviato prima dell'apertura del bando, l'iter di registrazione previsto dalla legge reg. 12/2010 ( manifestazione d'interesse approvata con D.D. n. 1510 del 26.05.2014 ). Punteggio per itinerario interessato. Punti 10.

2) Miglioramento o costruzione di infrastrutture puntuali per la fruizione outdoor (vie ferrate, siti di arrampicata, etc.comprese le opere di pertinenza .) Punteggio per infrastruttura interessata da suddividere tra miglioramento e nuova realizzazione.

Vie ferrate/siti o strutture di arrampicata outdoor /parchi avventura/ aree attrezzate per attività ludicoricreative su neve etc. punti 12

Altre infrastrutture puntuali ( opere di pertinenza etc) punti 5 Miglioramento 8 Nuova realizzazione 5 *Massimo punteggio attribuibile per itinerario interessato punti 20*

3) Riqualificazione /costruzione di strutture ricettive ( es. rifugi ostelli e bivacchi ) e a servizio delle attività outdoor ( es. strutture per il deposito e noleggio di attrezzature, foyer , strutture di accoglienza comune connesse a progetti di albergo diffuso ). Punteggio per struttura interessata da suddividere per tipologia di struttura e tra riqualificazione e nuova realizzazione. Una quota del punteggio sarà inoltre attribuita alle costruzioni più compatibili con l'ambiente o energeticamente più performanti.

Rifugi Alpini punti 30 Rifugi Escursionistici punti 20 Ostelli punti 18 Bivacchi punti 15 Altre Strutture a servizio outdoor punti 15 Riqualificazione punti 10

Nuova Realizzazione punti 5 Ridotto impatto ambientale o performance energetica punti 5 *Massimo punteggio attribuibile per itinerario interessato punti 45*

4) Complementarietà della pianificazione d'intervento con la strategia di sviluppo locale Leader sul tema del turismo sostenibile. Punteggio da attribuire in base al numero di Comuni interessati dagli interventi del piano, grado di complementarietà tra interventi previsti dal piano e complementarietà con la strategia GAL ,da graduare tra minima-media-massima.

Numero Comuni interessati da interventi del piano : Fino 5 Comuni punti 3 Da 6 a 10 Comuni a punti 5 Oltre 10 Comuni punti 10. Grado di integrazione e funzionalità degli interventi previsti dal piano da valutarsi anche in relazione a livelli di progettazione degli interventi già approvati dall'ente beneficiario prima dell'apertura del bando. Bassa funzionalità ed integrazione punti 2 Media funzionalità ed integrazione punti 5 Alta funzionalità ed integrazione punti 10 Grado di integrazione tra pianificazione 7.5.1 e pianificazione dei GAL Bassa integrazione punti 2 Media integrazione punti 5 Alta integrazione punti 10 *Massimo punteggio attribuibile per itinerario interessato punti 30*

5)Riqualificazione/costruzione di centri per l'informazione turistica e per la prenotazione di servizi turistici connessi all'outdoor e alla fruizione turistica (es. porta informativa di valle). Punteggio per struttura interessata da un progetto più ampio di razionalizzazione dell'informazione turistica, da suddividere tra in base al grado di razionalizzazione e tra riqualificazione e nuova realizzazione.

Razionalizzazione bassa punti 4 Razionalizzazione media punti 7 Razionalizzazione alta punti 15 Riqualificazione punti 10 Nuova realizzazione punti 7 *Massimo punteggio attribuibile per itinerario interessato punti 25*

6) Strumenti d'informazione turistica specificatamente dedicati a promuovere le infrastrutture outdoor. Il punteggio è attribuito ad una proposta di armonizzazione, sistematizzazione dell'informazione turistica connessa alle attività outdoor in una determinata area, sulla base del grado di completezza dell'informazione rispetto al patrimonio infrastrutturale presente nell'area stessa da graduare tra minimo/medio/massimo. Ai fini della razionalizzazione dell'informazione disponibile su web, i beneficiari devono individuare nell'area di riferimento, un unico portale da implementare con contenuti tematici connessi all'outdoor nel rispetto di standard tecnici, grafico editoriali forniti dalla Regione Piemonte tesi a favorire l'interscambiabilità con il sito di riferimento regionale www.piemonteoutdoor.it Grado di completezza minimo punti 10

Grado di completezza medio punti 20

Grado di completezza massimo punti 30

*Massimo punteggio attribuibile per itinerario interessato punti 30*

7) Infrastrutturazione strade di montagna con segnaletica turistico informativa funzionale alla fruizione multipla e all'intermodalità. Completezza della proposta fruitiva sul piano infrastrutturale ed efficacia della modalità di gestione ed aggiornamento delle informazioni agli utenti compresa la presenza di regolamentazione per la fruizione dell'infrastruttura. Punteggio per proposta fruitiva da suddividere in base alla completezza della proposta. Minima/media/massima.

Grado di completezza minimo punti 10 Grado di completezza medio punti 20 Grado di completezza massimo punti 40 *Massimo punteggio attribuibile per itinerario interessato punti 40*

8) Informazione e promozione di opportunità outdoor da fruire con mezzi pubblici compresa la segnaletica turistica specifica da collocare nei pressi delle stazioni. Completezza della proposta fruitiva sul piano infrastrutturale ed efficacia della modalità di gestione ed aggiornamento delle informazioni agli utenti su

destinazioni ed orari dei mezzi pubblici. Punteggio per proposta fruitiva da suddividere in base alla completezza della proposta. Minima/media/massima.

Grado di completezza minimo punti 10

Grado di completezza medio punti 20

Grado di completezza massimo punti 40

*Massimo punteggio attribuibile per itinerario interessato punti 40*

9) Creazione di itinerari e altre infrastrutture finalizzate alla fruizione da parte di soggetti portatori di disabilità ( comprese le attrezzature per la fruizione e la specifica informazione ). Completezza della proposta fruitiva sul piano infrastrutturale e dell'informazione turistica rivolta agli utenti. Punteggio da graduare tra minimo/medio/massimo.

Grado di completezza minimo punti 5 Grado di completezza medio punti 15 Grado di completezza massimo punti 25 *Massimo punteggio attribuibile per itinerario interessato punti 25*

10) Valorizzare gli itinerari i cui accordi previsti per la registrazione ai sensi della legge reg. 12/2010, prevedano il coinvolgimento di imprenditori agricoli che si impegnino nella gestione della ricettività turistica, nelle attività d'informazione sugli itinerari e nella manutenzione delle infrastrutture etc. Punteggio per numero di imprenditori agricoli coinvolti nella gestione dell'itinerario con modulazione dello stesso, sulla base del numero di imprenditori coinvolti.

fino 5 imprenditori punti 20 punti da 6 a 10 imprenditori punti 25 punti oltre 10 imprenditori punti 30 *Massimo punteggio attribuibile per itinerario interessato punti 30*

### **Ai fini dell'ammissibilità la domanda d'aiuto dovrà complessivamente raggiungere il punteggio minimo di 90 punti.**

In caso di parità di punteggio si terrà conto dei tempi di presentazione della domanda d'aiuto.

## 8 TERMINE PER LA REALIZZAZIONE DEGLI INTERVENTI

**I progetti di tipologia 1 o misti tipologia 1 e 2 devono essere conclusi e rendicontati all'Amministrazione entro 24 mesi dalla comunicazione di ammissione definitiva a finanziamento. I progetti di sola tipologia 2 devono essere conclusi e rendicontati entro 12 mesi dalla comunicazione di ammissione definitiva a finanziamento.**

**I beneficiari dei progetti di tipologia 1 o misti tipologia 1 e 2 entro i 12 mesi dall'ammissione a finanziamento dovranno assumere le obbligazioni giuridicamente vincolanti connesse alla domanda ed ai progetti finanziati. In assenza di tali condizioni il finanziamento concesso sarà decurtato del 2%. Se le obbligazioni non saranno assunte entro i 6 mesi successivi scatterà la revoca del contributo. I beneficiari sono pertanto tenuti a comunicare tempestivamente agli uffici regionali competenti lo stato di attuazione del progetto e gli esiti delle aggiudicazioni .** 

Tuttavia, per ragioni del tutto eccezionali, sempre che ciò non comporti la sanzione del disimpegno automatico a danno della Regione Piemonte, eventuali proroghe a tali termini di completamento del progetto potranno essere concesse dal Settore di riferimento in via straordinaria solo in seguito alla presentazione di una richiesta informatica di proroga, utilizzando la stessa procedura adottata per la presentazione della domanda di aiuto, e solo in relazione:

• a motivate giustificazioni addotte nella specifica richiesta che ne dimostrino il carattere di eccezionalità (anche attraverso la presentazione di documentazione probante );

• alle disponibilità economiche annuali previste nell'ambito della S.Misura 7.5 operazione 7.5.1 del PSR e, in particolare, agli impegni di spesa assunti dalla Regione Piemonte nei confronti dell'organismo pagatore e della Comunità Europea. In tali casi è possibile concedere **massimo n. 2 proroghe al termine fissato per la conclusione degli** 

#### **interventi fino ad un massimo di 8 mesi.**

**Le domande per la cui realizzazione e rendicontazione sono state fissati termini di rendicontazione inferiori ai 24 mesi possono fruire di ulteriori proroghe oltre alle due eventualmente già ottenute fino alla concorrenza dei 24 mesi a condizione che gli stessi beneficiari abbiano comunque avviato gli interventi** .

## 9 MODALITÀ DI PAGAMENTO

I trasferimenti delle risorse finanziarie dalla Regione Piemonte ai beneficiari previsti in tranches corrispondenti ad anticipazione, acconto e saldo sono strettamente connessi alle attività di rendicontazione tecnico-economica da effettuarsi attraverso la presentazione di documentazione tecnica comprovanti lo stato di realizzazione delle opere ed attività ammesse a contributo e la presentazione di documentazione amministrativa e contabile comprovante la spesa sostenuta dal beneficiario.

In particolare ai fini della rendicontazione devono essere presentate copia delle fatture e della documentazione contabile comprovanti la spesa sostenuta, unitamente agli atti del responsabile del procedimento con i quali si dispone il pagamento delle fatture stesse; in particolare il beneficiario dovrà presentare unitamente alla copia delle fatture, i relativi mandati di pagamento quietanziati dell'ente.

La specifica documentazione contabile da presentare a cura dei beneficiari è indicata nel presente invito, nei paragrafi relativi agli anticipi, acconti e saldi e potrà essere ulteriormente dettagliata dall'ufficio regionale responsabile per l'attuazione della S.Misura 7.5. operazione 7.5.1

Per il riconoscimento dei contributi previdenziali, ritenute fiscali e oneri sociali è necessario presentare copia del modello f24 e giustificativo dell'avvenuto pagamento.

Gli incentivi corrisposti al personale interno dell'Ente ai sensi dell'art.93 comma 7,7bis,7ter,7quater e le quote accantonate per oneri previdenziali, fiscali, sociali nonché per eventuali acquisti di attrezzature devono essere giustificati con documentazione amministrativa e contabile come nel caso delle spese sostenute per prestazioni esterne coinvolte nelle attività tecniche di cui allo stesso articolo. ( mandati di pagamento quietanziati . F24 con attestazione di quietanza).

**Il beneficiario ha l'obbligo far riportare nell'oggetto delle fatture che saranno presentate ai fini della rendicontazione la dicitura PSR 2014-2020 S.Mis.7.5 operazione 7.5.1( fattura elettronica). In caso non sia possibile è comunque necessario che sulla fattura sia riportato il codice CUP del progetto.**

## 10 PROCEDIMENTO AMMINISTRATIVO: COME EVOLVE IL PROGETTO

Responsabile del procedimento per le fasi di apertura del bando, valutazione preliminare delle domande di candidatura a finanziamento , definizione della graduatoria di merito è il dirigente del Settore Sviluppo della Montagna e Cooperazione Transfrontaliera della Regione Piemonte. Il responsabile del procedimento delle successive fasi di valutazione definitiva per l'ammissione a finanziamento, e di gestione dei pagamenti sarà comunicato ai beneficiari ammessi alla seconda fase di valutazione contestualmente agli esiti della prima fase.

## 11 PRESENTAZIONE DELLA DOMANDA

11.1 CONDIZIONI GENERALI PER LA PRESENTAZIONE DELLE DOMANDE

La presentazione di una domanda di aiuto comporta la presenza o l'attivazione di una posizione nell'anagrafe agricola piemontese: i soggetti che partecipano al presente invito devono dunque essere iscritti all'Anagrafe agricola.

Modalità per l'iscrizione all'Anagrafe

I beneficiari diversi dalle aziende agricole (ed elencati al punto 1 delle Informazioni specifiche della "Guida alla compilazione della domanda d'iscrizione in Anagrafe agricola e delle richieste di variazione e cessazione", approvata con la DD n. 915 del 31 ottobre 2008 e consultabile all'indirizzo http://www.regione.piemonte.it/agri/servizi/moduli/iscr\_anagrafe.htm) dovranno iscriversi all'Anagrafe Agricola attraverso il rappresentante legale dell'Ente, il quale potrà:

- recarsi presso un centro autorizzato di assistenza agricola (CAA) munito di documento d'identità in corso di validità. Gli indirizzi dei CAA sono consultabili all'indirizzo : http://www.arpea.piemonte.it/site/organismi-deleg/recapiti/79-caa-centri-di-assistenza-agricola
- rivolgersi ad uno degli uffici della Pubblica Amministrazione competenti alla ricezione delle richieste d'iscrizione indicati al punto 2 della "Guida alla compilazione".

E' consigliato procedere all'iscrizione con congruo anticipo rispetto alla scadenza fissata dal bando per la presentazione informatica della domanda di aiuto.

Le modalità operative per l'iscrizione (reperimento, utilizzo ed invio dell'apposita modulistica, scaricabile dalla pagina http://www.regione.piemonte.it/agri/servizi/moduli/iscr\_anagrafe.htm) sono indicate al punto 3 della "Guida".

La modulistica che i Soggetti Beneficiari devono presentare ai fini dell'iscrizione all'anagrafe è la seguente:

1) Lettera di accompagnamento;

2) Modello I1 imprese.

Ai fini dell'iscrizione non è necessario presentare il modello T1.

L'avvenuta iscrizione sarà confermata dagli uffici preposti all'espletamento delle specifiche procedure.

**Nel caso il Beneficiario sia già iscritto ma sia variato il legale rappresentante è necessario procedere con una richiesta di variazione utilizzando il modello I2 scaricabile sempre alla pagina**  http://www.regione.piemonte.it/agri/servizi/moduli/iscr\_anagrafe.htm)

Dopo aver provveduto all'iscrizione o ad una variazione del legale rappresentarsi all'Anagrafe agricola , è necessario accedere al portale http://www.sistemapiemonte.it/registrazione/index.shtml, dove il nuovo titolare dovrà richiedere le credenziali di accesso (username e password) rilasciate a seguito di registrazione, in questo modo sarà possibile accedere al sistema e gestire la domanda nelle sue varie fasi.

#### 11.2 TERMINE PER LA PRESENTAZIONE DELLE DOMANDE DI AIUTO

**Le domande di aiuto devono essere trasmesse obbligatoriamente entro il 29 Aprile 2015 alle ore 12 .**

DOMANDE VERITIERE, COMPLETE E CONSAPEVOLI

I dati e le dichiarazioni contenuti e sottoscritti dagli interessati nelle domande devono essere veri e hanno valore di dichiarazioni sostitutive di atto di certificazione e di atto di notorietà; chi rilascia dichiarazioni false, anche in parte, subisce sanzioni.

Sottoscrivendo la domanda il richiedente dichiara, inoltre, di essere consapevole che la presentazione della domanda costituisce per la Regione, l'ARPEA e l'Ente delegato competente, autorizzazione al trattamento per fini istituzionali dei dati personali e degli eventuali dati sensibili in essa contenuti o acquisiti nel corso dell'istruttoria.

Le domande devono essere compilate e trasmesse esclusivamente attraverso l'apposito servizio on line del sistema informativo agricolo piemontese (SIAP) "PSR 2014-2020 Procedimenti", pubblicato sul portale http://www.sistemapiemonte.it/, nella sezione "Agricoltura" sottosezione Finanziamenti, contributi e certificazioni" sottoarea "Programma di sviluppo Rurale 2014-2020 – Procedimenti".

*Compilare e trasmettere le domande online.* Per accedere al servizio il titolare deve essere in possesso delle credenziali di accesso ( username e password ) che vengono rilasciate a seguito di registrazione al portale http://www.sistemapiemonte.it/www.sistemapiemonte.it . Se si è già in possesso di credenziali di accesso precedentemente acquisite per accedere ad altri servizi di Sistema Piemonte, non occorre ripetere la registrazione .

Il sistema abbinerà automaticamente il titolare alla propria azienda e presenterà un modello di domanda precompilato con le informazioni registrate in anagrafe che dovranno essere integrate con i dati specifici degli interventi, di cui si chiede finanziamento.

Alla domanda telematica dovrà essere allegata la documentazione tecnico-amministrativa indicata al successivo punto 10.5. in formato digitale o mediante scansione, utilizzando l'apposita funzione di "upload."

Al termine della compilazione la domanda verrà salvata su sistema come documento digitale in formato .pdf.

Al momento della trasmissione informatica della domanda, verrà applicata una firma digitale semplice (verificabile dal messaggio che apparirà a fondo pagina), valida a titolo di sottoscrizione della domanda e dei suoi allegati. Non sarà quindi necessario stampare, sottoscrivere e inviare la domanda in forma cartacea alle strutture regionali.

Tale procedura verrà utilizzata anche per le altre fasi quali ad es. anticipo, acconto,saldo, variante. Le domande non complete di tutta le documentazione e gli allegati prescritti nei bandi non sono ricevibili.

### 11.3 FASI E ISTANZE RELATIVE ALLA DOMANDA DI AIUTO INIZIALE

Nella compilazione della domanda o comunicazione è indispensabile indicare per quale delle seguenti alternative la domanda viene presentata, facendo riferimento alla Domanda di aiuto iniziale:

- Domanda di sostegno
- Domanda di rinuncia totale o parziale
- Domanda di variante
- Domanda di pagamento di anticipo, acconto o saldo
- Comunicazione di situazioni forza maggiore o circostanze eccezionali
- Domanda di proroga

#### 11.4 CONTENUTO DELLA DOMANDA

La domanda di aiuto deve essere compilata in tutte le sue parti, pena anche in questo caso la non ricevibilità.

Alla domanda di aiuto deve essere allegata tramite "upload" di documenti la seguente documentazione:

#### Beneficiari Capofila

- − Piano d'intervento redatto utilizzando il file "schema1pianificazione" e relativa relazione tecnica di accompagnamento redatta su file "relazione1pianificazione".
- − Relazione tecnica redatta su file "relazione2interventi" per gli interventi di competenza.
- − Delibera dell'Ente di approvazione della candidatura, di assumere il ruolo di capofila per la presentazione del piano d'intervento e di impegno a cofinanziare la spesa per gli interventi di propria competenza.
- − Accordo o schema di accordo per la gestione degli itinerari interessati dagli investimenti. L'eventuale schema dovrà essere formalmente presentato in forma di accordo al più tardi all'atto della presentazione della progettazione definitiva. **entro il saldo del contributo.**
- − Scheda 1a scheda 2a e/o 2b per registrazione itinerari ( anche in forma provvisoria).
- − Scheda 1b scheda 3 e/o 4 per registrazione siti di arrampicata/vie ferrate ( anche in forma provvisoria).
- − Dati geografici in formato numerico del tracciato relativi all'itinerario da registrare o una cartografia a scala adeguata (non inferiore a 1:25.000) su cui si possa identificare chiaramente il tracciato dello stesso.
- − Dichiarazione di impegno degli imprenditori agricoli partecipanti all'accordo redatta su file "dichiarazioneimprenditore" (se prevista negli interventi)
- − Dichiarazione resa dai direttori del G.A.L. o rappresentante legale del costituendo GAL sulla corrispondenza degli interventi di competenza del Gruppo di Azione Locale indicati nella pianificazione. Da allegare solo nel caso in cui sull'area di riferimento per la pianificazione operi un G.A.L. ( anche in via di costituzione).
	- Altri beneficiari
- − Relazione Tecnica redatta su file "relazione2" per gli interventi di competenza.
- − Delibera del beneficiario di approvazione della candidatura, di adesione al piano d'intervento presentato dall'Ente capofila e di impegno a cofinanziare la spesa per gli interventi di propria competenza..
- − Per le associazioni beneficiarie oltre ai punti sopraindicati, copia dello statuto da cui si evinca la natura giuridica dell'associazione, la finalità statutaria di organizzazione e sviluppo di attività ricreative e turistiche connesse all'escursionismo e all'alpinismo. Tali requisiti devono essere posseduti precedentemente alla data di pubblicazione del bando.

### 12 PROCEDURE GENERALI PER L'ISTRUTTORIA DELLE DOMANDE DI AIUTO

#### 12.1 ISTRUTTORIA PRELIMINARE- DEFINITIVA DELLA DOMANDA DI AIUTO E GRADUATORIA

L'istruttoria si articola in una fase preliminare funzionale alla formulazione della graduatoria di merito ed in una fase definitiva finalizzata all'esame dei progetti definitivi ed all'individuazione dell'esatta spesa ammissibile a contributo. La pubblicazione del presente bando costituisce avvio del procedimento ai sensi della L. 241/90 e ss.mm.ii.

1. Fase preliminare

In questa fase vengono effettuate:

- la verifica della completezza formale della documentazione presentata;
- la verifica dei requisiti soggettivi e oggettivi, impegni ed obblighi per l'ammissibilità delle proposte di intervento;
- l'assegnazione, motivata, dei punteggi sulla base delle priorità stabilite e dei criteri di selezione delle domande;
- la definizione della spesa massima ammissibile e del relativo contributo massimo concedibile.

L'istruttoria preliminare viene svolta dal Settore regionale Sviluppo della montagna e cooperazione transfrontaliera, sulla base delle risultanze di un nucleo di valutazione appositamente costituito e si **conclude entro 90 giorni** dal termine di presentazione delle domande con la Determinazione dirigenziale che approva la graduatoria di merito, individua i soggetti ammissibili a finanziamento con le relative risorse di contributo concedibili.

Ai beneficiari verrà data comunicazione degli esiti della valutazione, l'indicazione del responsabile del procedimento della successiva fase di valutazione e le prescrizioni per la predisposizione della documentazione tecnica (progettazione di dettaglio etc…) da presentare per la fase istruttoria definitiva, dei relativi tempi per la consegna. Analogamente si procederà ad informare i soggetti esclusi sugli esiti della valutazione.

Al termine dell'istruttoria verrà stilata una graduatoria indicante:

- Soggetti ammissibili a finanziamento
- Soggetti valutati positivamente ma non finanziabili per indisponibilità di risorse
- Soggetti valutati negativamente

I soggetti ammissibili a finanziamento potranno procedere alla presentazione della progettazione definitiva inviando la documentazione prevista attraverso la metodologia informatica utilizzata per la fase preliminare (domanda di aiuto) accedendo al portale http://www.sistemapiemonte.it/ .

**Tra la fase preliminare e quella definitiva sono possibile variazioni progettuali dell'ordine del 20% del valore economico della domanda inclusa nel piano ed una relativa variazione del punteggio assegnato. Nel caso di diminuzione del punteggio tra fase preliminare e definitiva, lo stesso non potrà scendere oltre il limite inferiore della graduatoria dei soggetti ammissibili a finanziamento. Il mancato rispetto di queste condizioni determina l'uscita dalla graduatoria dei soggetti ammissibili a finanziamento.** 

#### Fase definitiva

In questa fase vengono effettuati:

- l'esame tecnico economico della progettazione definitiva degli interventi ammessi a finanziamento;
- l'accertamento della rispondenza della progettazione con gli interventi proposti in domanda e gli scopi dell'azione;
- la verifica delle superfici oggetto di intervento e del mantenimento del punteggio minimo assegnato;
- la verifica della congruità e sostenibilità tecnico economica dell'intervento proposto e della documentazione allegata, con riferimento alle finalità, condizioni ed ai limiti definiti nelle presenti disposizioni attuative;
- la verifica della ammissibilità delle spese: la spesa deve risultare riferibile a quanto previsto nel paragrafo "costi ammissibili" dell'operazione, rispettare i limiti e le condizioni di ammissibilità stabiliti dalla normativa di riferimento e nei relativi documenti di programmazione e attuazione.
- la definizione della spesa ammessa e del relativo contributo, l'aggiornamento dei punteggi e della relativa graduatoria di merito.

La fase di istruttoria definitiva viene svolta dai Settori della Direzione Regionale OO.PP. Difesa del Suolo, Economia Montana e Foreste secondo la rispettiva competenza territoriale e si **conclude entro 120** giorni dal termine fissato per la consegna della progettazione definitiva.

Al termine, gli uffici istruttori inviano ai beneficiari un provvedimento dirigenziale di concessione del finanziamento con la definitiva individuazione della spesa ammessa e dell'importo di contributo concesso. Nel rilasciare detto provvedimento, il Settore di riferimento potrà dettare eventuali prescrizioni tecniche

aggiuntive.

In attesa dell'autorizzazione ad iniziare i lavori, a partire dalla data di presentazione della domande di aiuto, gli interventi potranno essere eseguiti a totale responsabilità dei beneficiari e comunque senza impegnare in alcun modo l'Amministrazione regionale circa l'esito dell'istruttoria e la concessione del finanziamento.

A conclusione dell'istruttoria preliminare e definitiva viene redatto un verbale di istruttoria contenente la proposta di esito:

- NEGATIVO: indicando le motivazioni per le quali l'istruttoria ha determinato tale esito negativo;

- POSITIVO: indicando gli elementi che hanno determinato l'esito positivo:
	- il punteggio definitivo assegnato;
	- l'importo totale dell'investimento ammissibile a contributo;
	- gli investimenti ammessi, specificando gli eventuali investimenti non ammessi;
	- l'ammontare del contributo concedibile.
- PARZIALMENTE POSITIVO: (nel caso di esclusione di voci di spesa, difformità tecniche, etc).

In caso di esito negativo o parzialmente positivo viene informato il beneficiario che, entro 10 giorni lavorativi, a partire dal giorno successivo alla data di ricezione, può presentare per iscritto le osservazioni corredate da eventuali documenti come previsto dalle leggi 7 agosto 1990, n. 241 e 11 febbraio 2005, n. 15 concernenti norme generali sull'azione amministrativa (partecipazione al procedimento istruttorio).

Di queste osservazioni è dato conto nel verbale di istruttoria che deve spiegare il motivo del loro accoglimento o della loro non accettazione. Dell'esito di tale esame è data la prevista comunicazione a coloro che hanno presentato osservazioni.

Successivamente alla redazione de verbale definitivo di istruttoria il Responsabile approva, con proprio provvedimento, gli esiti di istruttoria riportando le domande in 3 gruppi:

- 1. domande non ricevibili e non ammissibili;
- 2. domande con esito negativo;
- 3. domande con esito positivo con l'indicazione del punteggio totale assegnato, in ordine decrescente di punteggio, e dell'importo totale dell'investimento ammissibile a contributo; tale elenco è comprensivo delle domande ammesse a finanziamento, a seguito della assegnazione delle risorse disponibili.

La procedura si conclude entro 120 giorni dal termine fissato per la consegna della progettazione definitiva. Il provvedimento di definitiva ammissione a finanziamento con gli esiti di istruttoria, a cura del Responsabile, è comunicato al beneficiario mediante:

- pubblicazione sul BU della Regione Piemonte e diventa efficace dalla data di pubblicazione;
- pubblicazione sul sito internet della Regione Piemonte Direzione Generale Agricoltura;
- comunicazione via PEC ai richiedenti.
- invio ad ARPEA.

#### 12.2 REALIZZAZIONE DELL'INTERVENTO

I progetti di tipologia 1 o mista tipologia 1 e 2 devono essere conclusi e rendicontati **entro 24 mesi dalla comunicazione di ammissione definitiva a finanziamento. I progetti di sola informazione turistica (tipologia 2) devono essere conclusi e rendicontati entro 12 mesi dalla stessa comunicazione sopracitata.**  Gli interventi s'intendono conclusi solo se completamente funzionali e conformi all'oggetto progettuale. La mancata conclusione degli interventi entro il suddetto termine causa la decadenza dal contributo, fatte salve le possibilità di proroga da valutare per ogni singolo caso.

**La realizzazione degli interventi potrà avvenire secondo le seguenti modalità.**

**Tipologia 1** 

**1) Il beneficiario realizza interventi strutturali ed infrastrutturali sul proprio territorio e su infrastrutture e strutture che possono ricadere su ambiti territoriali di altri enti pubblici. Occorre darne atto negli atti di approvazione del progetto definitivo e/ esecutivo .**

**2) il beneficiario realizza gli interventi strutturali ed infrastrutturali attraverso il coinvolgimento di soggetti attuatori ( ricompresi nella categoria degli enti pubblici beneficiari ) con i quali deve essere stipulata apposita convenzione/accordo per la gestione del tecnico-finanziaria del progetto.**

**Tipologia 2**

**1) il beneficiario realizza gli investimenti nel campo dell'informazione ( es. implementazione del sito internet, realizzazione di cartografia) di cui fruiscono altri beneficiari collegati al piano di comparto ( es. pagine descrittive del proprio territorio, quota parte della cartografia prodotta). La spesa per la realizzazione di tali attività è ripartita in quota parte tra il beneficiario e gli altri interessati da attività /azioni comuni. Tale modalità realizzativa deve essere supportata da apposita convenzione/accordo per la gestione del tecnico-finanziaria del progetto.**

**2) il beneficiario realizza gli investimenti nel campo dell'informazione attraverso il coinvolgimento di soggetti attuatori ( ricompresi nella categoria degli enti pubblici beneficiari ) con i quali deve essere stipulata apposita convenzione/accordo per la gestione del tecnico-finanziaria del progetto.**

**Ulteriori indicazioni sulle sopracitate modalità realizzative, anche per quanto concerne la rendicontazione tecnico economica degli interventi, saranno fornite dal Settore Sviluppo della montagna e cooperazione transfrontaliera.**

## 13 PRESENTAZIONE DELLE DOMANDE DI PAGAMENTO

#### 13.1 DOMANDA DI ANTICIPO

Il beneficiario può richiedere l'erogazione di un anticipo pari al massimo del 50% dell'importo del contributo concesso a fronte dell'accensione di idonea garanzia fideiussoria, di importo corrispondente al 100 % dell'importo anticipato a favore dell'Organismo Pagatore Regionale ARPEA .

le garanzie fideiussorie, contratte con istituto di credito o assicurativo, devono essere rilasciati conformemente agli schemi predisposti da ARPEA e pubblicati sul sito dell'Agenzia. Gli istituti assicurativi che rilasciano le polizze fideiussorie devono essere iscritti all'IVASS (Istituto per la Vigilanza sulle Assicurazioni) ed autorizzati per il ramo cauzioni; la garanzia dovrà avere efficacia fino a quando non sia rilasciata apposita autorizzazione allo svincolo da parte di ARPEA

Il pagamento è disposto da ARPEA, sulla base degli elenchi di liquidazione predisposti dagli Organismi Delegati in convenzione con ARPEA stessa.

Alla domanda di pagamento dell'anticipo, presentata esclusivamente per via telematica tramite la compilazione della domanda informatizzata presente in SIAP, il beneficiario deve allegare la seguente documentazione:

- **1.** Determinazione/ deliberazione dell'Ente beneficiario in cui si dichiara la disponibilità nel Bilancio dell'Ente di risorse economiche a copertura del 100% dell'importo anticipato.
- **2.** Per le altre tipologie di beneficiari, polizza fideiussoria bancaria o assicurativa in originale, a favore di ARPEA, contratta con un istituto di credito o assicurativo, secondo il modello pubblicato sul sito di Arpea. Gli istituti assicurativi che rilasciano le polizze fideiussorie devono essere iscritti all'IVASS (Istituto per la Vigilanza sulle Assicurazioni)
- **3.** Relazione in cui si evinca con riferimento all'articolazione del progetto ed eventuali lotti progettuali lo stato di avvio degli interventi con l'indicazione degli estremi dei relativi atti tecnico-amministrativi ( atti di aggiudicazione, affidamento, contratti, con la ditta/ditte affidatarie consegna lavori, avvio interventi ) dichiarazione sull'ottenimento delle previste autorizzazioni resa ai sensi del D.P.R. n. 445 del 28/12/2000, art.47, da parte del Responsabile del Procedimento ovvero dal funzionario/dirigente delegato dall'Amministrazione beneficiaria alla funzione di Richiedente/ rappresentante legale per altri beneficiari. Atti tecnico-amministrativi relativi agli affidamenti effettuati.
- **4. Check list appalti pre e post aggiudicazione per ogni affidamento previsto unitamente a copia**

#### 13.2 DOMANDA DI ACCONTO (STATO DI AVANZAMENTO LAVORI-SERVIZI-FORNITURE)

I beneficiari hanno facoltà di richiedere acconti, in modo che la somma tra anticipo e acconti ricevuti non superi l'80% del contributo rideterminato a seguito delle procedure di aggiudicazione . A tal fine il beneficiario, unitamente alla domanda di pagamento informatica, dovrà presentare la

seguente documentazione tecnico-amministrativa:

- stato/i di avanzamento lavori e relativo certificato di pagamento predisposti dal professionista ed attestanti la realizzazione di una quota di lavori ed un corrispondente valore economico pari almeno all'80% del contributo rideterminato a seguito delle procedure di aggiudicazione. La documentazione dovrà essere accompagnata dal relativo atto di approvazione dell'Ente beneficiario. Nel caso di progetti articolati in molteplici attività afferenti a diverse tipologie d'intervento miste (tipologia 1 e 2 ), la soglia di realizzazione ed il corrispondente valore economico può essere computato in relazione alla globalità del progetto come somma delle diverse attività, comprese le eventuali spese tecniche.
- copia delle fatture e della documentazione contabile comprovanti un montante di spesa sostenuta pari almeno all'anticipo ricevuto, unitamente agli atti del responsabile del procedimento/rappresentante legale per altri beneficiari con i quali si dispone il pagamento delle fatture stesse; in particolare alle fatture presentate dovrà essere allegato il mandato di pagamento quietanzato o analogo documento comprovante l'effettivo pagamento. Si ricorda che il beneficiario ha l'obbligo di fare riportare nell'oggetto dei documenti di spesa la dicitura " Programma di Sviluppo Rurale 2014-2020 – S.Misura 7.5 operazione 7.5.1".

Nel caso non sia stato concesso l'anticipo e si richieda un acconto pari all'80% del contributo rideterminato la spesa da rendicontare sarà pari almeno all'acconto richiesto. Il beneficiario ha inoltre l'obbligo di conservare in originale presso la propria sede la documentazione contabile ed amministrativa per un periodo non inferiore a 10 anni dall'erogazione del finanziamento, mettendola a disposizione degli organi di controllo.

- relazione firmata dal responsabile del procedimento/rappresentante legale per altri beneficiari sullo stato di attuazione del progetto e su ogni attività progettuale oggetto di singolo affidamento (lavori, realizzazione segnaletica, arredi e attrezzature, promozione etc.), oltre al quadro economico progettuale rideterminato a seguito degli incarichi affidati.
- **Check list appalti pre e post aggiudicazione per ogni affidamento previsto, unitamente a**

**copia della documentazione amministrativa comprovante quanto dichiarato per ogni punto compilato della check list. Le check list già trasmesse , relative a lavori, forniture di beni e servizi già completati all'epoca della compilazione non dovranno essere reinviate. Dovranno invece essere ritrasmesse in forma completa quelle relative ad affidamenti in corso di realizzazione all'epoca della compilazione.** 

Il pagamento è disposto da ARPEA, sulla base degli elenchi di liquidazione predisposti dagli Organismi Delegati in convenzione con ARPEA stessa.

#### 13.3 DOMANDA DI SALDO

**Entro 30 giorni continuativi dalla data di effettuazione dell'ultimo pagamento per la realizzazione del progetto il beneficiario deve chiedere il saldo del contributo presentando una domanda di pagamento in cui rendiconta la spesa sostenuta.**

La domanda di pagamento del saldo dev'essere presentata mediante il portale SIAP e nelle medesime modalità delle precedenti domande.

La quota di contributo prevista a saldo sarà erogata sulla base del quadro economico di spesa finale ammessa a contributo, dedotte le quote di anticipazione ed acconto già erogate.

Alla domanda di pagamento informatica di saldo, dovrà essere allegata la seguente documentazione: Copia conforme degli atti di affidamento e contratti stipulati se non ancora trasmessi.

- **Check list appalti pre e post aggiudicazione per ogni affidamento previsto unitamente a copia della documentazione amministrativa comprovante quanto dichiarato per ogni punto compilato della check list. Le check list già trasmesse , relative a lavori, forniture di beni e servizi già completati all'epoca della compilazione non dovranno essere reinviate. Dovranno invece essere ritrasmesse in forma completa quelle compilate parzialmente in quanto relative ad affidamenti a suo tempo in corso di realizzazione .**
- Copia conforme degli atti tecnico –amministrativi relativi alla contabilità finale delle opere

realizzate.

- Certificato di regolare esecuzione relativo alle opere realizzate.
- Documentazione cartografica di progetto aggiornata allo stato di realizzazione degli interventi. In particolare :
	- Cartografia scala 1:25.000 con relativa legenda, indicante:
	- Rete locale dei percorsi escursionistici
	- Itinerari valorizzati con la proposta d'intervento
	- Tappe degli itinerari previsti.
	- Interventi lineari e puntuali realizzati.
	- Interventi di apposizione della segnaletica verticale realizzati ( georeferenziati)
	- Interventi strutturali realizzati.
	- Laddove, per il limitato sviluppo dell'itinerario, fosse possibile descriverlo nella sua interezza alla scala 1:10.000, questa potrà compiutamente sostituire la cartografia alla scala 1:25.000.
- Cartografia di dettaglio in scala 1:10.000 1:5.000 con relativa legenda (solo per i tratti oggetto d'intervento) con indicati:
- Interventi lineari di miglioramento della percorribilità ( realizzati ).
- Interventi puntuali di ripristino delle pertinenze realizzati (es. muretti di contenimento, canalette per la raccolta delle acque, eccetera).
- Altri interventi puntuali ( vie ferrate siti di arrampicata etc ) in tal caso possono essere presentate fotografie del versante infrastrutturato con evidenziate le vie attrezzate.

Interventi strutturali.

- Planimetrie e disegni esecutivi delle opere realizzate;
- fotografie georeferenziate illustranti lo stato dei luoghi post intervento. Il numero e la localizzazione delle foto deve essere sufficientemente rappresentativo ai fini della riconducibilità alla tipologia d'intervento realizzata ( puntuale o estensivo ), alle caratteristiche fisico dimensionali dell' opera e/o al suo sviluppo lineare. Per dare maggiore evidenza a quanto realizzato, se disponibili, allegare anche le foto georeferenziate pre-intervento nelle stesse località ;
- per gli interventi riguardanti le strutture ricettive:
- documentazione attestante la destinazione urbanistica e la classificazione delle stesse in una delle tipologie extralberghiere ( case vacanze, ostelli per la gioventù, rifugi escursionistici, rifugi alpinistici, bivacchi ) previste dalle leggi regionali 15/04/1985 n. 31 e 18/02/2010 n. 8 e ss.mm.ii.
- contratto con il soggetto gestore **per le strutture per cui è prevista la gestione,** a garanzia dell'operatività della struttura;
- per gli interventi riguardanti strutture destinate all'informazione:
- documentazione attestante la destinazione urbanistica
- contratto di gestione **o accordo** a garanzia dell'operatività della struttura **se il servizio di informazione è affidato a terzi ;**
- per i siti di arrampicata, vie ferrate ed altre infrastrutture:
- deliberazione di impegno con cui il beneficiario approva il piano di gestione e manutenzione di durata decennale e si impegna a realizzare direttamente o tramite soggetti esterni dette operazioni;
- contratto con soggetto terzo qualora la gestione e la manutenzione sia esternalizzata.
- regolamento di utilizzo della infrastruttura;
- per forniture di beni o servizi ed altri incarichi complementari ai lavori e per le azioni infopromozionali:
- atti inerenti le procedure di affidamento per la fornitura di beni e o servizi ;
- contratto/i con la ditta/ditte affidatarie dell'incarico o degli incarichi;
- verbale/i di avvio dell'esecuzione del contratto;
- contabilità finale delle prestazioni eseguite e/o forniture acquisite con riferimento alle attività/prodotti previsti in progetto (conto finale e relativa relazione, certificato di ultimazione del contratto, stati di avanzamento del contratto e certificati di pagamento delle rate di acconto e quant' altro previsto dalla normativa di riferimento in materia di forniture di beni e servizi);
- certificato di regolare esecuzione del contratto firmato per accettazione dal beneficiario, munito del relativo atto di approvazione;
- relazione tecnica firmata dal responsabile del procedimento/rappresentante legale ed elenco dei prodotti e attività realizzati dall'ente con riferimento alle previsioni progettuali;
- scheda di valutazione con il ricalcalo del punteggio assegnato in sede di istruttoria preliminare.
- copia/e dei prodotti divulgativi /promozionali realizzati ( a seconda del numero di prodotti realizzati ) . Per le attività immateriali relazione illustrativa di quanto realizzato, con eventuale documentazione a supporto (es. per un sito internet stampa di alcune videate).
- Dichiarazione di impegno a collaborare attivamente alla gestione dell' informazione centralizzata regionale sul portale Piemonte Outdoor della Regione Piemonte e comunicazione dei referenti addetti a tale attività.
- **Relazione a cura del capofila di piano, sull'attività svolta dagli imprenditori agricoli il cui coinvolgimento è stato oggetto di attribuzione di punteggio nella forma e contenuti presentati**

**all'atto della progettazione definitiva sottoscritta dal rappresentate legale o soggetto con potere di firma e dagli agricoltori coinvolti nelle attività di valorizzazione dell'itinerario.**

- **Per i punti informativi relazione che illustri gli investimenti realizzati ( acquisti di attrezzature, lavori etc con la descrizione delle specifiche caratteristiche tecnologiche e dimensionali ), localizzazione dei punti informativi, modalità di funzionamento (giorni ed orari in cui detti punti informativi sono accessibili), tipologia d'informazione fornita, soggetti responsabili ( enti, referenti, riferimenti telefonici ed email ) per la gestione di detti punti informativi a cui possano essere rivolte richieste d'informazioni o segnalati problemi di funzionamento.**
- **Le attrezzature acquistate a titolo di investimento sono di proprietà del beneficiario, devono essere utilizzate per esclusiva attività d'informazione devono essere inventariate come bene di proprietà, riportare sull'esterno ben visibile il numero d'inventario e l'adesivo con il logo del PSR 2014-2020 e titolo del fondo di finanziamento FEASR. La gestione dei punti informativi deve essere attivata e comunicata agli uffici regionali prima della richiesta del saldo del contributo. Le attrezzature ed i punti informativi devono essere mantenuti funzionanti e attivi per 5 anni decorrenti dalla data di comunicazione regionale di avvenuta liquidazione del saldo del contributo.**
- **Le attrezzature acquistate a titolo di investimento sono di proprietà del beneficiario, devono essere utilizzate per esclusiva attività d'informazione turistica, devono essere inventariate come bene di proprietà, riportare sull'esterno ben visibile il numero d'inventario e l'adesivo con il logo del PSR 2014-2020 e titolo del fondo di finanziamento FEASR. La gestione dei punti informativi deve essere attivata e comunicata agli uffici regionali prima della richiesta del saldo del contributo. Le attrezzature ed i punti informativi devono essere mantenuti funzionanti e attivi per 5 anni decorrenti dalla data di comunicazione regionale di avvenuta liquidazione del saldo del contributo.**
- **Dichiarazione che i sentieri ( percorsi fuori strada ) facenti parte degli itinerari interessati dal progetto non sono destinati all'uso da parte di mezzi motorizzati in deroga al divieto di attività fuoristrada di cui alla l.r. 32/82.**
- **Dichiarazione di impegno a non generare per i tre anni successivi alla richiesta di saldo del contributo entrate nette come definite all'art. art. 61 del Reg. (UE) n. 1303/2013 superiori al 10% del contributo riconosciuto a saldo**

Le sopracitate dichiarazioni devono essere rese ai sensi del D.P.R. n. 445 del 28/12/2000, art.47, da parte del Responsabile del Procedimento ovvero dal funzionario/dirigente delegato dall'Amministrazione beneficiaria alla funzione di Richiedente/ rappresentante legale per altri beneficiari.

Copia delle fatture e della documentazione contabile comprovanti la spesa sostenuta, unitamente agli atti del responsabile del procedimento/rappresentante legale per latri beneficiari con i quali si dispone il pagamento delle fatture stesse; in particolare alle fatture dovrà essere allegato il mandato di pagamento quietanzato o analogo documento comprovante l'effettivo pagamento. E' ammissibile la quietanza del Tesoriere, se di ente esterno all'Amministrazione beneficiaria. Si ricorda che il beneficiario ha l'obbligo di far riportare nell'oggetto della documentazione fiscale in originale la dicitura "Programma di Sviluppo Rurale 2014-2020 – S.Misura 7.5 operazione 7.5.1". **In alternativa dovrà essere riportato il codice CUP**. Il beneficiario ha inoltre l'obbligo di conservare in originale presso la propria sede ovvero su sistemi informatici dedicati, la documentazione contabile ed amministrativa per un periodo non inferiore a 10 anni dall'erogazione del finanziamento, mettendola a disposizione degli organi di controllo;

Il Settore competente potrà ulteriormente dettagliare ed ampliare la documentazione ritenuta necessaria ai fini istruttori per la liquidazione delle quote di contributo previste.

Gli importi massimi indicati nel provvedimento dirigenziale autorizzativo di ammissione a finanziamento sono proporzionalmente ridotti nel caso in cui le spese effettivamente sostenute e rendicontate risultino inferiori a quanto previsto o risultino non ammissibili. Qualora fosse riconosciuta a rendiconto una spesa complessiva inferiore all'ammontare delle somme già erogate (anticipi o acconti), si procederà al recupero dell'indebito secondo le modalità previste nel Manuale Recuperi delle somme indebitamente percepite predisposto da ARPEA.

Non sono comunque ammesse forme di cumulo con altri finanziamenti direttamente erogati a qualunque titolo da Unione Europea, Stato o Regione per gli stessi scopi.

La Direzione OO.PP., Difesa del Suolo, Economia Montana e Foreste, Protezione Civile, Trasporti e Logistica sulla base delle disposizioni previste dall'Organismo pagatore, dispone la liquidazione delle quote di finanziamento (eventuale anticipo, acconto e saldo), previa effettuazione dei controlli amministrativi ed in loco previsti dal Reg. (UE) 809/2014 di applicazione del Reg. ( UE) 1306/2013 e verifica della documentazione presentata e del mantenimento degli impegni assunti, della conformità degli interventi realizzati con quelli approvati, della congruità della spesa, della completezza e regolarità della documentazione giustificativa, con l'inserimento in apposito elenco di liquidazione trasmesso all'organismo pagatore regionale ARPEA. Il pagamento è disposto da ARPEA che si avvale per l'istruttoria Organismi Delegati in forza dell'apposita convenzione stipulata ai sensi dell'Art. 7 del Regolamento (UE) n. 1306/2013.i

## 14 ISTRUTTORIA DELLE DOMANDE DI PAGAMENTO

Gli Enti istruttori competenti per le domande di pagamento procedono ai seguenti controlli amministrativi:

- a) Verifica della conformità dell'operazione con quanto ammesso al sostegno, compresi il mantenimento degli impegni e il rispetto dei criteri di selezione.
- b) Verifica dei costi sostenuti e dei pagamenti effettuati, vale a dire le spese sostenute siano relative all'intervento finanziato e la documentazione fiscale sia conforme alle disposizioni specifiche del bando ( es. indicazioni specifiche contenute nell'oggetto della fattura).
- c) Verifica dell'assenza di doppio finanziamento irregolare.

Il controllo amministrativo viene effettuato sul 100% delle domande di pagamento presentate

d) Visita sul luogo per verificare la realizzazione dell'investimento, per verificare che gli investimenti realizzati siano conformi al progetto ammesso a finanziamento.

La visita sul luogo ( in situ ) viene effettuata sul 100% delle domande di saldo. E' facoltativa nella fasi di ammissione a finanziamento, gestione anticipazioni ed acconti.

Sulla base dei controlli amministrativi effettuati l'istruttore determina l'importo totale accertato e il relativo contributo da liquidare.

Se la domanda rientra nel campione del 5% della spesa pagata annualmente, l'operazione connessa sarà sottoposta a controllo in loco per la verifica:

- a) dell'attuazione dell'operazione in conformità delle norme applicabili
- b) di tutti i criteri di ammissibilità
- c) degli impegni e degli altri obblighi relativi alle condizioni per la concessione del sostegno che è possibile controllare al momento della visita.
- d) dell'esattezza dei dati dichiarati dal beneficiario (raffrontandoli con i documenti giustificativi), compresa l'esistenza di documenti, contabili o di altro tipo, a corredo delle domande di pagamento presentate dal beneficiario e, se necessario, un controllo sull'esattezza dei dati contenuti nella domanda di pagamento sulla base dei dati o dei documenti commerciali tenuti da terzi.

Sulla base dell'esito del controllo in loco effettuato il controllore redige apposito verbale eventualmente rideterminando l'importo totale accertato e il relativo contributo da liquidare.

A conclusione dell'istruttoria il funzionario incaricato redige un verbale di istruttoria contenente la proposta di esito (prendendo atto dell'eventuale verbale di controllo in loco):

- negativo indicando le motivazioni per le quali l'istruttoria ha determinato tale esito negativo;
- positivo indicando gli elementi che hanno determinato l'esito positivo:
	- il mantenimento del punteggio definitivo assegnato (o posizione in graduatoria, etc);
	- l'importo totale accertato;
	- l'ammontare del contributo da liquidare.
- Parzialmente positivo: (nel caso di riduzione del punteggio auto attributo, di esclusione di voci di spesa, o di riduzioni e sanzioni di cui al seguente paragrafo).

In caso di esito negativo o parzialmente positivo viene informato il beneficiario che, entro 10 giorni lavorativi, a partire dal giorno successivo alla data di ricezione, può presentare per iscritto le osservazioni

corredate da eventuali documenti come previsto dalle leggi 7 agosto 1990, n. 241 e 11 febbraio 2005, n. 15 concernenti norme generali sull'azione amministrativa (partecipazione al procedimento istruttorio).

Di queste osservazioni è dato conto nel verbale di istruttoria che deve spiegare il motivo del loro accoglimento o della loro non accettazione. Dell'esito di tale esame è data la prevista comunicazione a coloro che hanno presentato osservazioni.

#### 14.1 RIDUZIONI E SANZIONI

Ai sensi del Reg. (UE) 809/2014, art. 63, qualora il contributo richiesto superi di più del 10 % quello erogabile, al contributo erogabile si applica una sanzione pari alla differenza tra i due valori, ma non va oltre la revoca totale del sostegno. L'eventuale riduzione del contributo, calcolata come sopra indicato, si applica anche a seguito dei controlli in loco ed ex post.

Tuttavia, non si applicano sanzioni se il beneficiario può dimostrare in modo soddisfacente all'autorità competente di non essere responsabile dell'inclusione dell'importo non ammissibile o se l'autorità competente accerta altrimenti che l'interessato non è responsabile.

Inoltre, in applicazione del DM n. 180 del 23 gennaio 2015, con successiva Determinazione **n. 1905 del 20**  Luglio 2017 - saranno sono stati definiti gli impegni ai quali le operazioni finanziate dal presente bando dovranno devono sottostare.

In caso di mancato rispetto di tali impegni, si applica per ogni infrazione una riduzione parziale o totale dei pagamenti ammessi, per la tipologia di operazione a cui si riferiscono gli impegni violati.

La percentuale della riduzione è determinata in base alla gravità, entità e durata di ciascuna violazione secondo le modalità meglio specificate della Determina regionale che verrà predisposta.

In caso di violazioni di gravità, entità e durata di livello massimo, il beneficiario è escluso dal sostegno con conseguente revoca della concessione e recupero degli importi indebitamente erogati.

#### **14.2 RIDUZIONI ED ESCLUSIONI PER MANCATO RISPETTO DELLE REGOLE SUGLI APPALTI PUBBLICI**

**L'articolo 21 (***Riduzioni ed esclusioni per mancato rispetto delle regole sugli appalti pubblici***) del Decreto del Ministro delle politiche agricole alimentari e forestali n. 2490 del 25 gennaio 2017, al paragrafo 1 stabilisce che "***relativamente alle misure del regolamento (UE) n. 1305/2013, nel caso di inadempienze alle regole sugli appalti pubblici, la correzione finanziaria da applicare al beneficiario inadempiente deve essere determinata sulla base delle linee guida contenute nell'allegato alla decisione della Commissione C(2013) 9527 del 19 dicembre 2013***".**

**Il decreto MIPAF n. 10255 del 22 ottobre 2018 approva i criteri generali per l'applicazione delle riduzioni ed esclusioni per mancato rispetto delle regole sugli appalti pubblici in coerenza con le linee guida contenute nell'allegato alla decisione della commissione C(2013) 9527 del 19/12/2013.**

**Il sopracitato Decreto demanda alle Regione e Autorità di Gestione la trattazione delle altre irregolarità non contemplate dal Decreto stesso secondo il principio di proporzionalità e in analogia alle tipologie di irregolarità individuate negli Orientamenti Comunitari. Specifiche disposizioni in materia saranno definite con successivo atto amministrativo.**

#### 14.3 CONTROLLI EX POST

Successivamente all'erogazione del saldo l'investimento finanziato può essere soggetto ad un controllo ex post, per la verifica della sussistenza dell'investimento nelle modalità con cui è stato finanziato.

Infatti, se entro cinque o dieci anni dal pagamento finale (a seconda della destinazione d'uso) si verifica una delle seguenti condizioni:

- a) cessazione o rilocalizzazione di un'attività produttiva al di fuori dell'area del programma;
- b) cambio di proprietà di un'infrastruttura che procuri un vantaggio indebito a un'impresa o a un ente pubblico;

c) una modifica sostanziale che alteri la natura, gli obiettivi o le condizioni di attuazione dell'operazione, con il risultato di comprometterne gli obiettivi originari;

il contributo è restituito dal beneficiario in proporzione al periodo per il quale i requisiti non sono stati soddisfatti.

## 15 PROROGHE

Il beneficiario, per la realizzazione degli interventi, può richiedere **massimo 2 proroghe per un periodo massimo di 8 mesi a decorrere dal giorno successivo al termine per la realizzazione degli investimenti.**

La proroga può essere concessa solamente in presenza di motivazioni oggettive e non imputabili alla volontà del beneficiario.

La richiesta di proroga deve essere presentata all'Ente istruttore **non prima di 30 giorni dalla scadenza del termine per la realizzazione degli investimenti, esclusivamente** tramite il portale SIAP: non saranno accettate richieste di proroga trasmesse in modalità diversa. L'ufficio competente istruisce la richiesta di proroga e formula una proposta al Responsabile. Il Responsabile può concedere o non concedere la proroga comunicando in entrambi i casi, con nota scritta, la decisione al beneficiario.

## 16 VARIANTI- TIPOLOGIE-MODALITA' DI PRESENTAZIONE-ISTRUTTORIA

Sono considerate varianti i cambiamenti del progetto originario, a condizione che non comportino modifiche agli obiettivi e ai parametri che hanno reso l'iniziativa finanziabile e che siano ricomprese nell'ambito delle tipologie previste dal **D.Lgs 50/2016 e ss.mm.ii.**

Non sono ammissibili i cambiamenti del progetto originario che comportano modifiche degli obiettivi e/o dei parametri che hanno reso l'iniziativa finanziabile; in particolare deve essere garantito il mantenimento dei requisiti che hanno determinato l'approvazione del progetto in base ai criteri di selezione.

Variazioni progettuali prima dell'inizio dei lavori

Ogni richiesta di variazione progettuale sostanziale agli interventi già approvati nella fase istruttoria definitiva può essere ammessa solo alle seguenti condizioni:

- Le variazioni devono essere di lieve entità e non possono modificare le finalità del progetto.
- Devono prevedere interventi ammissibili ai sensi della S.Misura 7.5 operazione 7.5.1 del PSR 2014-

2020.

- Devono inoltre essere ammissibili ai sensi della normativa vigente in materia di lavori pubblici.
- Non devono determinare una modificazione in diminuzione del punteggio oltre il limite inferiore della graduatoria approvata.
- Se determinano una variazione in aumento del punteggio, a tale variazione non potrà corrispondere un aumento del contributo concesso.

Se la variante progettuale non modifica il quadro tecnico-economico della domanda di aiuto è necessario presentare all'ufficio regionale che ha effettuato l'istruttoria definitiva una copia della seguente documentazione:

- Relazione tecnica a firma del progettista e controfirmata dal RUP/rappresentante legale che illustri le modifiche progettuali apportate e le motivazioni alla base di tali variazioni.
- Documentazione progettuale di **livello esecutivo** ( computo metrico, tavole grafiche , cartografia, rilievi GPS, fotografie etc ) che a seguito delle variazioni introdotte si rende necessario aggiornare.
- Atto di approvazione della variante e della nuova documentazione tecnico progettuale.

La documentazione deve essere trasmessa **su SIAP** via PEC al Settore competente per la valutazione.

Nel caso non sia possibile effettuare l'upload dei documenti allegati per le dimensioni elevate dei file, gli stessi possono essere inviati attraverso servizi web di invio massimo all'indirizzo mail indicato dal Settore competente per la valutazione.

 Il Settore regionale competente potrà ulteriormente dettagliare ed ampliare la documentazione ritenuta necessaria al fine di autorizzare la variazione progettuale proposta.

Se la variante progettuale modifica il quadro tecnico-economico della domanda di aiuto oltre alla sopraelencata documentazione è necessario:

• presentare domanda di variante, utilizzando la stessa procedura informatica impiegata per la presentazione delle domande di aiuto, unitamente alla documentazione sopraelencata al Settore regionale di riferimento.

Gli uffici competenti esaminano la documentazione pervenuta valutandone la completezza, la conformità ai disposti legislativi vigenti, il ricalcolo del punteggio attribuito, la coerenza con le disposizioni della S.Misura e ne comunicano gli esiti al beneficiario informando per conoscenza Il Settore Sviluppo della Montagna e Cooperazione Transfrontaliera dopo aver eventualmente completato la valutazione sulla procedura informatica entro 30 giorni dalla data di consegna della documentazione cartacea relativa alla richiesta di variante.

Nel caso di variante con quadro economico immodificato, decorso detto termine la medesima s'intenderà tacitamente approvata secondo il meccanismo del silenzio-assenso e si potrà procedere all'inizio dei lavori.

#### Varianti in corso d'opera

Ogni richiesta di variazione alle opere in fase di realizzazione ( variante in corso d'opera ) potrà essere ammessa solo alle seguenti condizioni:

- Le variazioni devono essere di lieve entità e non possono modificare le finalità del progetto.
- Le variazioni devono prevedere interventi ammissibili ai sensi della S.Misura 7.5 operazione 7.5.1 del PSR 2014-2020.
- Devono inoltre essere ammissibili ai sensi della normativa vigente in materia di lavori pubblici.
- Non devono determinare una modificazione in diminuzione del punteggio oltre il limite inferiore della graduatoria di merito.

**S**e la variante in corso d'opera non produce modifiche al quadro tecnico-economico della domanda di aiuto è necessario presentare all'ufficio regionale competente per la valutazione una copia della seguente documentazione:

- Atto di approvazione della variante.
- Relazione del responsabile del procedimento/rappresentante legale per altri beneficiari.
- Relazioni e documentazione tecnica prevista dalla normativa di riferimento in materia di lavori pubblici ed eventualmente richiesta da parte degli uffici istruttori.
- Atto di sottomissione ed eventuale verbale di concordamento nuovi prezzi.
- Computo metrico estimativo e nuovo quadro economico di progetto e di raffronto con il progetto iniziale.
- Prospetto con il ricalcolo del punteggio assegnato al progetto dimostrante l'invariabilità o tutt'al più l'aumento del punteggio attribuito in sede di valutazione di ammissibilità.

La documentazione deve essere trasmessa **su SIAP** via PEC al Settore competente per la valutazione. Nel caso non sia possibile effettuare l'upload dei documenti allegati per le dimensioni elevate dei file, gli stessi possono essere inviati attraverso servizi web di invio massivo all'indirizzo mail indicato dal Settore competente per la valutazione.

Se la variante progettuale produce modifiche al quadro tecnico-economico della domanda di aiuto oltre alla sopraelencata documentazione è necessario:

presentare domanda di variante , utilizzando la stessa procedura informatica unitamente alla documentazione sopraelencata all'ufficio regionale di riferimento.

**I recuperi di ribassi d'asta comprensivi della quota di contributo assegnato ai sensi del presente bando sono unicamente consentiti per il finanziamento delle modifiche contrattuali disciplinate all'art 106 comma1 lett. a),b),c) e d) del Dlgs 50/2016. Tutte le altre tipologie di variazioni devono essere realizzate con risorse totalmente a carico del beneficiario.**

I Settori regionali competenti esaminano la documentazione pervenuta valutandone la completezza, la conformità ai disposti legislativi vigenti, il ricalcolo del punteggio attribuito, la coerenza con le disposizioni della Misura e ne comunicano gli esiti al beneficiario informando per conoscenza la Direzione Opere Pubbliche Difesa del suolo Economia Montana e Foreste, Protezione Civile Trasporti e Logistica dopo aver eventualmente completato la valutazione sulla procedura informatica entro 30 giorni dalla data di consegna della documentazione tecnica relativa alla richiesta di variante.

Nel caso di variante con quadro economico immodificato, decorso detto termine la medesima s'intenderà tacitamente approvata secondo il meccanismo del silenzio-assenso e si potrà procedere all'inizio dei lavori.

## 17 DECADENZA DAL CONTRIBUTO

La domanda ammessa a finanziamento decade totalmente a seguito di:

- perdita dei requisiti di ammissione;
- mancata conclusione degli interventi entro il termine fissato fatte salve le possibilità di proroga;realizzazione di investimenti che non rispondono a requisiti di funzionalità e completezza;
- mancato rispetto degli impegni essenziali;
- mancato rispetto delle tempistiche per l'assunzione degli impegni giuridicamente vincolanti;
- violazione del divieto di cumulo;
- non veridicità delle dichiarazioni presentate;
- esito negativo dell'eventuale controllo ex post.

A seguito di mancato rispetto degli impegni accessori la domanda ammessa a finanziamento decade invece solo parzialmente.

### 18 PARTECIPAZIONE DEL BENEFICIARIO ALL'ITER DELLA DOMANDA

Dopo aver presentato domanda, il beneficiario si può trovare di fronte a una serie di situazioni che richiedono di intervenire sulla domanda medesima:

- la domanda infatti può essere ritirata (rinuncia o revoca);

- può essere non ammessa e allora è possibile chiedere il riesame della domanda o ricorrere alle Autorità competenti;

- può essere soggetta ad errori palesi, cause di forza maggiore, ecc.

#### 18.1 RITIRO DELLA DOMANDA

In qualsiasi momento il beneficiario può rendersi conto che non è più in grado di portare avanti l'investimento per cui ha richiesto il sostegno. In tal caso può procedere con la rinuncia della domanda di aiuto direttamente dal SIAP, se la domanda stessa non è ancora stata ammessa al finanziamento. Diversamente, farà richiesta scritta di rinuncia al Responsabile del Procedimento, che procederà con la revoca direttamente sul SIAP.

#### 18.2 RIESAMI/RICORSI

Nel caso di domanda non ammessa al finanziamento o di esito negativo di domande di pagamento (con revoca del sostegno), il beneficiario può richiedere all'ente istruttore il riesame della pratica ed eventualmente impugnare il provvedimento di rigetto di fronte all'autorità giudiziaria con le modalità e tempistiche descritte nel PSR approvato.

#### 18.3 ERRORI PALESI

Nel caso in cui il beneficiario si sia reso conto di aver commesso un errore palese nella compilazione di qualsiasi domanda, può richiedere all'ente istruttore la correzione in qualsiasi momento purché non sia ancora stato informato dall'amministrazione circa gli eventuali errori contenuti nella domanda né di un eventuale controllo in loco. In tal caso è facoltà del beneficiario produrre la documentazione che dimostri l'evidenza dell'errore e di aver agito in buona fede.

#### 18.4 CAUSE DI FORZA MAGGIORE

Ai fini del sostegno, la "forza maggiore" e le "circostanze eccezionali" possono essere, in particolare, riconosciute nei seguenti casi:

− una calamità naturale grave che colpisce seriamente le aree interessate dagli interventi;

- la distruzione fortuita delle infrastrutture e strutture valorizzate con gli interventi;

l'esproprio della totalità o di una parte consistente delle strutture ed infrastrutture se tale esproprio non poteva essere previsto alla data di presentazione della domanda.

**In tali casi, entro 15 giorni lavorativi dalla data in cui il beneficiario (o il suo rappresentante) sia in condizione di farlo, dev'essere comunicata per iscritto la causa di forza maggiore unitamente alla relativa documentazione probante.**

### **19 DISPOSIZIONI IN MATERIA DI INFORMAZIONE E PUBBLICITA'**

**Il Reg. di esecuzione (UE) n. 808/2014 della Commissione (art. 13 e Allegato III), modificato dal Reg. (UE) n. 669/2016 prevede che per alcuni interventi realizzati attraverso il PSR 2014-2020, gli investimenti e i progetti attuati sul territorio siano accompagnati da azioni di informazione e comunicazione. In base alla sopraccitata normativa, l'obbligo di realizzare la comunicazione è a cura del beneficiario, il quale deve informare il pubblico sul sostegno ottenuto dal FEASR secondo le modalità riportate sul sito della Regione Piemonte (Area tematica Agricoltura) alla pagina** *web***: http://www.regione.piemonte.it/agri/psr2014\_20/targhecartelli.htm. Tale obbligo costituisce impegno accessorio** 

### **20 INFORMATIVA SUL TRATTAMENTO DEI DATI PERSONALI**

**I dati personali forniti al Settore Sviluppo della montagna e cooperazione transfrontaliera della Regione Piemonte saranno trattati secondo quanto previsto dal Regolamento (UE) n. 679/2016 relativo alla**  **protezione delle persone fisiche con riguardo al trattamento dei dati personali, nonché alla libera circolazione di tali dati e che abroga la direttiva 95/46/CE (Regolamento Generale sulla Protezione dei Dati, di seguito GDPR).**

**I dati personali verranno raccolti e trattati nel rispetto dei principi di correttezza, liceità e tutela della riservatezza, con modalità informatiche ed esclusivamente per finalità di trattamento dei dati personali dichiarati nella domanda e comunicati al Settore Sviluppo della montagna e cooperazione transfrontaliera della Regione Piemonte. Il trattamento è finalizzato all'espletamento delle funzioni istituzionali definite dal Reg. (UE) 1305/2013 e dal Reg. (UE) n. 640/2014. I dati acquisiti a seguito della presente informativa, relativa a tutte le attività connesse al presente bando, saranno utilizzati esclusivamente per le finalità relative al procedimento amministrativo per il quale vengono comunicati.**

**L'acquisizione dei dati ed il relativo trattamento sono obbligatori in relazione alle finalità sopradescritte; ne consegue che l'eventuale rifiuto a fornirli potrà determinare l'impossibilità del Titolare del trattamento ad erogare il servizio richiesto.**

**I dati di contatto del Responsabile della protezione dati (DPO) sono: dpo@regione.piemonte.it.**

**Il Titolare del trattamento dei dati personali è la Giunta regionale; il Delegato al trattamento dei dati è il dirigente responsabile** *pro tempore* **del Settore Sviluppo della montagna e cooperazione transfrontaliera della Regione Piemonte.**

**Il Responsabile esterno del trattamento è il CSI-Piemonte, i cui dati di contatto sono: comunicazione@csi.it, protocollo@cert.csi.it.**

**I dati saranno trattati esclusivamente da soggetti incaricati e Responsabili esterni individuati dal Titolare o da soggetti incaricati individuati dal Responsabile esterno, autorizzati ed istruiti in tal senso, adottando tutte quelle misure tecniche ed organizzative adeguate per tutelare i diritti, le libertà e i legittimi interessi che Le sono riconosciuti per legge in qualità di Interessato.**

**I dati, resi anonimi, potranno essere utilizzati anche per finalità statistiche (d.lgs. 281/1999 e s.m.i.);**

**I dati personali sono conservati per un periodo di 10 anni a decorrere dalla data di scadenza del vincolo di destinazione (vedasi § 12).**

**I dati personali non saranno in alcun modo oggetto di trasferimento in un Paese terzo extraeuropeo, né di comunicazione a terzi fuori dai casi previsti dalla normativa in vigore, né di processi decisionali automatizzati compresa la profilazione.**

**Potranno essere esercitati i diritti previsti dagli artt. da 15 a 22 del Regolamento (UE) n. 679/2016, quali: la conferma dell'esistenza o meno dei dati personali e la loro messa a disposizione in forma intellegibile; avere la conoscenza delle finalità su cui si basa il trattamento; ottenere la cancellazione, la trasformazione in forma anonima, la limitazione o il blocco dei dati trattati in violazione di legge, nonché l'aggiornamento, la rettifica o, se vi è interesse, l'integrazione dei dati; opporsi, per motivi legittimi, al trattamento stesso, rivolgendosi al Titolare, al Responsabile della protezione dati (DPO) o al Responsabile esterno del trattamento, tramite i contatti di cui sopra o il diritto di proporre reclamo all'Autorità di controllo competente.**

## 21 NORMATIVA

- Programma di Sviluppo Rurale (PSR) 2014-2020 della Regione Piemonte, approvato con Decisione della Commissione Europea C(2015)7456 del 28 ottobre 2015 di cui si è preso atto con deliberazione della Giunta regionale n. 29-2396 del 09 novembre 2015
- Reg. (UE) 1303/2013;
- Reg. (UE) 1305/2013, in particolare l'art. 17, comma 1, lettere a), b), c) d); art. 45; art. 46;
- Reg. Delegato (UE) n. 807/2014, che integra talune disposizioni del Reg. (UE) n.1305/2013;
- Reg. di esecuzione (UE) n. 808/2014, recante modalità di applicazione del Reg. (UE) n. 1305/2013;
- Reg. Delegato (UE) n. 640/2014 per quanto riguarda il sistema integrato di gestione e di controllo e le condizioni per il rifiuto o la revoca di pagamenti nonché le sanzioni amministrative applicabili ai pagamenti diretti, al sostegno allo sviluppo rurale e alla condizionalità;
- Reg. di esecuzione (UE) n. 809/2014 recante modalità di applicazione del Regolamento (UE) n. 1306/2013 del Parlamento europeo e del Consiglio per quanto riguarda il sistema integrato di gestione e di controllo, le misure di sviluppo rurale e la condizionalità.
- Reg. (UE) n. 1407/2013.
- d.lgs. n. 50/2016 "Codice dei contratti pubblici" ;
- d. lgs. n. 33/2013 "Riordino della disciplina riguardante gli obblighi di pubblicità, trasparenza e diffusione di informazioni da parte delle pubbliche amministrazioni;
- legge regionale n. 12 del 18 febbraio 2010 "Recupero e valorizzazione del patrimonio escursionistico del Piemonte";
- legge regionale n. 8 del 18 febbraio 2010 "Ordinamento dei rifugi alpini e delle altre strutture ricettive alpinistiche e modifiche di disposizioni regionali in materia di turismo";
- legge regionale n. 9 del 18 febbraio 2010 "Iniziative per il recupero e la valorizzazione delle strade militari dismesse".

### **Allegato 2 modificato**

# **PSR 2014-2020 Mis 7 Sottomisura 7.5 operazione 7.5.1 Infrastrutture turistico ricreative ed informazione – ISTRUZIONI – MODULISTICA - INFORMAZIONI**

Il presente documento fornisce indicazioni di sintesi sulla documentazione da presentare in fase di candidatura e informazioni tecniche utili alla compilazione dei documenti.

### **1) ELENCO DOCUMENTI DA PRESENTARE IN FASE DI CANDIDATURA ( FINE APRILE 2016 )**

#### Beneficiari capofila

- − Domanda d'aiuto
- − Piano d'intervento redatto utilizzando il file "schema1pianificazione" e relativa relazione tecnica di accompagnamento redatta su file "relazione1pianificazione".
- − Relazione tecnica redatta su file "relazione2interventi" per gli interventi di competenza.
- − Delibera dell'Ente di approvazione della candidatura, di assumere il ruolo di capofila per la presentazione del piano d'intervento e di impegno a cofinanziare la spesa per gli interventi di propria competenza.
- − Accordo o schema di accordo per la gestione degli itinerari interessati dagli investimenti. L'eventuale schema dovrà essere formalmente presentato in forma di accordo al più tardi all'atto della presentazione della progettazione definitiva.
- − Scheda 1a scheda 2a e/o 2b per registrazione itinerari ( anche in forma provvisoria).
- − Scheda 1b scheda 3 e/o 4 per registrazione siti di arrampicata/vie ferrate ( anche in forma provvisoria).
- − Dati geografici in formato numerico del tracciato relativi all'itinerario da registrare o una cartografia a scala adeguata (non inferiore a 1:25.000) su cui si possa identificare chiaramente il tracciato dello stesso.
- − Dichiarazione di impegno degli imprenditori agricoli partecipanti all'accordo redatta su file "dichiarazioneimprenditore".
- − Dichiarazione resa dai direttori del G.A.L. o rappresentante legale del costituendo GAL sulla corrispondenza degli interventi di competenza del Gruppo di Azione Locale indicati nella pianificazione. Da allegare solo nel caso in cui sull'area di riferimento per la pianificazione operi un G.A.L. ( anche in via di costituzione).

Altri beneficiari

- − Domanda d'aiuto
- − Relazione Tecnica redatta su file "relazione2" per gli interventi di competenza.
- − Delibera del beneficiario di approvazione della candidatura, di adesione al piano d'intervento presentato dall'Ente capofila e di impegno a cofinanziare la spesa.
- − Per le associazioni beneficiarie oltre ai punti sopraindicati, copia dello statuto da cui si evinca la natura giuridica dell'associazione, la finalità statutaria di organizzazione e sviluppo di attività ricreative e turistiche connesse all'escursionismo e all'alpinismo. Tali requisiti devono essere posseduti precedentemente alla data di pubblicazione del bando.

Le procedure per la registrazione degli itinerari,vie ferrate e siti di arrampicata nella RPE ( Rete Patrimonio escursionistico regionale) sono indicate al successivo punto 4.

### **2) ELENCO DOCUMENTI DA PRESENTARE ALL'AVVIO DELLA FASE DI VALUTAZIONE DEFINITIVA ( NOVEMBRE 2016 )**

Beneficiari Capofila

- − Domanda d'aiuto
- − Schema di piano d'intervento aggiornato.
- − Progettazione definitiva interventi ammissibili a finanziamento di propria competenza .
- − Delibera di approvazione della progettazione definitiva
- − Scheda 1a scheda 2a e/o 2b per registrazione itinerari se non ancora trasmessa informa definitiva
- − Scheda 1b scheda 3 e/o 4 per registrazione siti di arrampicata/vie ferrate se non ancora trasmessa in forma definitiva .
- − Dati geografici in formato shapefile derivanti da rilievo dei tracciati secondo standard regionale
- − Accordo per la gestione degli itinerari formalmente approvato e sottoscritto da tutti i soggetti aderenti. **Detto accordo potrà essere perfezionato e /o completato prima del saldo del contributo.**
- − Esiti delle notifiche/ pubblicazioni art. 9 regolamento attuativo per itinerari per i quali si chiede registrazione (da consegnare al più tardi entro fine fase istruttoria definitiva**contributo)**
- − Documentazione attestante la proprietà delle strutture interessate dagli interventi di propria competenza.
- − Documentazione attestante titolo di disponibilità dei sedimi oggetto di intervento di propria competenza per un periodo di almeno 10 anni. Per interventi su vie ferrate e siti di arrampicata contratto di affitto/ comodato attestante la disponibilità per almeno 19 (da consegnare al più tardi entro fine fase istruttoria definitiva ).
	- Altri beneficiari
- − Domanda d'aiuto
- − Progettazione definitiva interventi ammissibili a finanziamento di propria competenza .
- − Delibera di approvazione della progettazione definitiva .
- − Documentazione attestante la proprietà delle strutture interessate dagli interventi di propria competenza.
- − Documentazione attestante titolo di disponibilità dei sedimi oggetto di intervento di propria competenza per un periodo di almeno 10 anni. Per interventi su vie ferrate e siti di arrampicata contratto di affitto/ comodato attestante la disponibilità per almeno 19 ( entro fine istruttoria definitiva ).

### **3) MODULISTICA**

Di seguito sono riportati tutti i modelli da utilizzare per la presentazione tecnica della candidatura . I singoli modelli scaricabili dal sito www.regione.piemonte.it devono essere allegati opportunamente compilati alla domanda di aiuto che il beneficiario presenterà su procedura informatica SIAP, dedicata al PSR 2014-2020, secondo le modalità indicate nel bando.

#### **a) Schema di piano ( solo per il beneficiario capofila di piano).**

file:"schema1pianificazione".

Di seguito si riporta un estratto in formato immagine dello schema di piano da utilizzare nella fase di candidatura.
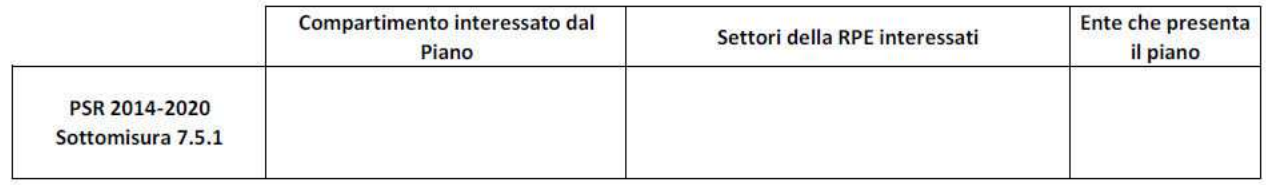

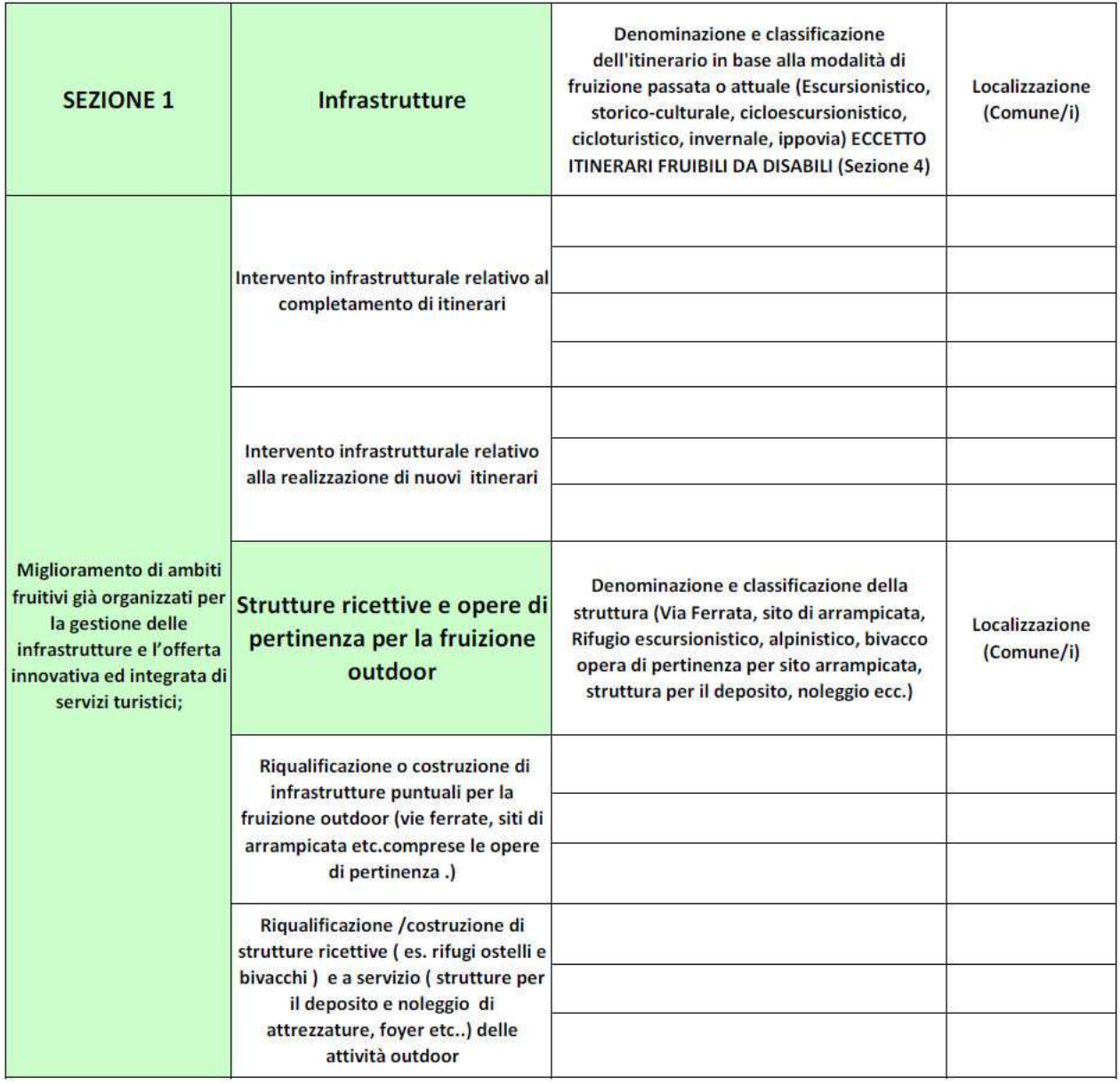

**a1) Relazione di pianificazione. ( solo per il beneficiario capofila di piano).**

**La relazione è da presentare unitamente allo schema di piano ( file excel ).**

file:"relazione1pianificazione"

**Schema della relazione di pianificazione.**

Istruzioni generali: La presente relazione è direttamente collegata allo schema di pianificazione redatto su apposita tabella excel e si consiglia dunque di compilare i documenti in parallelo. Viene richiesta di seguito la compilazione di una serie di tabelle e di alcune parti testuali a lunghezza predefinita in risposta ad una serie di domande. E' necessario quindi essere sintetici e far emergere efficacemente gli elementi salienti relativi allo stato di fatto dello sviluppo dell'offerta outdoor sul territorio di riferimento, alla strategia di sviluppo che si intende perseguire e, infine, alle proposte di intervento funzionali alla realizzazione di tale strategia. Alcune parti apposite guidano nella comprensione del livello di mutua integrazione tra la strategia Leader definita dai GAL (ove presenti) e quella definita nella presente pianificazione.

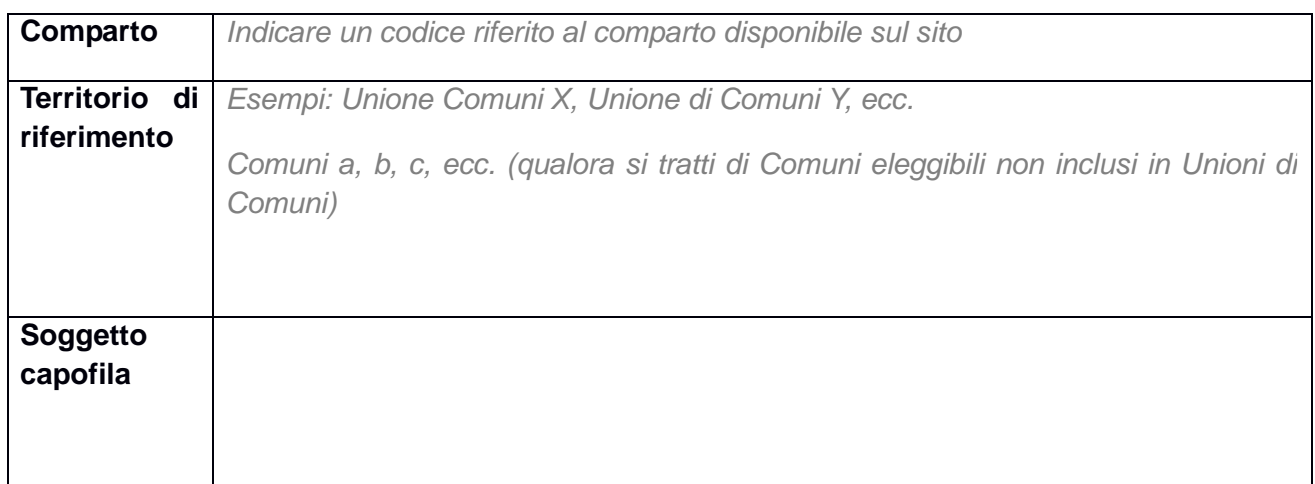

# **Sezione 1 : Sviluppo attuale della RPE nel territorio di riferimento**

# **Tabella 1.1. Consistenza della Rete del patrimonio escursionistico regionale: Infrastrutture presenti**

Compilare elencando i diversi elementi presenti per ogni tipologia (aggiungere righe se necessario) indicando un nome di riferimento per l'infrastruttura, se è stata avviata la procedura di registrazione prevista dalla LR 12/2010 ed eventuali note esplicative. Nel caso di nuova registrazione nelle note deve essere richiamato lo schema di accordo presentato in fase di candidatura e le eventuali dichiarazioni di impegno degli imprenditori agricoli aderenti all'accordo stesso.

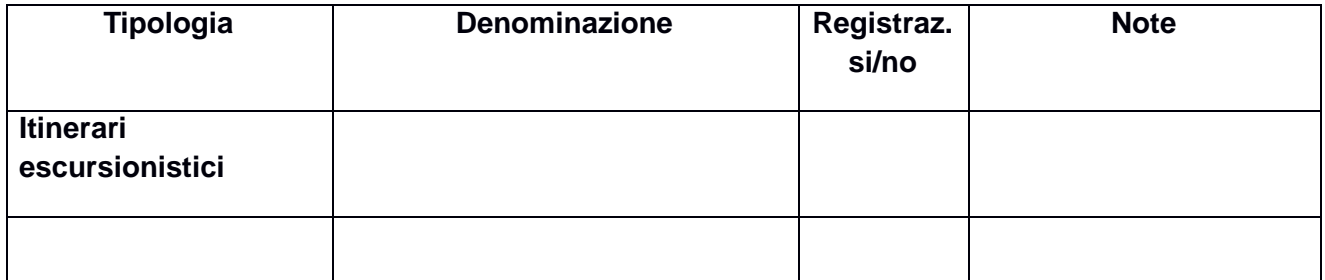

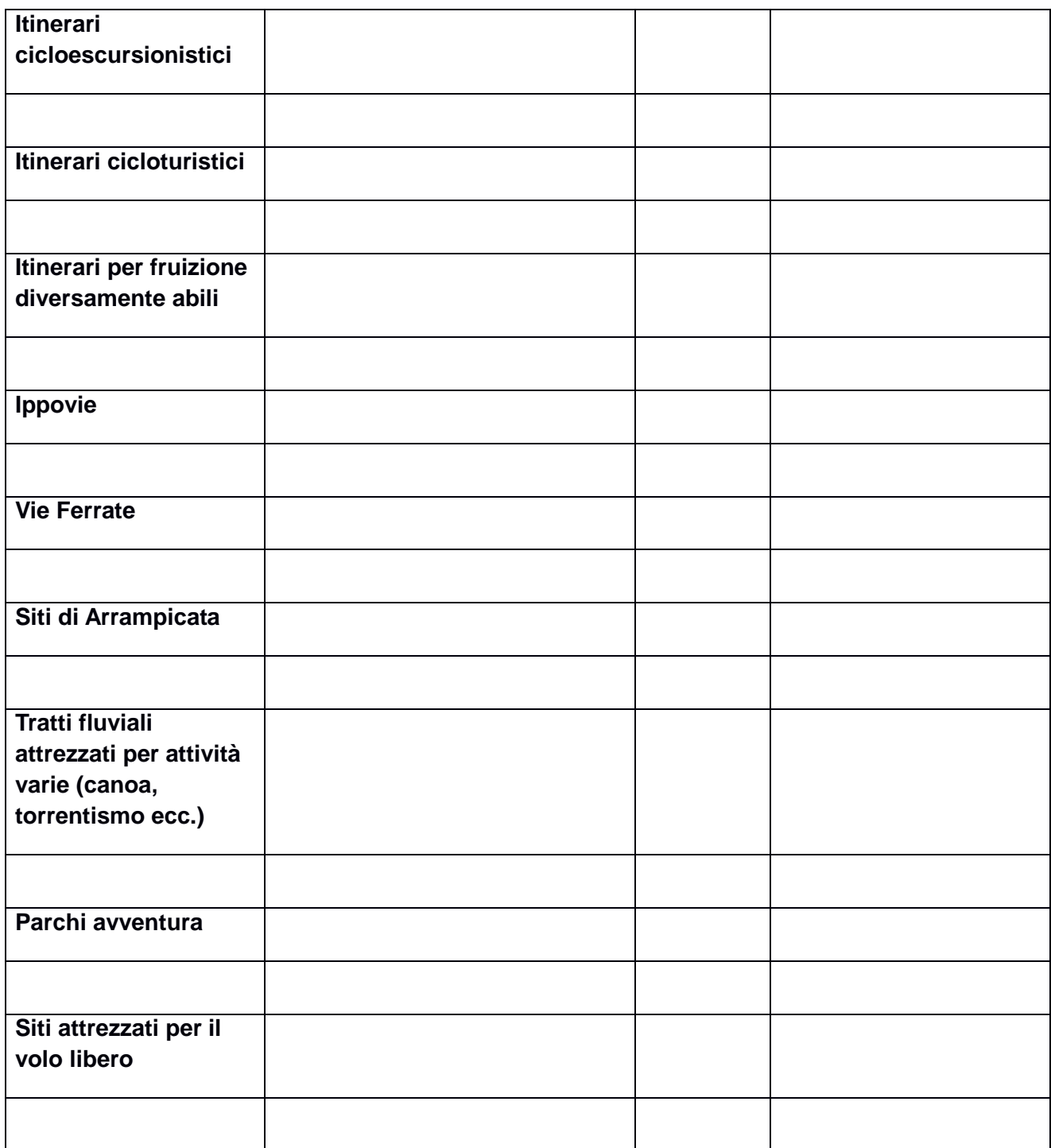

# **Strutture per l'informazione turistica**

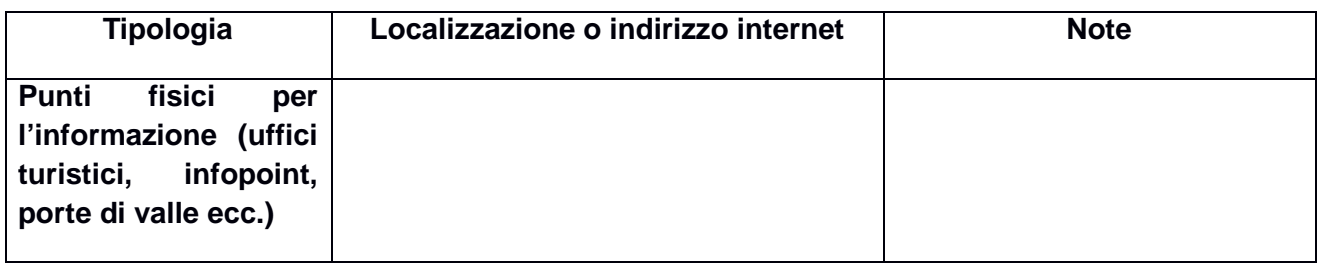

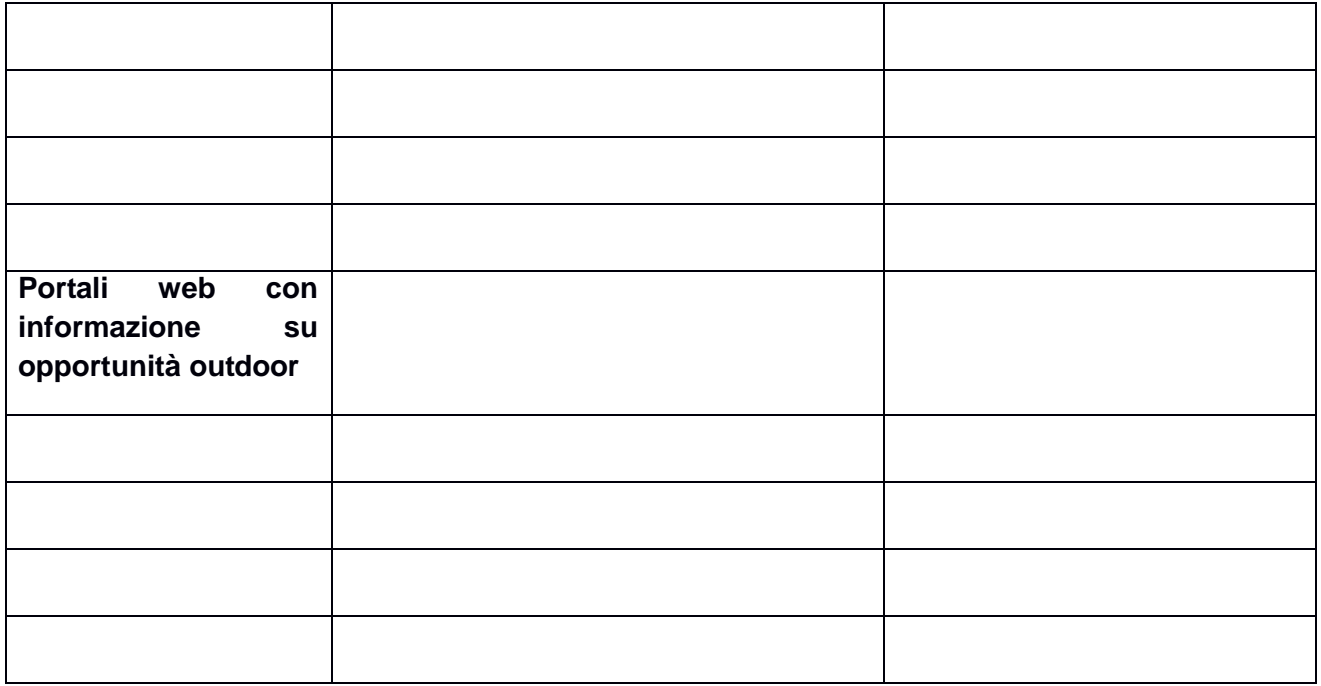

## **1.2. Quali sono gli elementi principali che caratterizzano la fruizione outdoor sul territorio di riferimento? (Max 2.000 caratteri spazi inclusi)**

Nota: da questo paragrafo deve emergere il potenziale outdoor da valorizzare nell'area di riferimento. E' importante quindi evidenziare la tipologia di frequentazione (estiva/invernale etc.) prevalente, il numero fruitori con eventuali dati sui flussi, stato attuale di manutenzione delle infrastrutture e la loro distribuzione sul territorio, stato di aggiornamento di portali turistici (con riferimento all'outdoor), caratteristiche delle strutture per l'informazione turistica ecc.

**1.3. Quali sono le attuali carenze e gli elementi da potenziare riguardo al sistema per la fruizione outdoor sul territorio di riferimento elencate nelle tabelle 1.1.? (Max 2.000 caratteri)** 

In questa sezione evidenziare ad esempio le infrastrutture non mantenute, l'assenza o la scarsità di adeguati servizi ai turisti, l'assenza di una informazione coordinata ecc

# **1.4. Sintesi dei punti di forza e debolezza.**

Compilare la tabella seguente indicando in modo sintetico i punti di forza e debolezza del sistema con riferimento alle potenzialità di fruizione outdoor.

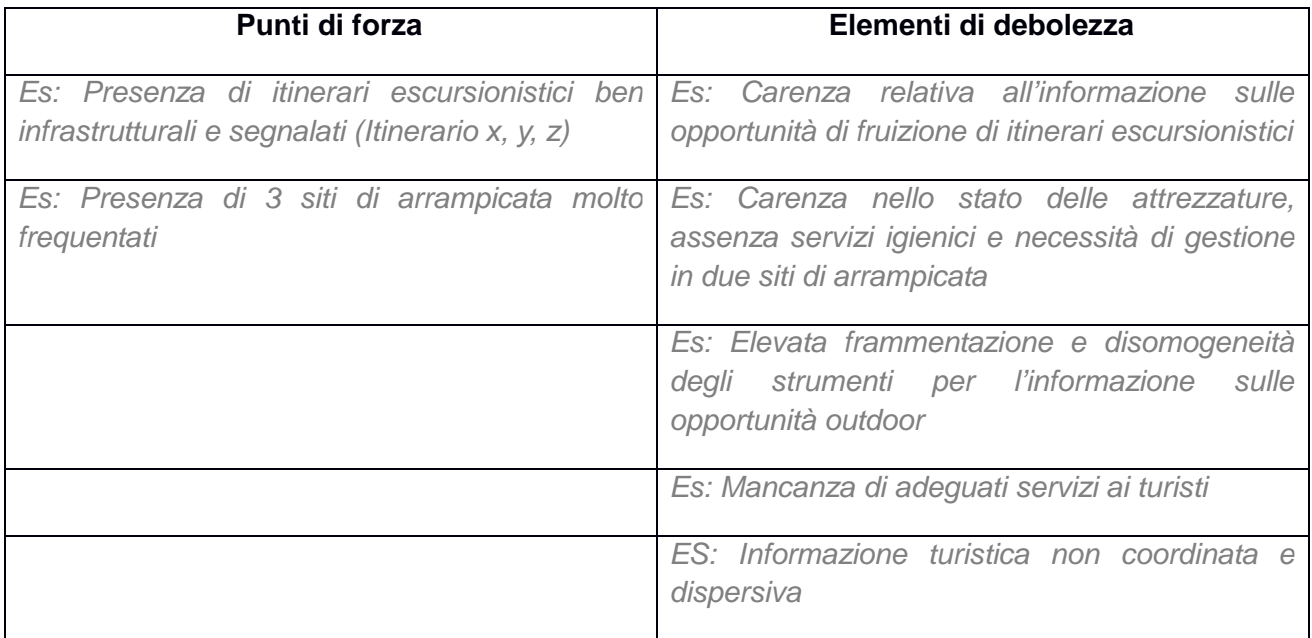

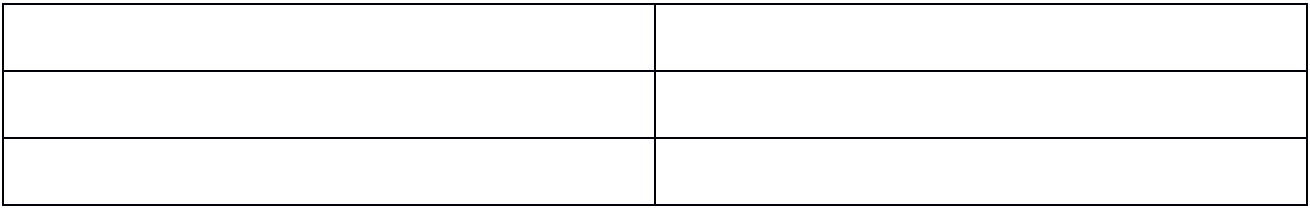

## **Sezione 2: Linee strategiche di sviluppo delle opportunità outdoor sul territorio di riferimento**

## **Attività outdoor da potenziare in base alla vocazione del territorio.**

Indicare quale tra le seguenti attività outdoor si ritiene di dover potenziare (Barrare con una croce non più di 3 categorie) in base alle caratteristiche del territorio ed alle potenzialità individuate sullo stesso

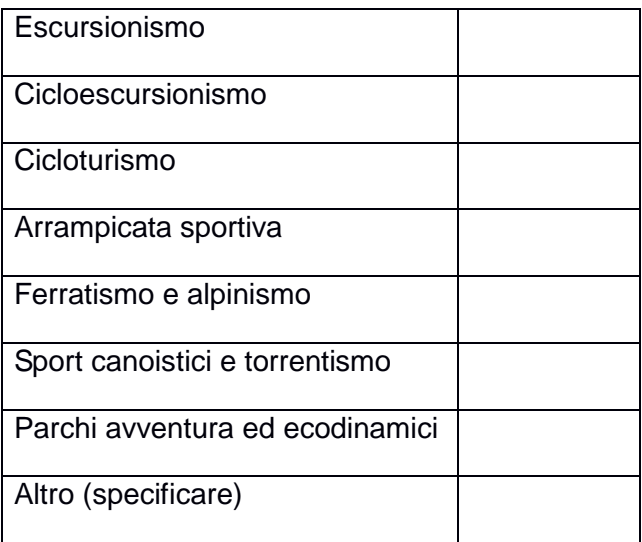

## **2.2. Quali considerazioni hanno portato alla scelta degli elementi strategici indicati nella tabella precedente? (Max 1.000 caratteri)**

Esporre le motivazioni della scelta in base alla vocazione outdoor del territorio

## **2.3. Il territorio oggetto della pianificazione è interessato dalla presenza di uno o più GAL?**

(si/no, se si indicare quale)

**2.4. Se si, quali sono gli elementi portanti della strategia leader identificata nel Piano di Sviluppo Locale redatto (o in corso di redazione) dal/i GAL su questo territorio per quanto riguarda il turismo collegato alle attività outdoor?** (Max 2.000 caratteri)

In questa sezione è necessario far emergere la strategia attuativa che i GAL intendono attivare per potenziare ad esempio le infrastrutture locali, i servizi turistici collegati alle infrastrutture, l'informazione turistica ecc.

# **2.5. Indicare i principali elementi di integrazione tra la strategia Leader del PSL e quella definita nella presente pianificazione con riferimento alle tipologie definite al punto 2.1.**

Con riferimento alle tipologie definite al punto 2.1. è necessario evidenziare quanto la strategia Leader integra e supporta le scelte di indirizzo fatte.

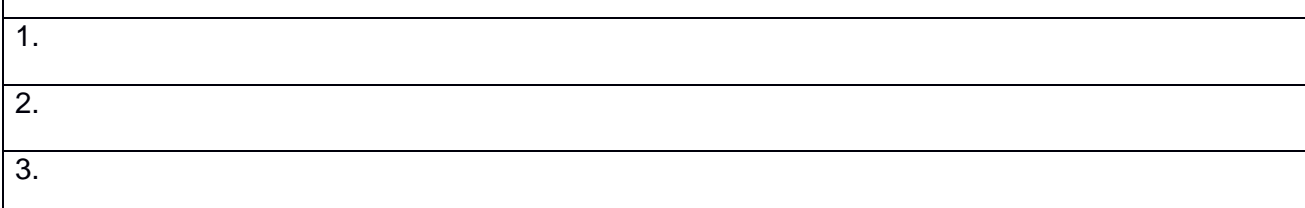

# **Sezione 3: Pianificazione degli interventi.**

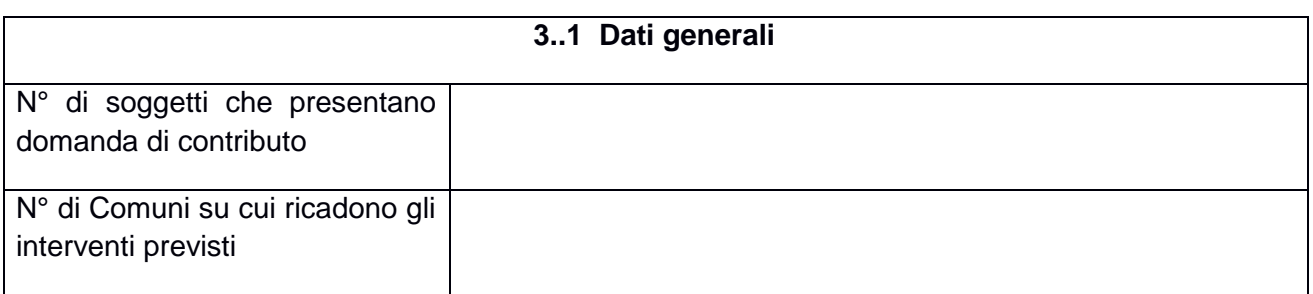

## **3.2. Tipologia di intervento 1 : Potenziamento di infrastrutture turistiche e per l'informazione turistica.**

**3.2.1. N° interventi relativi al potenziamento di infrastrutture turistiche e per l'informazione turistica**

## **3.2.2. Con riferimento alle linee di sviluppo indicate nella tabella 2.1. gli interventi previsti sono funzionali a potenziare i settori strategici?** (Max 2.000 caratteri)

Far riferimento ad esempi concreti di interventi connessi alle tipologie fruitive indicate nella 2.1. Ad esempio sul tema Cicloturismo: realizzazione di un tratto di itinerario cicloturistico tra località x e y, realizzazione di uno stallo per biciclette nel punto di interscambio, messa in opera di colonnina per le riparazioni e infopoint.

**3.2.4. Con riferimento ai punti di debolezza indicati riportati nella tabella 1.2. gli interventi previsti migliorano l'attrattività e la competitività del territorio dal punto di vista della** 

# **fruizione outdoor?** (Max 2.000 caratteri)

Citare esempi concreti di interventi ed illustrare come questi contribuiscano a migliorare il sistema con riferimento diretto ai punti di debolezza identificati.

**3.3. Tipologia di intervento 2: Implementazione di sistemi informativi.**

**3.3.1. N° interventi relativi all'implementazione di sistemi informativi previsti nel piano**

# **3.3.2. Gli interventi previsti risultano funzionali a razionalizzare l'informazione turistica connessa all'outdoor?** (Max 2.000 caratteri)

Far riferimento ad esempi concreti di interventi e di come configurino una riorganizzazione e razionalizzazione dei servizi di informazione. Ad esempio: la centralizzazione dell'informazione su un unico portale di riferimento l' armonizzazione di strumenti tradizionali (cartografie e guide), integrazione di strumenti esistenti con nuove soluzioni tecnologiche (APP per dispositivi portatili.

Ai fini della razionalizzazione dell'informazione disponibile su web, i beneficiari devono individuare nell'area di riferimento, un unico portale da implementare con contenuti tematici connessi all'outdoor nel rispetto di standard tecnici, grafico editoriali forniti dalla Regione Piemonte tesi a favorire l'interscambiabilità con il sito di riferimento regionale www.piemonteoutdoor.it

# **3.3.2. Con riferimento ai punti debolezza indicati riportati nella tabella 1.2. gli interventi previsti migliorano l'attrattività e la competitività del territorio dal punto di vista della fruizione outdoor?** (Max 2.000 caratteri).

Far riferimento ad esempi concreti di interventi sui sistemi informativi e di come siano in grado di migliorare il sistema rispetto ai punti di debolezza identificati.

Ad esempio: Se il punto di debolezza identificato era la frammentazione e scarsa organicità della rete fisica di informazione turistica la messa in opera di una porta di valle come intervento preventivato corrisponde a questa esigenza.

## **3.4. Elementi di integrazione e di raccordo tra le diverse proposte di intervento (Infrastrutture e informazione turistica).**

Quali sono gli elementi d' integrazione e di raccordo principali identificabili tra le diverse proposte di intervento? (Max 2.000 caratteri)

In questa sezione vanno identificate le connessioni e relazioni orizzontali che si possono trovare tra gli interventi proposti, considerati complessivamente sai per la parte infrastrutturale sia per l'informazione turistica. Tali connessioni possono essere sia di tipo tematico che geografico.

Esempio 1: Il ripristino della percorribilità e della segnaletica previsto sugli itinerari cicloescursionistici X e Y si lega alla ristrutturazione di un posto tappa specificatamente attrezzato per i cicloescursionisti, con la realizzazione di un infopoint specifico nel principale punto di interscambio e con la predisposizione sul portale di riferimento di una sezione collegata a Piemonte Outdoor con tutti i dati degli itinerari ciclo e dei servizi connessi.

Esempio 2: un intervento di ripristino e messa a norma di segnaletica su di un itinerario escursionistico realizzato dall'Unione di Comuni A nel presente piano si connette con interventi, proposti in un Comune adiacente, che prevedono il ripristino di un collegamento all'itinerario precedente con riqualificazione di una struttura ricettiva sulla variante che si viene così a configurare.

**4. Complementarietà rispetto alla strategia Leader messa in atto dai GAL (se presenti sul territorio di riferimento)**

# **4.1. Tipologia di interventi previsti dalla strategia GAL e dalla presente pianificazione.**

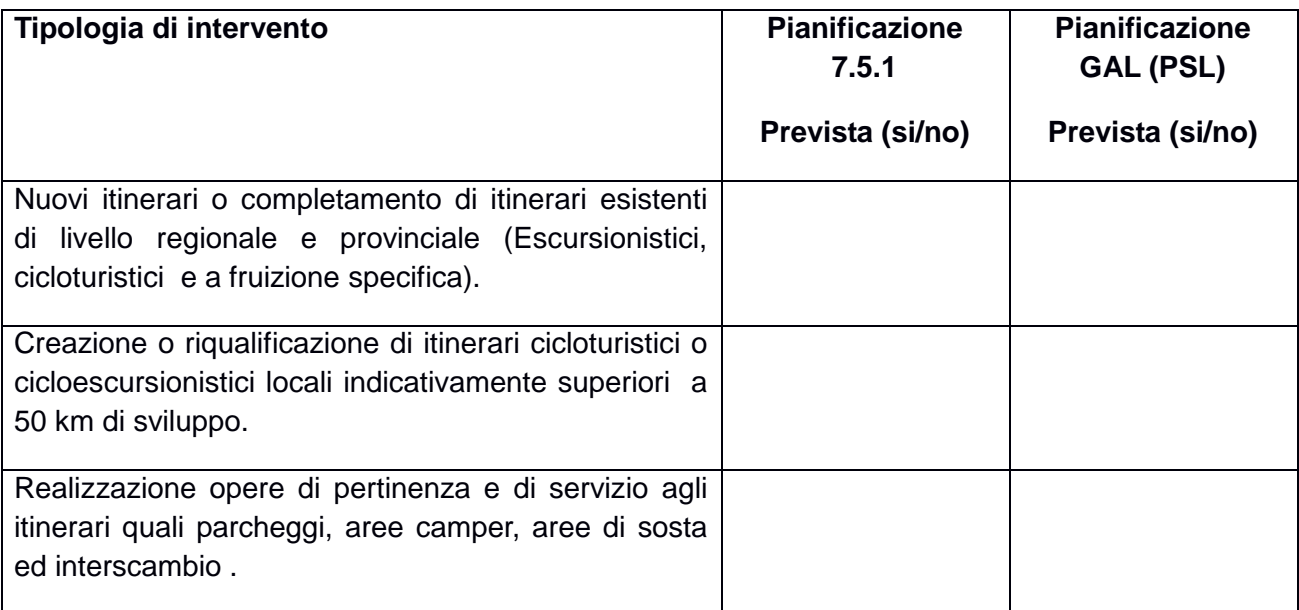

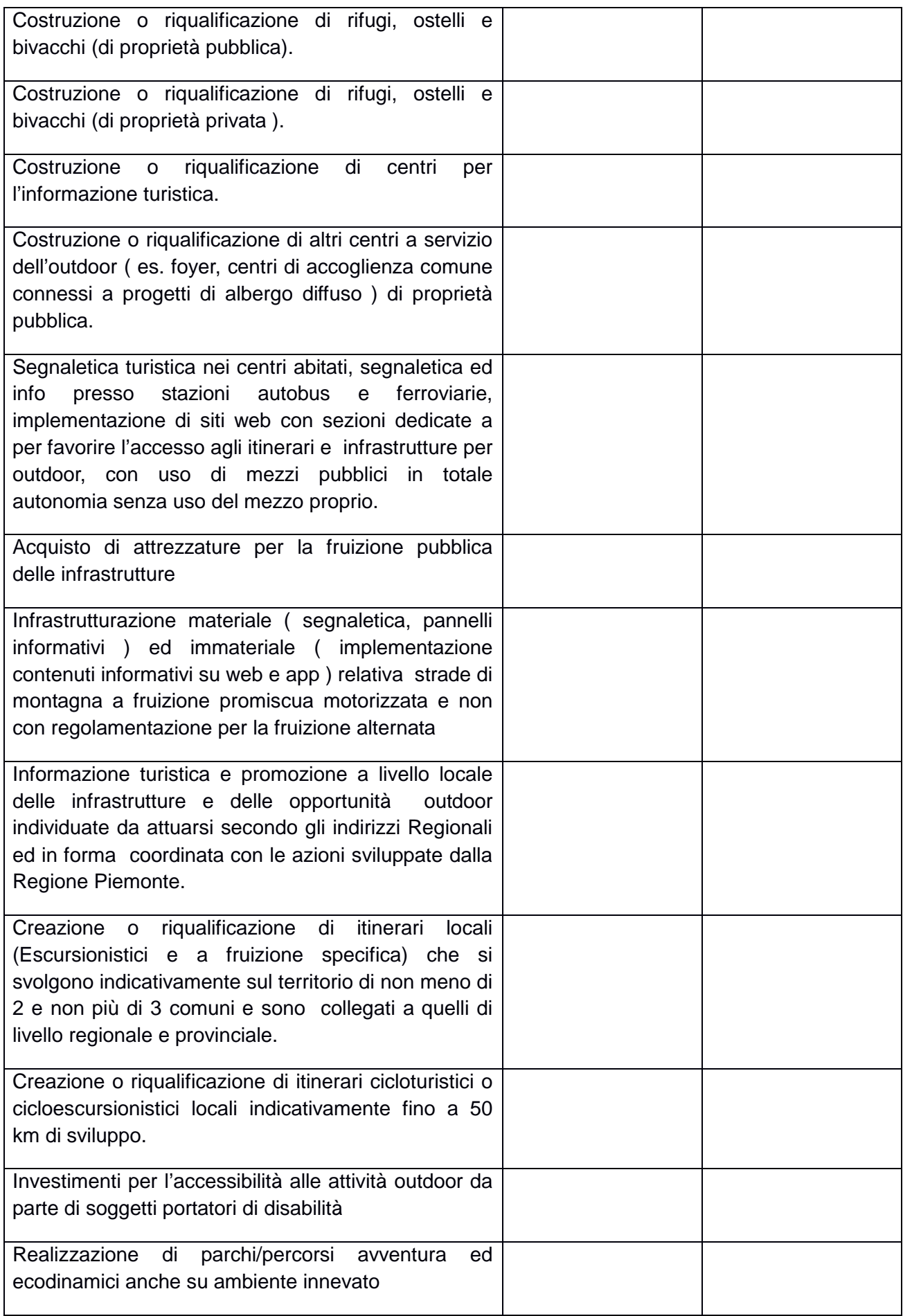

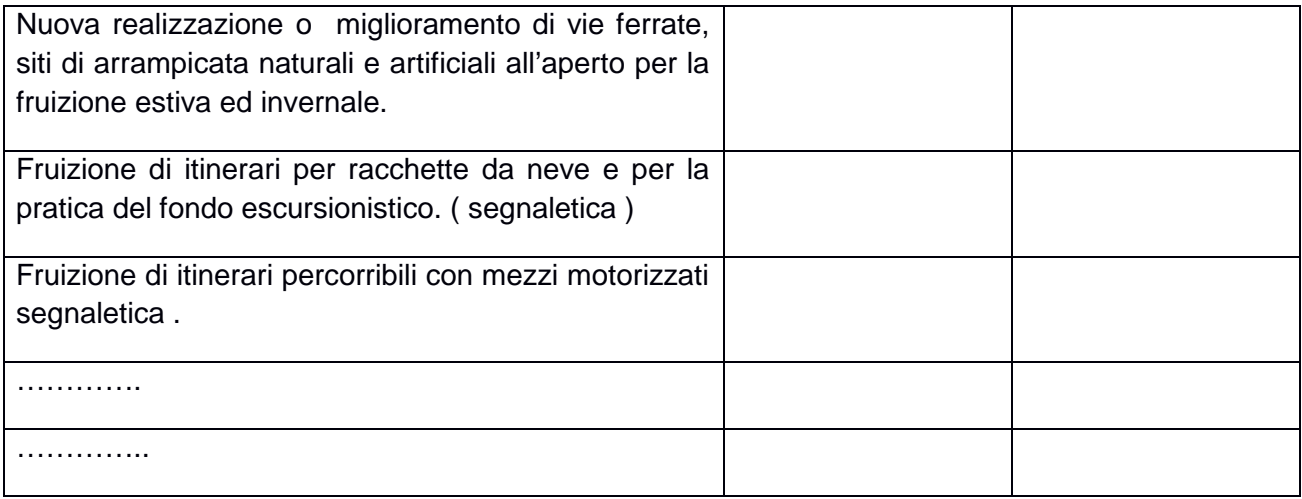

## **4.2. Quali sono le relazioni tra interventi prefigurati dalla strategia Leader e quelli alla presente pianificazione?** (max 10 punti)

Evidenziare per punti le relazioni, gli elementi di contatto e le sinergia tra interventi previsti nelle due pianificazioni. Sono da evidenziare ad esempio l'integrazione tra il livello gerarchico della diverse infrastrutture (itinerari provinciali/locali), la complementarietà rispetto al potenziamento della ricettività pubblica (7.5.1) e privata (7.5.2), opere puntuali (7.5.2) connesse ad opere lineari (7.5.1), l'attivazione di bandi su altre Misura PSR (Ad es. 6.4) dedicati ai servizi turistici connessi alle tipologie di infrastrutture già registrate, oppure presenti che non necessitano di interventi che ma comunque fanno parte del potenziale outdoor dell'area di riferimento.

1. Esempio: Attivazione su bandi GAL di servizi di accompagnamento e di trasporto bagagli sull'itinerario X.incluso nel piano o già valorizzato nell'ambito del PSR 2007-2013

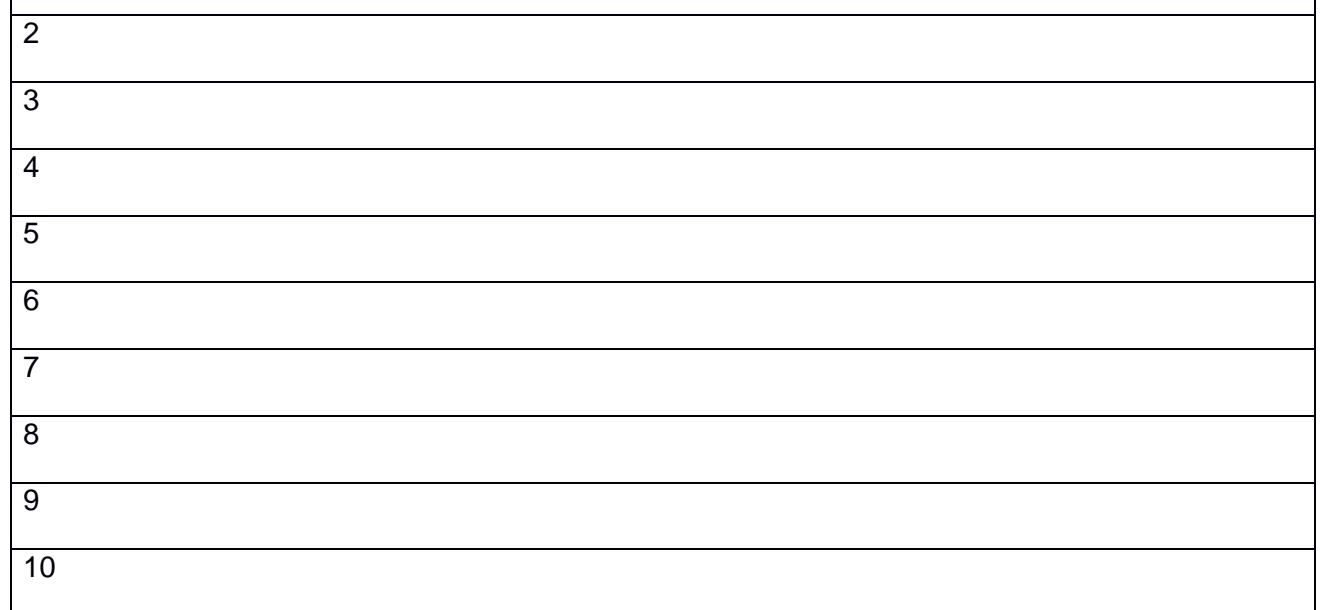

Le sezioni relative alla descrizione degli elementi d'integrazione con la strategia GAL devono essere accompagnate da una dichiarazione di corrispondenza presentata dal Direttore del GAL di riferimento o rappresentante legale del costituendo GAL.

## **5. Tavole di piano**

Allegare una o più tavole di piano a scala adeguata (scala 1:25.000 o 1:50.000 a seconda dell'ampiezza del territorio di riferimento).

Sulla tavola, che avrà come sfondo tematico gli elementi base della RPE (ovvero percorsi e itinerari registrati forniti al capofila) si devono collocare in modo che siano identificabili e ben distinti gli interventi previsti nella pianificazione. Anche se la posizione geografica di alcuni interventi risulta in questa fase sommaria la carta deve evidenziare più che altro (anche attraverso simbologia grafica) le relazioni tra i diversi interventi fornendo il quadro di come l'impianto strategico venga realizzato attraverso la messa in opera del complesso degli interventi.

 $\_$  , and the set of the set of the set of the set of the set of the set of the set of the set of the set of the set of the set of the set of the set of the set of the set of the set of the set of the set of the set of th

## **b) Schema di relazione da allegare alla singola domanda di contributo ( richiesta a tutti i beneficiari compreso il beneficiario capofila di piano).**

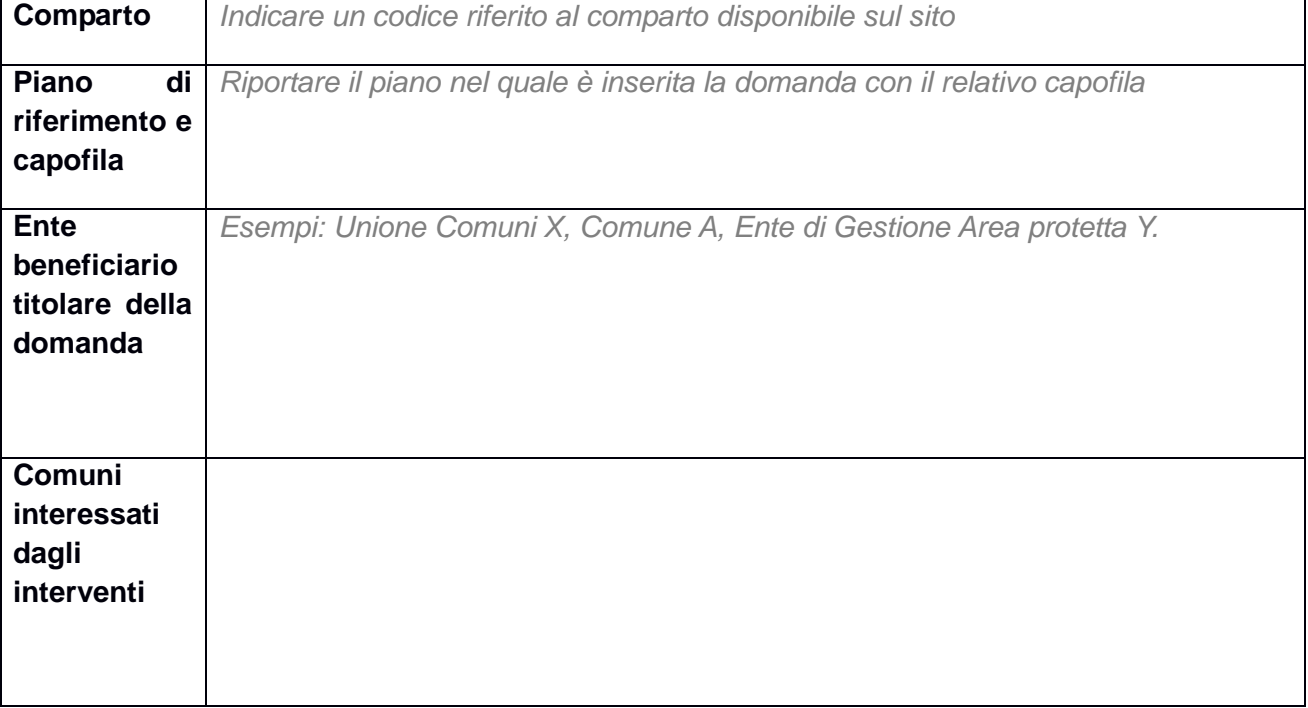

File: "relazione2interventi"

#### **1. Inquadramento degli interventi previsti** (max 2.000 caratteri)

Con riferimento allo schema di pianificazione richiamare gli assi strategici definiti in quella sede ed illustrare brevemente come gli interventi della presente domanda di contributo si inseriscano in questo quadro.

# **2. Interventi previsti**

## **2.1. Tipologia di intervento 1 : Potenziamento di infrastrutture turistiche e per l'informazione turistica.**

Nella colonna interventi previsti mettere in corrispondenza della riga relativa a ciascuna tipologia i vari interventi con una numerazione progressiva (1A, 1B, 1C ecc.) come nell'esempio

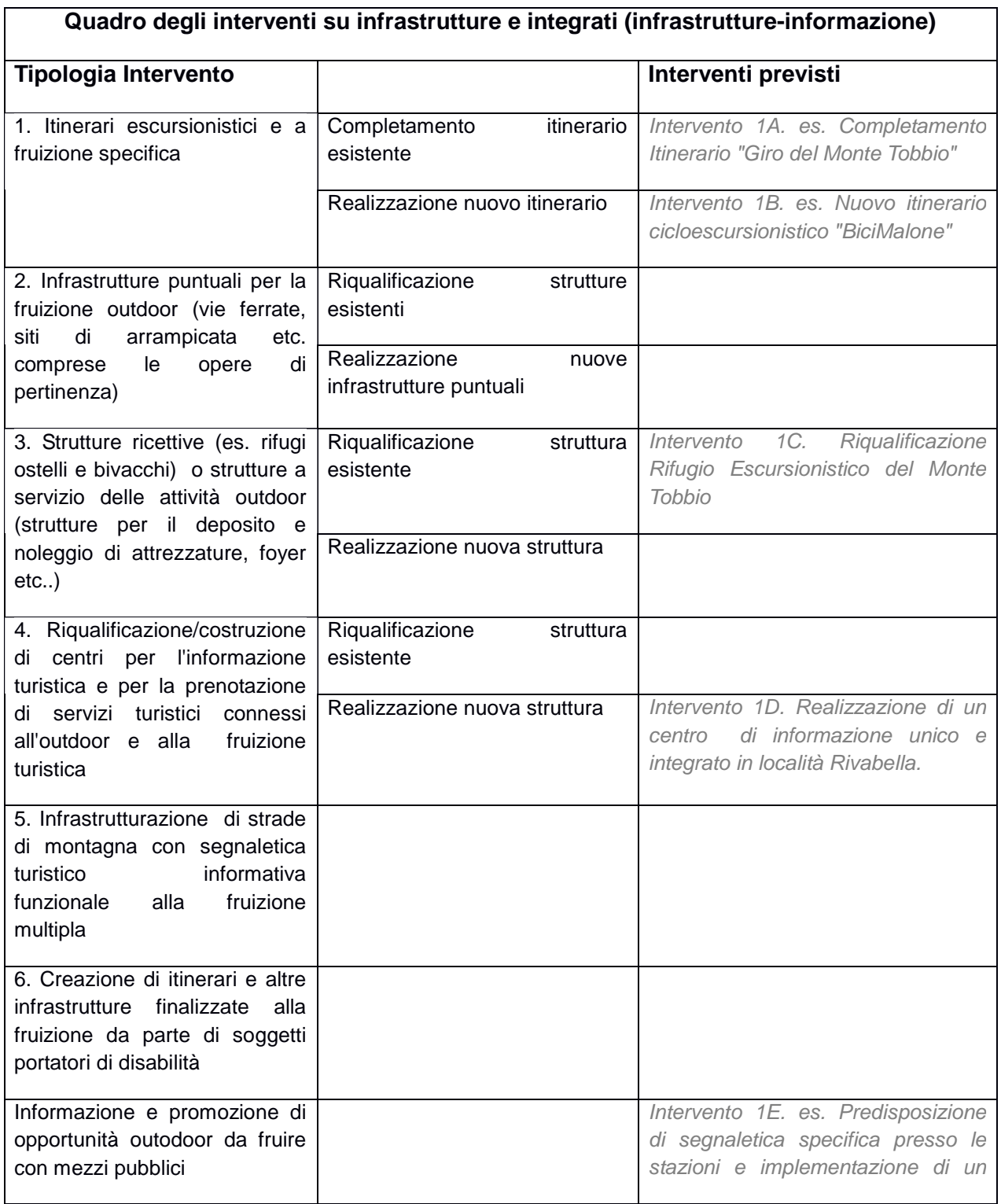

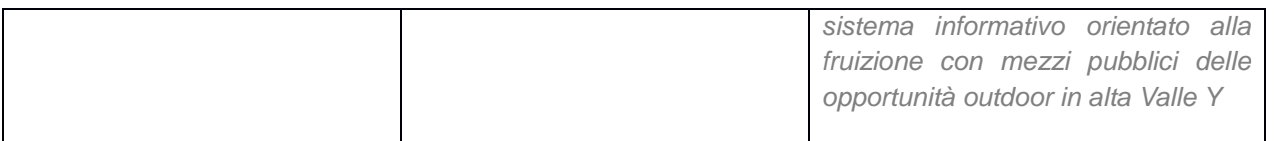

Nella sezione seguente viene richiesto di compilare per ogni intervento della tabella soprastante una scheda specifica con una serie di informazioni dettagliate.

Per la tipologia di intervento da 1 a 4 si utilizzerà il modello 2.1.1. "Scheda intervento su infrastrutture" mentre per le tipologie da 5 a 7 il modello 2.1.2. "Scheda intervento su infrastrutture e informazione specifica" poiché si tratta di interventi dove è richiesto di elaborare un progetto complessivo comprendente interventi infrastruttuali e sull'informazione specifica collegata.

## **2.1.1. Scheda intervento su infrastrutture**

(da utilizzare per tipologie di intervento da 1 a 4)

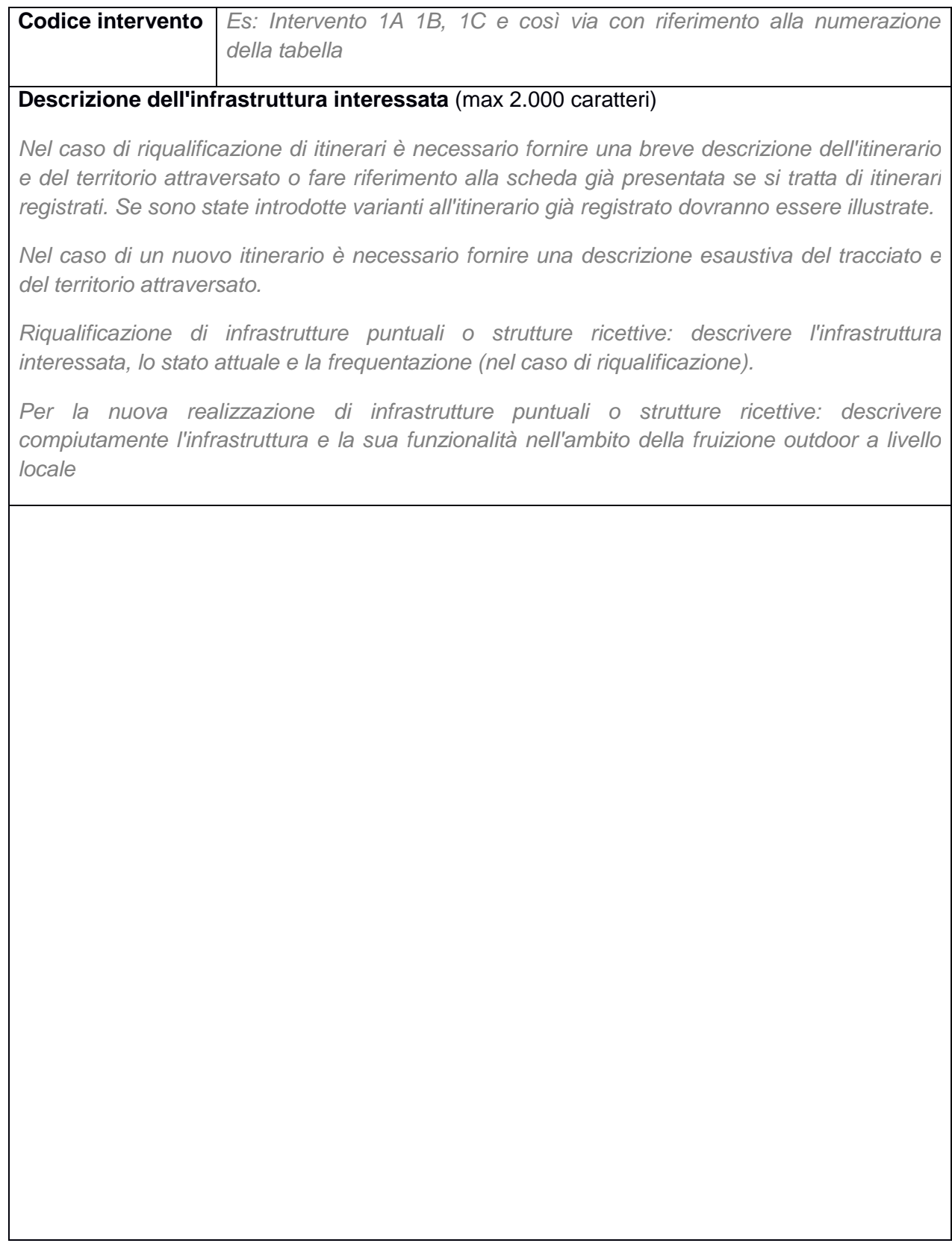

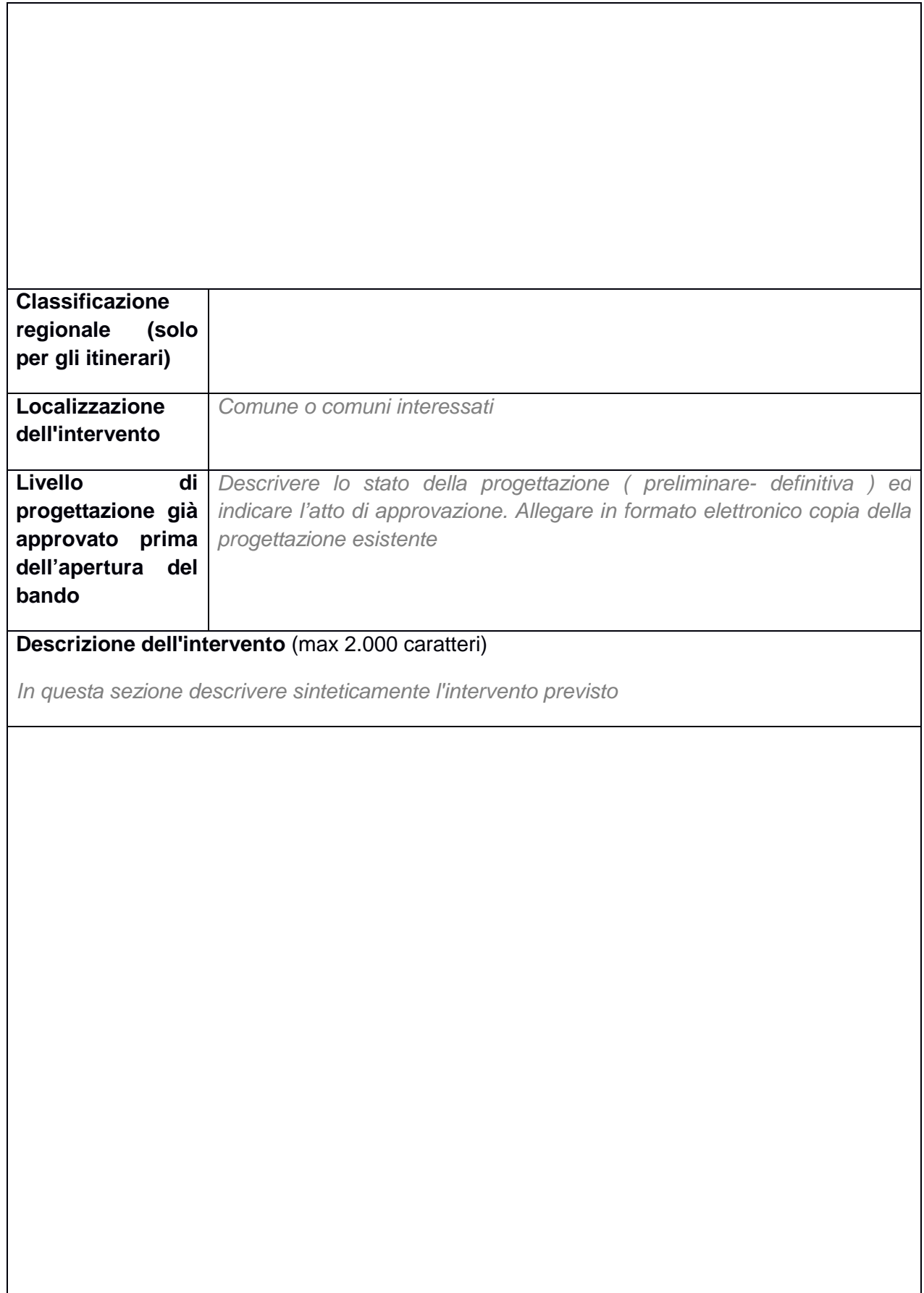

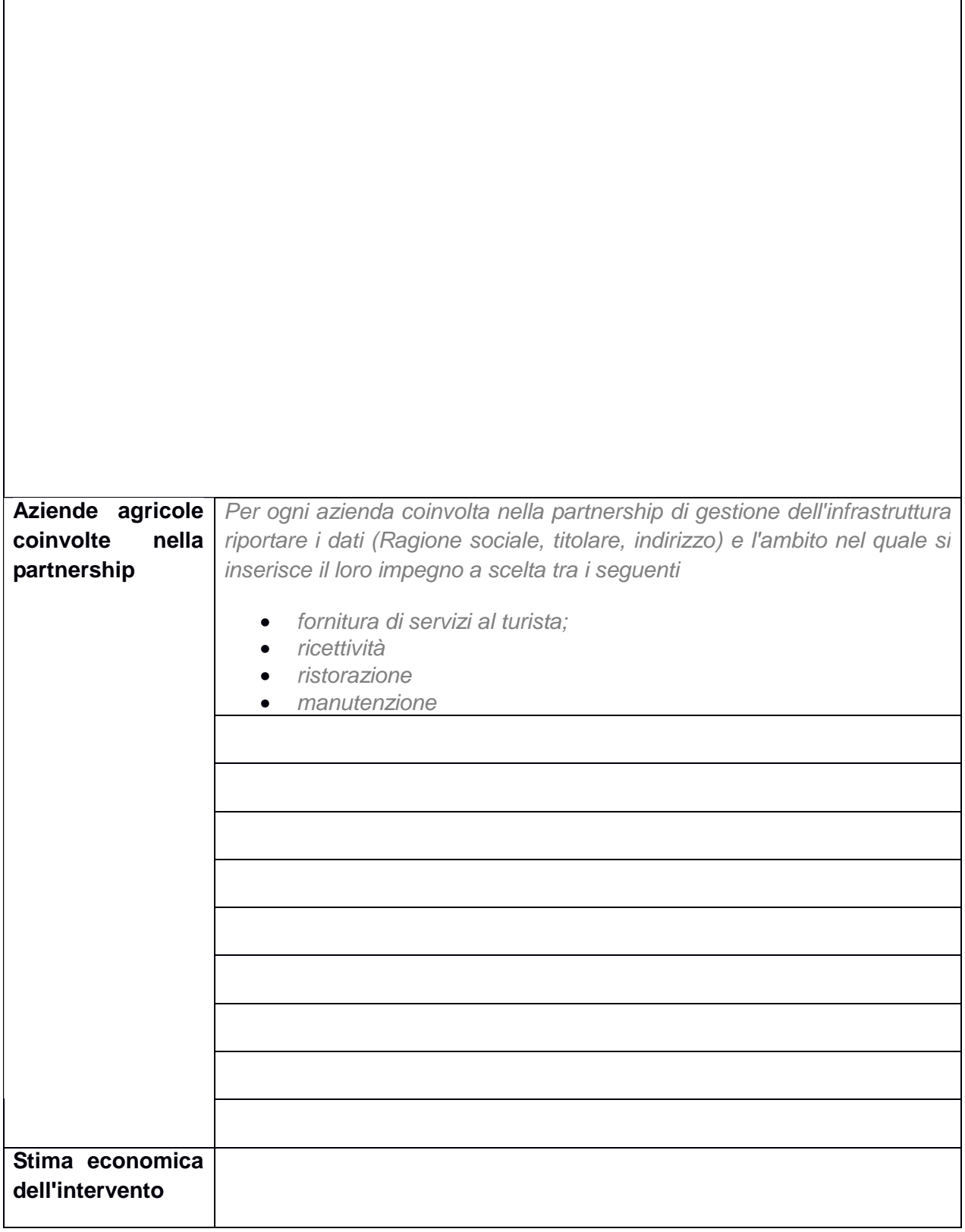

# **2.1.2. Scheda intervento su infrastrutture e informazione specifica.**

(da utilizzare per tipologie di intervento 5-7)

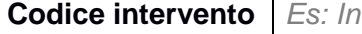

**ntervento 1E con riferimento alla numerazione della tabella** 

# **Descrizione del progetto integrato** (max 2.000 caratteri)

In questa sezione è necessario evidenziare l'integrazione delle parte infrastrutturale e degli interventi sull'informazione

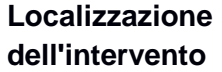

Comune o comuni interessati

# **Infrastrutture interessate** (max 2.000 caratteri)

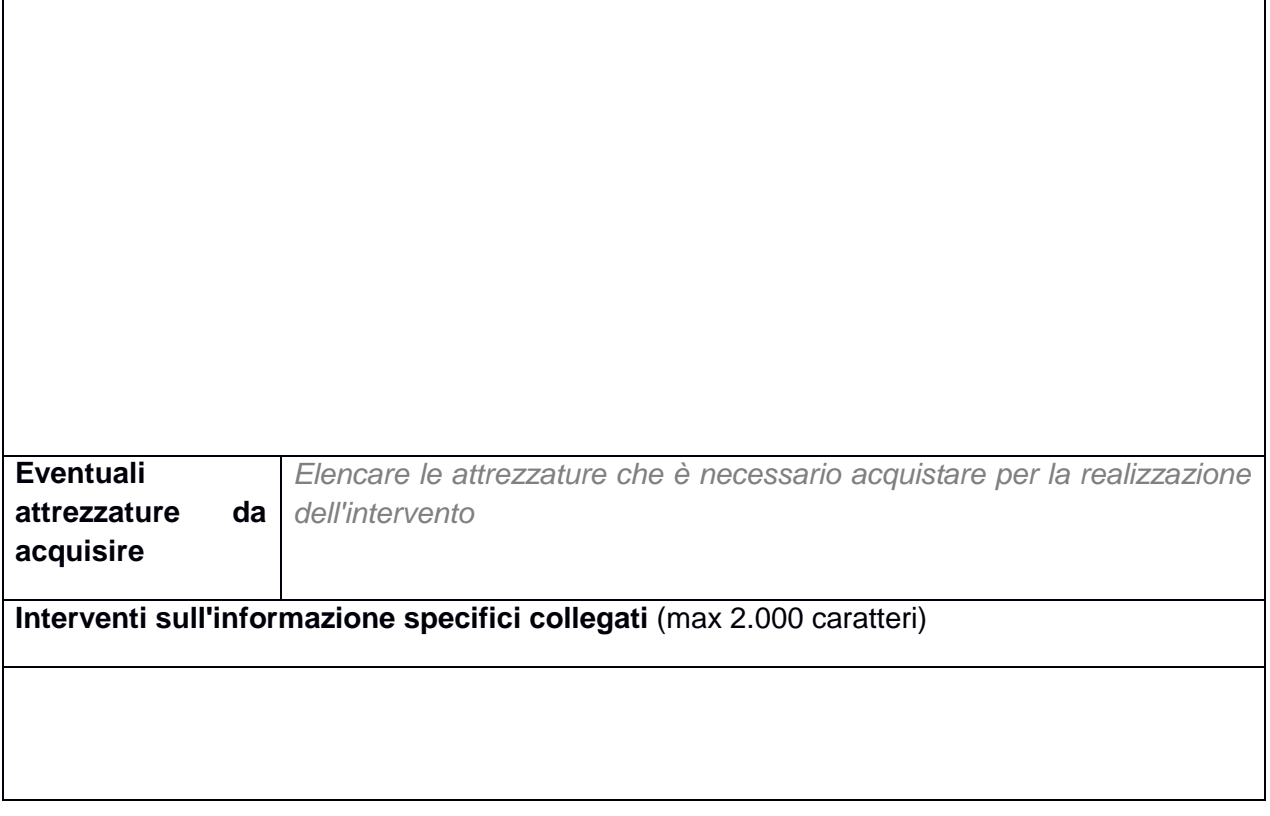

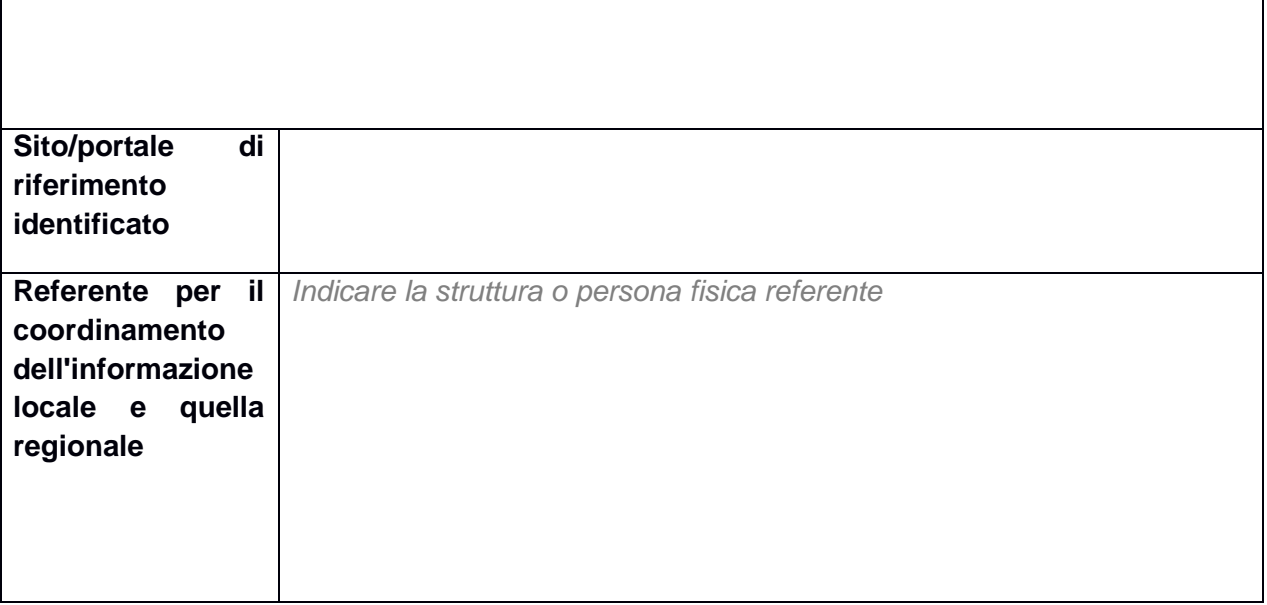

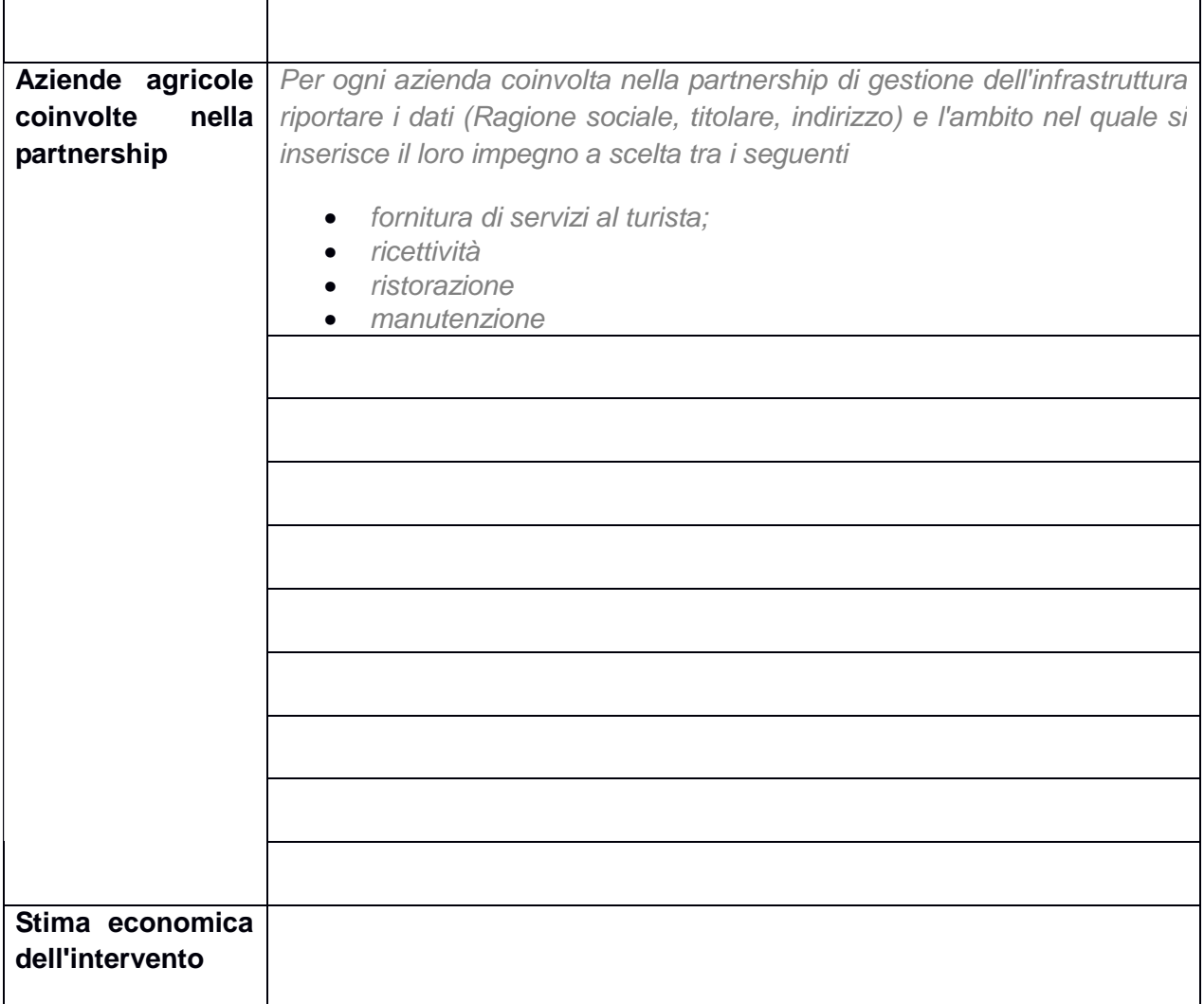

\_\_\_\_\_\_\_\_\_\_\_\_\_\_\_\_\_\_\_\_\_\_\_\_\_\_\_\_\_\_\_\_\_\_\_\_\_\_\_\_\_\_\_\_\_\_\_\_\_\_\_\_\_\_\_\_\_\_\_\_\_\_\_\_\_\_\_\_\_\_\_\_\_\_\_\_

# **c) Scheda 1°A (itinerari)**

file: "scheda1a"

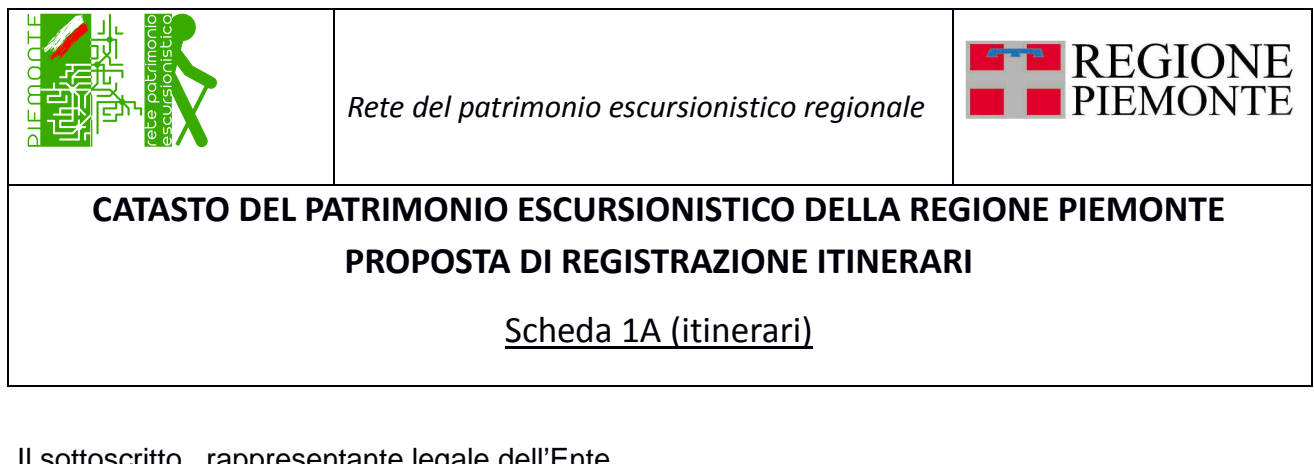

Il sottoscritto rappresentante legale dell'Ente ………, Propone con la presente:

͏ L' iscrizione al catasto del patrimonio escursionistico della Regione Piemonte del seguente itinerario:

(Nome ed eventuale sigla itinerario Es: Giro dell'Orsiera, GO).

͏ L'inserimento nel catasto del patrimonio escursionistico della Regione Piemonte dei percorsi riportati nella scheda 2 a e/o 2b allegati alla presente domanda.

………………………………………………………………………………………………………..

- ͏ Dichiara ( per la manifestazione d'interesse alla registrazione ) di aver costituito un accordo di partenariato finalizzato alle gestione, valorizzazione e promozione dell'itinerario (Es. accordi tra enti pubblici o costituzione di forma associative miste pubblico-private accordo di programma etc)
- ͏ Di essere autorizzato ( per la manifestazione d'interesse alla registrazione ) dagli Enti/ soggetti che compongono il partenariato ad assumere il ruolo di Ente/soggetto capofila per il coordinamento delle attività di valorizzazione dell'itinerario.

allega alla presente domanda:

1. Cartografia dell'itinerario in formato numerico o cartaceo (Ovvero dichiarazione che tale materiale è già nella disponibilità delle strutture regionali competenti poiché l'itinerario è stato oggetto di progettazione nel quadro della Misura 313 del PSR 2007-2013)

2. Scheda di proposta di registrazione itinerario 2 a / inserimento percorsi 2b

3. copia conforme all'originale dell'atto costitutivo del partenariato ( o in formato elettronico)

Data firma e timbro dell'Ente (firmadigitale)

## **d) Scheda 2° proposta registrazione itinerario**

file: "scheda2a"

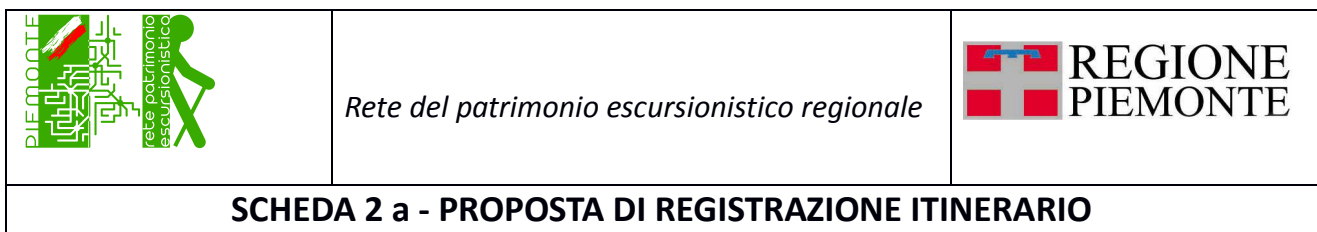

## **Sezione 1: Informazioni generali**

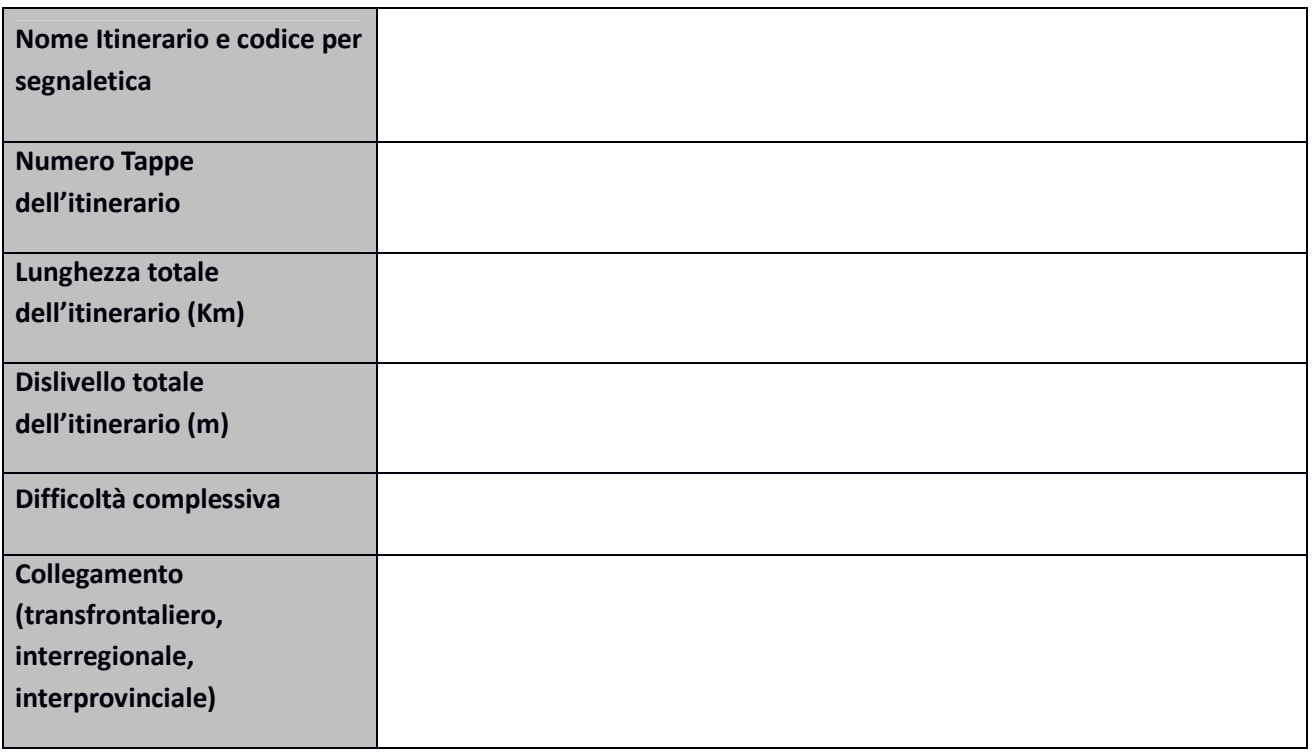

La denominazione dell'Itinerario deve riferirsi alle peculiarità turistico territoriali dell'itinerario stesso. Può essere definito ed associato al nome un codice specifico che viene riportato sulla segnaletica di itinerario (Esempio: Gran Tour del Monviso GTMV).

Per "tappa" si intende l'unità minima in cui si articola l'itinerario ai fini della razionale fruizione dell'itinerario stesso. Nel caso di itinerario di più giorni la tappa corrisponde al tratto percorribile nella giornata, in funzione della localizzazione delle strutture di appoggio e dei tempi di percorrenza; nel caso di itinerario della durata di poche ore deve essere indicata un'unica tappa.

La difficoltà deve essere valutata con riferimento alla scala proposta dal CAI comprendente i gradi: T (turistico), E (escursionistico), EE (escursionistico per esperti), EEA (escursionistico per esperti con attrezzature).

**Nel valutare la difficoltà complessiva dell'itinerario si dovranno considerare le difficoltà delle singole tappe. L'itinerario assumerà la difficoltà corrispondente al grado più alto attribuito alla singole tappa (Una tappa classificata escursionistica comporta che l'intero itinerario è classificato come tale).** 

Nella sezione collegamento è necessario riportare l'eventuale collegamento transfrontaliero, interregionale o interprovinciale assicurato dall'itinerario.

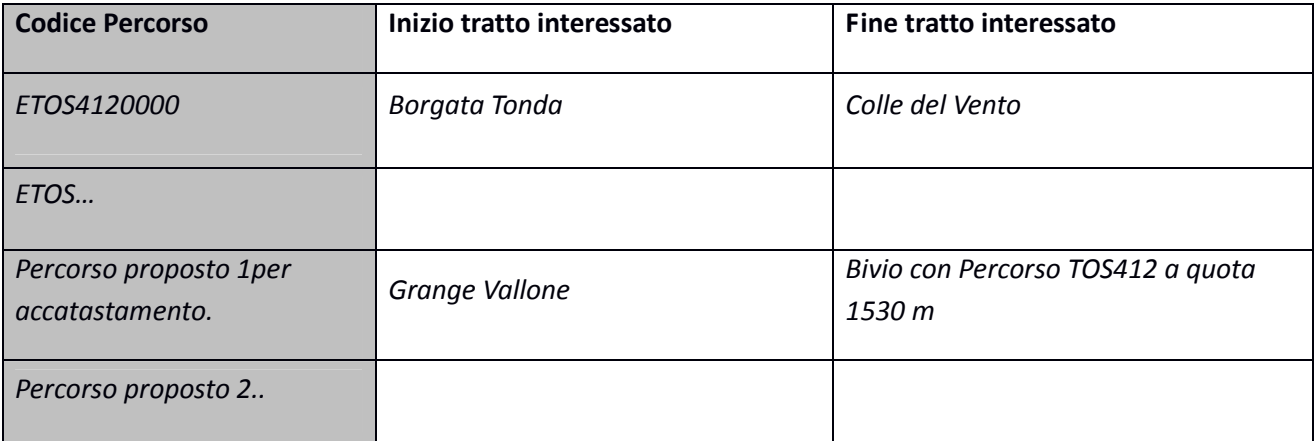

## **Sezione 2. Percorsi della rete del patrimonio escursionistico interessati dall'itinerario**

Devono essere riportati in tabella i percorsi interessati dall'itinerario con l'identificazione dei punti di inizio e fine.

Nel caso in cui tratti dell'itinerario interessino percorsi non accatastati si deve riportare nella prima colonna "percorso proposto" con inizio e fine del tratto (vedi esempio). **In questo caso allegata alla presente scheda si deve presentare anche la documentazione prevista per l'inserimento di nuovi percorsi nella rete del patrimonio escursionistico regionale.**

### **SEZIONE 3: Caratteristiche delle tappe**

In questa sezione devono essere riportate prima le caratteristiche generali della tappa facendo attenzione ai seguenti punti.

- Per gli itinerari di più giorni, il punto di partenza di ogni tappa deve coincidere con il punto di arrivo della tappa precedente.
- I **punti di partenza e di arrivo** dell'itinerario (punto di partenza della prima tappa e punto di arrivo dell'ultima) devono coincidere con un punto di contatto con le infrastrutture territoriali (centri abitati, stazioni dei mezzi pubblici, punti di arroccamento veicolare…).
- I **punti di arrivo** di ciascuna tappa (ovvero i **punti di partenza** della tappa successiva) devono coincidere con un'infrastruttura che consenta il pernottamento ed il ristoro degli escursionisti (centro abitato, struttura ricettiva).
- Le singole tappe devono essere pianificate in modo da consentire il raggiungimento di un punto attrezzato per il pernottamento dei fruitori dell'itinerario in un tempo medio ragionevole.

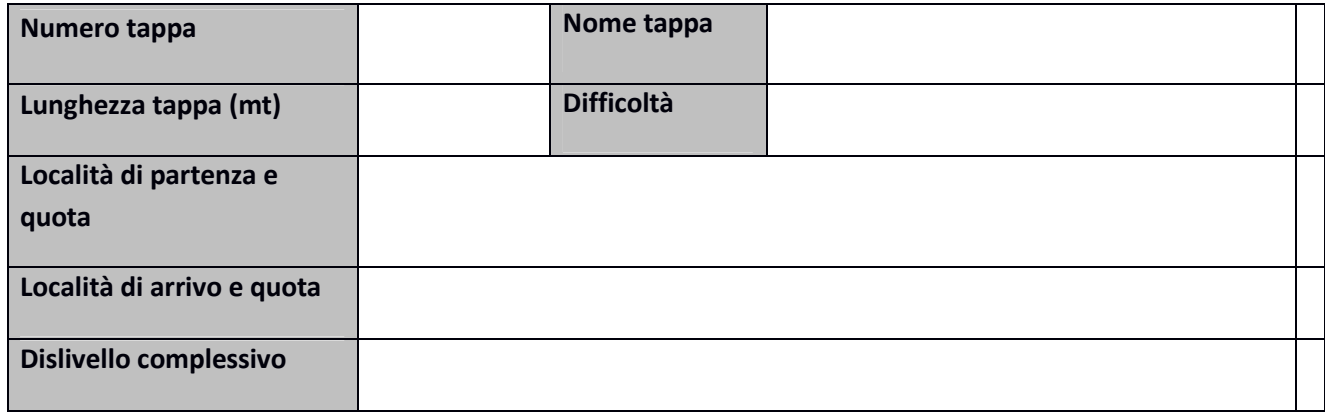

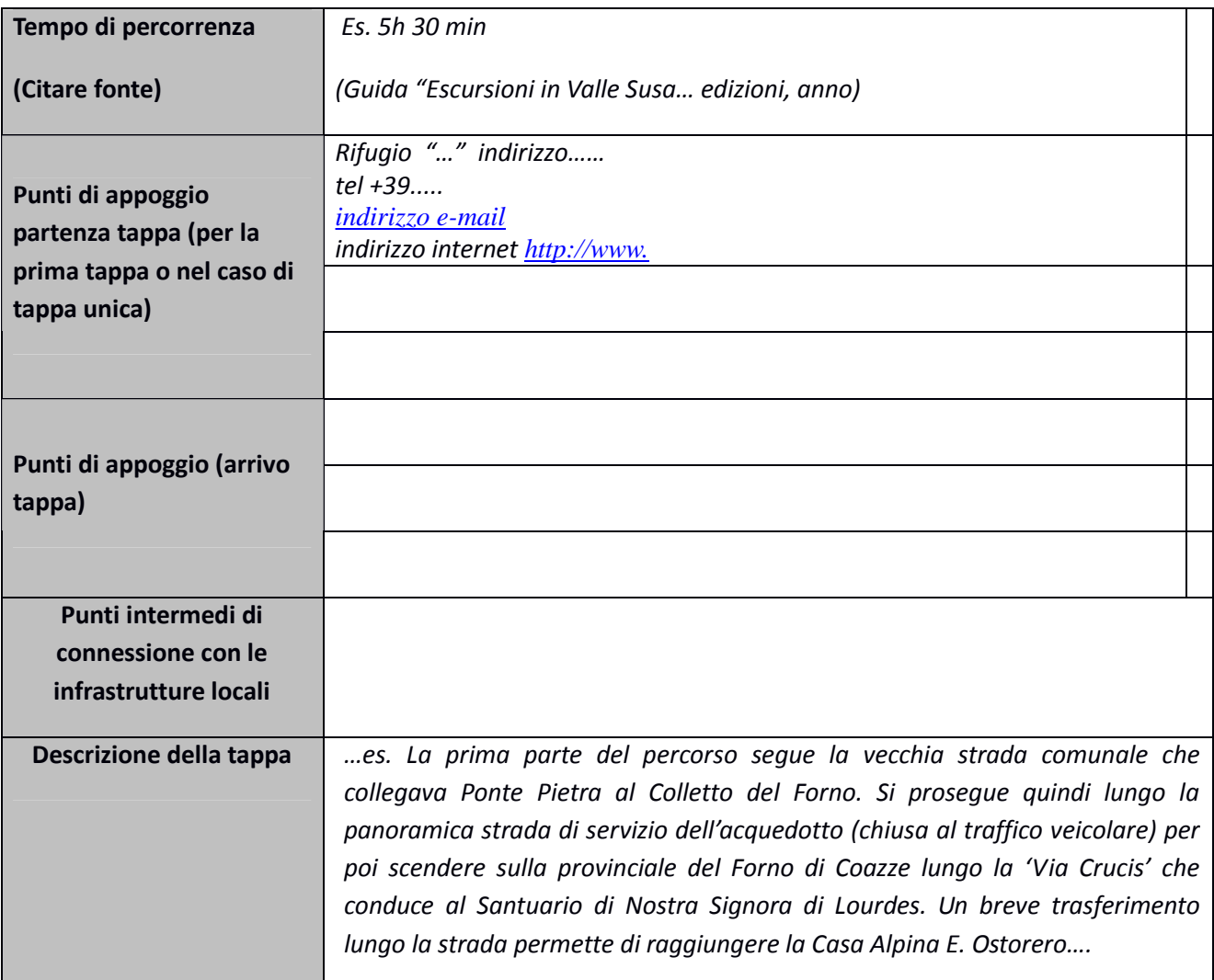

Nel campo "Nome tappa" indicare il punto di partenza ed il punto di arrivo (toponimi). A titolo esemplificativo: "Pian del Re – Rifugio Quintino Sella", "Rifugio Arlaud – Usseaux".

Indicare la difficoltà massima che presenta la tappa, facendo riferimento alla classificazione sopra riportata

Il tempo di percorrenza può essere calcolato usando l'apposita tabella scaricabile sul portale escursionistico regionale all'indirizzo (www.regione.piemonte.it/retescursionistica) oppure fare riferimento a pubblicazioni, guide escursionistiche o resoconti CAI citando la fonte .

Per quanto riguarda i punti di appoggio (Obbligatorio riportarne almeno uno) è necessario fare riferimento a strutture aperte e disponibili riportando indirizzo, recapito telefonico, siti e riferimenti web e tutte le altre informazioni utili (Vedi esempio riportato). **Dalla seconda tappa in poi si possono riportare i punti di appoggio relativi alla sola località finale di arrivo tappa**.

Nella riga "punti intermedi" bisogna Indicare le strutture ricettive, i centri abitati, le connessioni con la rete stradale, le possibili "vie di fuga" che si incontrano durante la tappa

La descrizione della tappa deve essere di tipo turistico direzionale essenziale ma esaustiva. Si faccia riferimento all'esempio riportato

#### **SEZIONE 4: Proposta di classificazione specifica in base alle caratteristiche ed alle modalità di fruizione passate o attuali.**

Questa sezione è da compilare qualora si intenda proporre una classificazione specifica per l'itinerario proposto. Nella tabella seguente si riportano eventualmente le caratteristiche per cui si richiede l'iscrizione dell'itinerario definito ad una delle seguenti categorie.

La proposta di classificazione specifica presuppone una evidente e comprovata caratteristica distintiva dell'itinerario o una prevalente attitudine ad una determinata tipologia di fruizione. Uno stesso itinerario può comunque essere destinato a più tipologie di fruizione

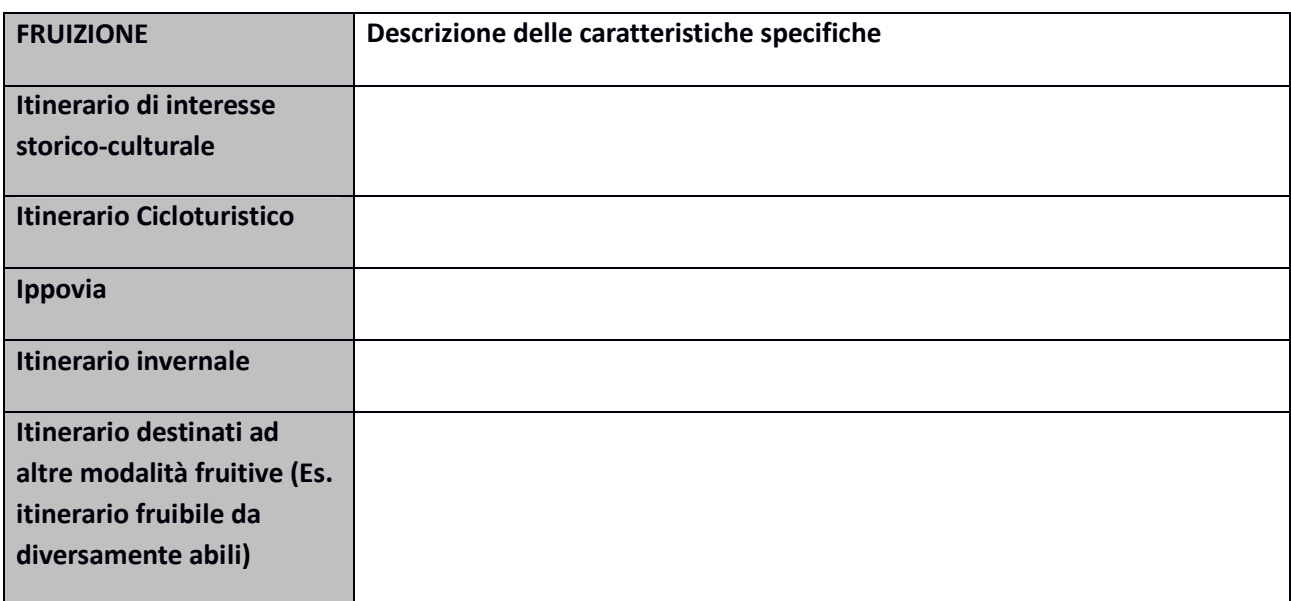

Si riportano di seguito le definizioni relative alle categorie di cui sopra:

**Itinerario di interesse storico-culturale** : itinerari che sono stati fruiti in epoche storiche e di cui è reperibile una adeguata documentazione a riguardo. Il termine storico fa indicativamente riferimento ad una fruizione tradizionale e documentata **di almeno un secolo**, anche se si ammettono eccezioni per casi di particolare rilevanza risalenti a periodi più recenti. Gli itinerari di questa categoria risultano connessi a particolari memorie storiche o per la valenza devozionale o, ancora, per essere stati utilizzati in passato a fini commerciali, strategici, militari o per la migrazione di popolazioni.

**Itinerario Cicloturistico:** itinerario particolarmente adatto e dedicato alla fruizione con bicicletta da montagna. Ai fini della classificazione non sono ammessi percorsi / destinati alla pratica "downhill"

**Ippovia**: itinerario particolarmente adatto e dedicato alla fruizione a cavallo

**Itinerario invernale:** itinerario particolarmente adatto e dedicato alla fruizione invernale con racchette da neve

**Itinerario destinati ad altre modalità fruitive:** itinerario particolarmente adatto ed attrezzato per altre modalità fruitive con particolare riferimento alla fruizione da parte di diversamente abili.

#### **SEZIONE 5: Manutenzione e opere di segnalazione**

In questa sezione sono richieste alcune informazioni relative allo stato del controllo/manutenzione dell'itinerario e della segnaletica presente e alle modalità attivate per garantire tali funzioni nel tempo.

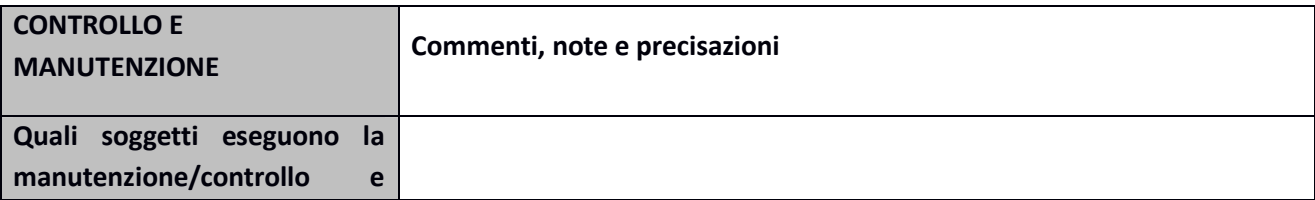

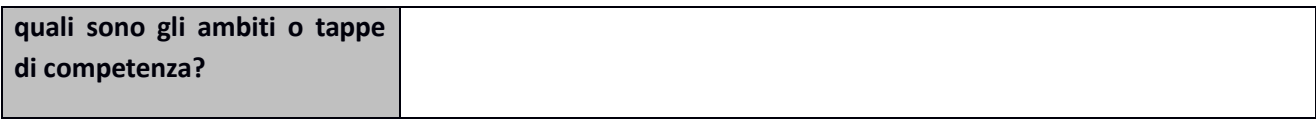

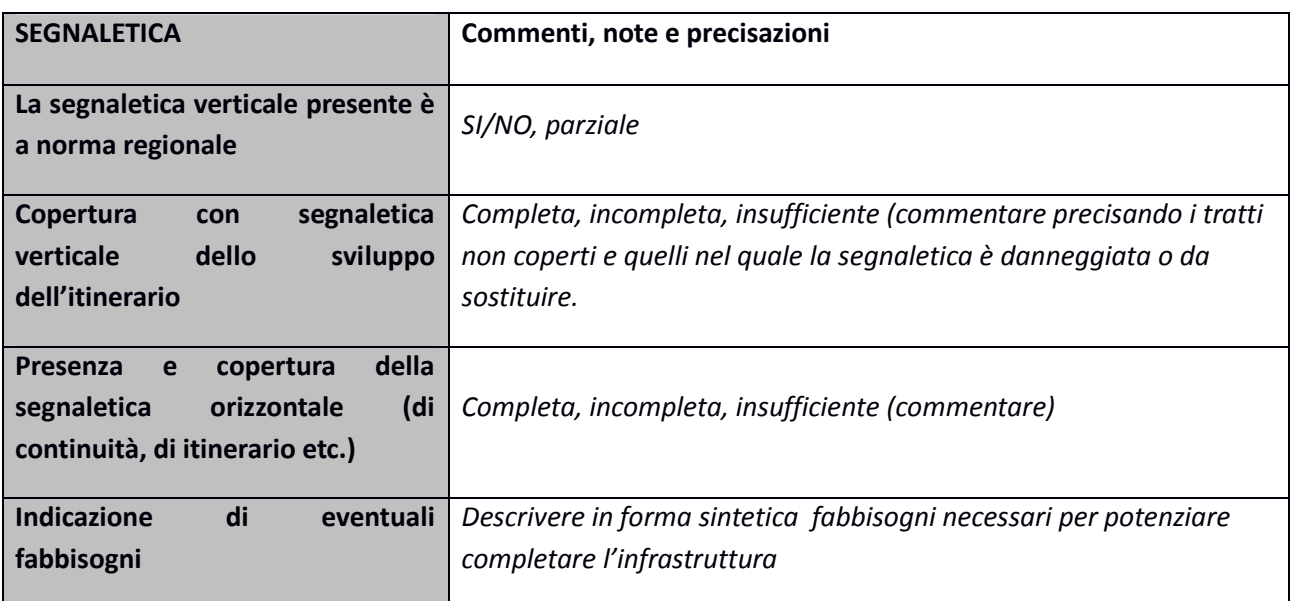

#### **SEZIONE 6: Informazione e promozione dell'itinerario**

In questa sezione sono richieste alcune informazioni relative alla promozione/ informazione dell'itinerario e sulle modalità attivate per garantire tali funzioni nel tempo.

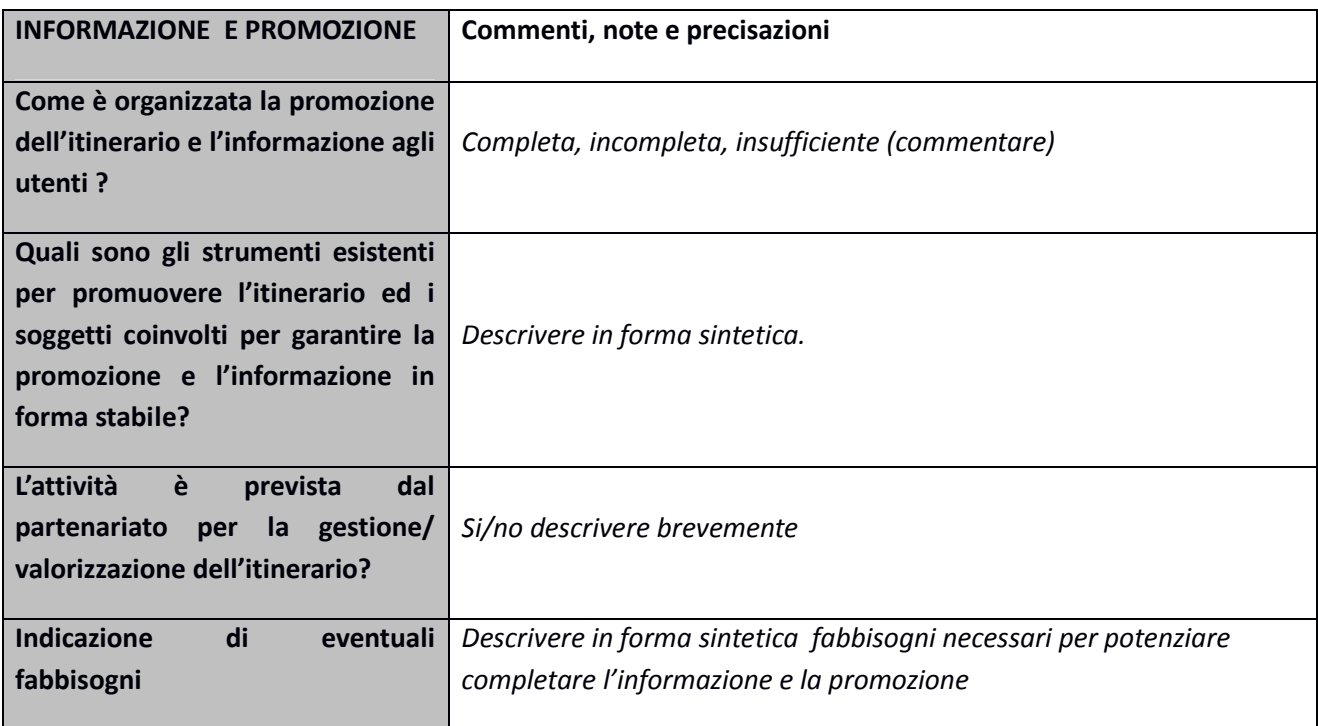

## **SEZIONE 7: Servizi complementari**

In questa sezione sono richieste alcune informazioni relative ai servizi complementari e sulle modalità attivate per garantire tali funzioni nel tempo.

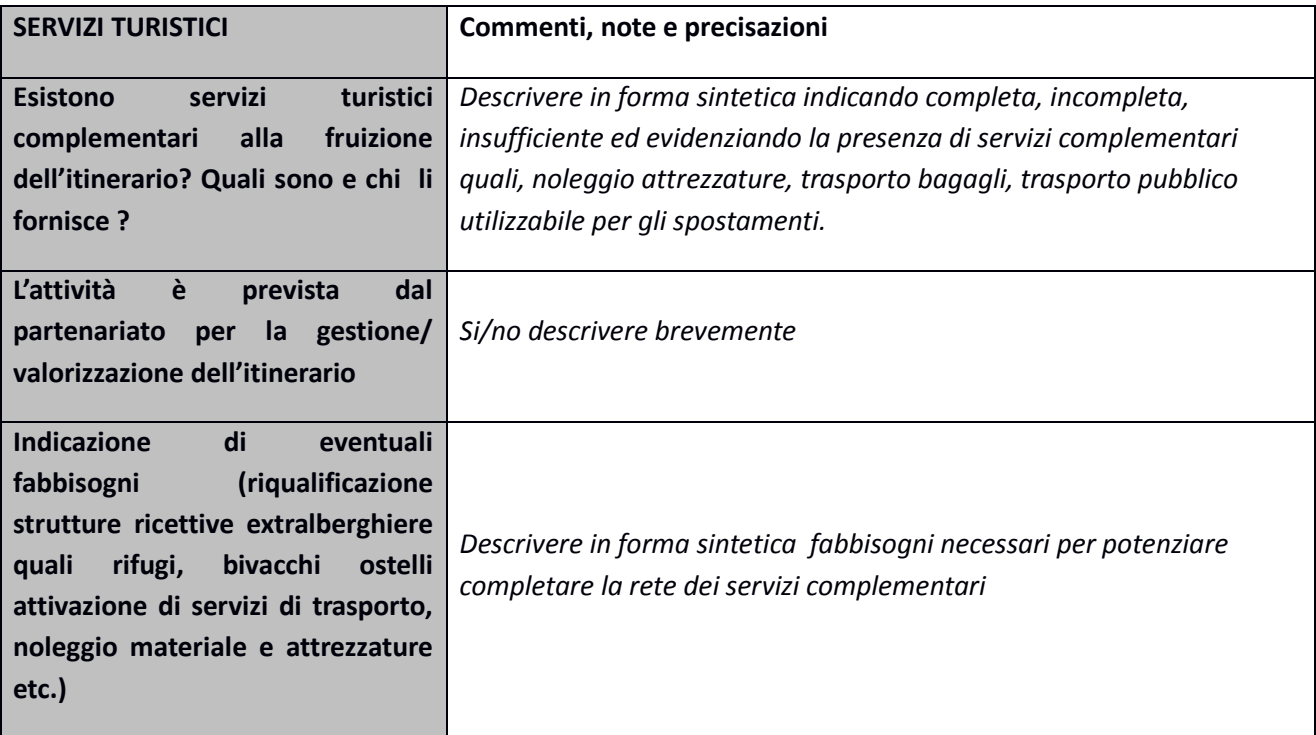

# **SEZIONE 7: Eventuali informazioni aggiuntive ed elenco documenti allegati:**

# **e) Scheda 2b proposta registrazione percorso**

file:"scheda2b"

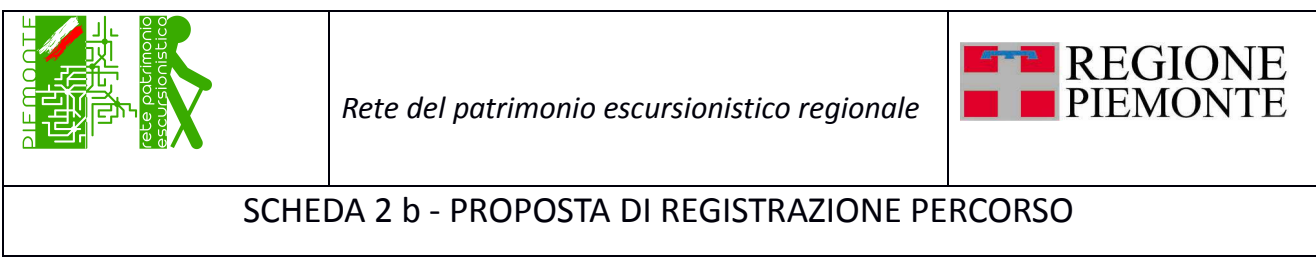

\_\_\_\_\_\_\_\_\_\_\_\_\_\_\_\_\_\_\_\_\_\_\_\_\_\_\_\_\_\_\_\_\_\_\_\_\_\_\_\_\_\_\_\_\_\_\_\_\_\_\_\_\_\_\_\_\_\_\_\_\_\_\_\_\_\_\_\_\_\_\_\_\_\_\_\_\_\_

# **Sezione 1: . Dati generali del percorso**

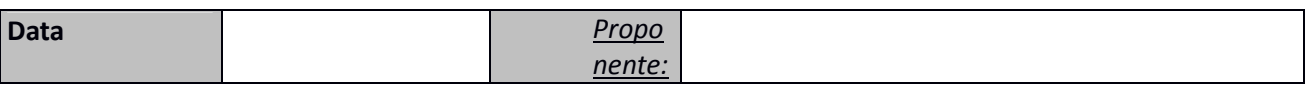
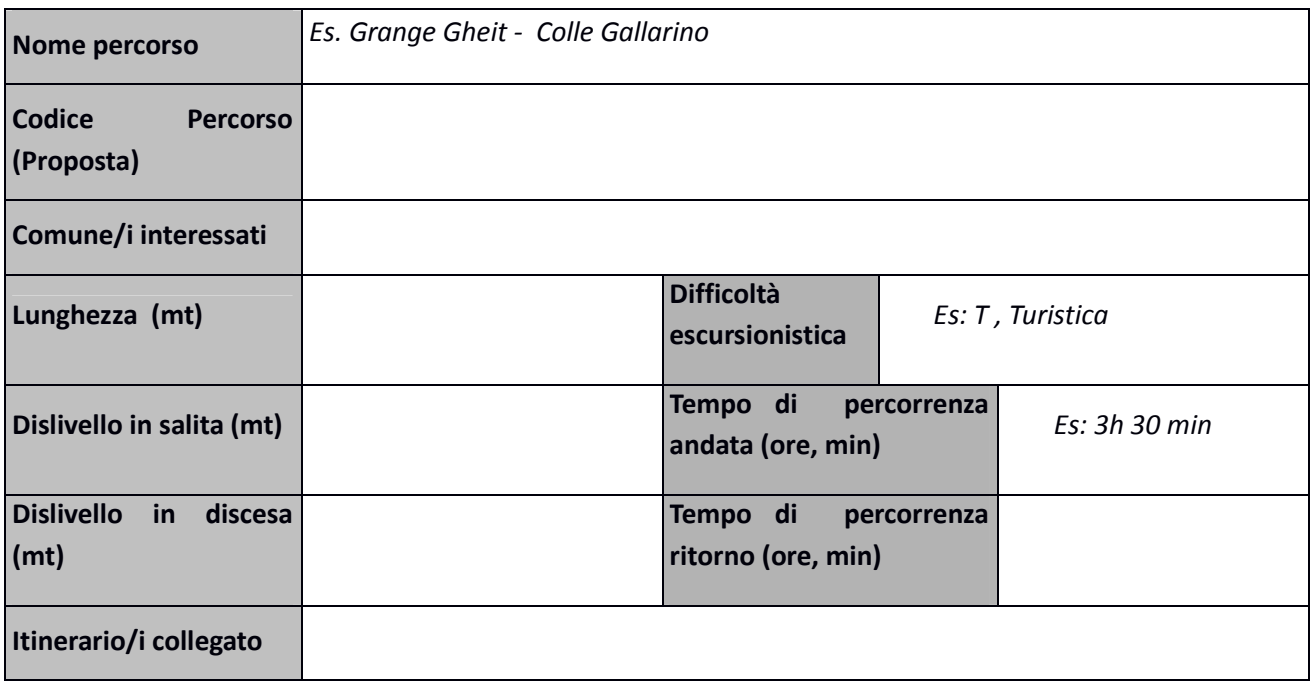

Note per la compilazione:

Il codice percorso può essere proposto dal proponente in base alla situazione della rete escursionistica attuale o in base a precedenti (numeri riportati su catasti storici o cartografie). La proposta dovrà essere poi valutata in sede istruttoria e l'assegnazione definitiva del codice avverrà al completamento della stessa.

Si stabilisce un verso di percorrenza del percorso (indicativamente sempre ascendente da un quota minore a quota maggiore) dato dall'ordine delle località di partenza e arrivo riportate nel nome percorso. In funzione di questo verso si indicano i dislivelli in salita e discesa e relativi tempi di percorrenza.

### **Sezione 2: Suddivisione in tratte.**

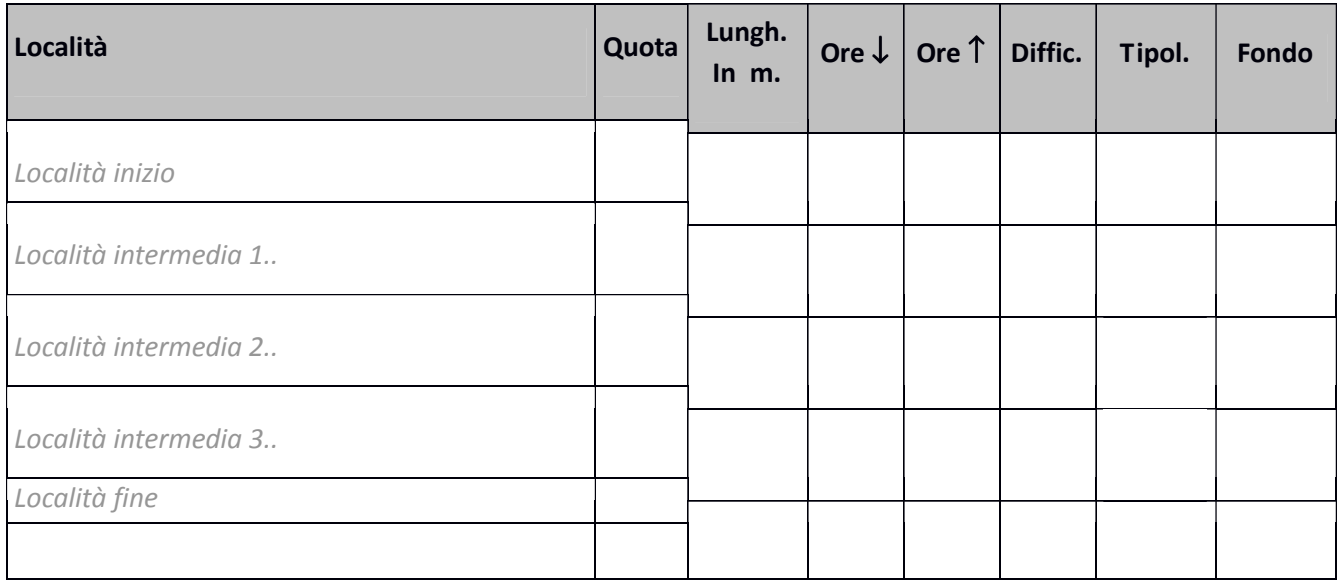

Note per la compilazione:

**In questa sezione vengono riportate le principali tratte in cui si può suddividere il percorso facendo riferimento a punti intermedi significativi. Per ogni tratta bisogna indicare le quote di inizio/fine (accanto alle località relative), i tempi di percorrenza (il totale deve coincidere con quello riportato alla pagina precedente), la difficoltà escursionistica, tipologia di infrastruttura e il fondo relativo. Per queste tre ultime caratteristiche si deve fare riferimento ai codici riportati nelle seguenti tabelle.** 

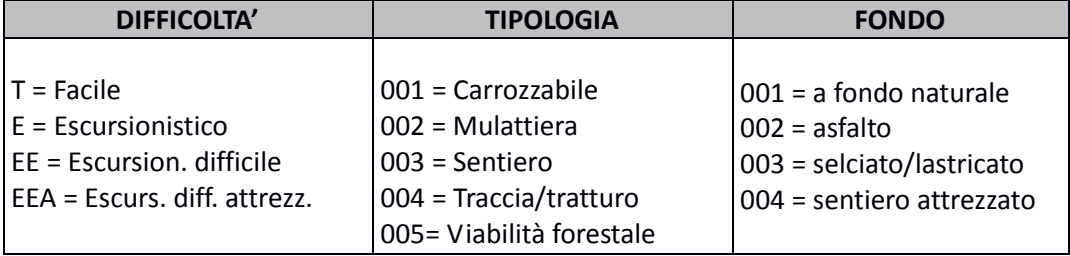

### **Sezione 3: Descrizione del percorso e dei punti di appoggio**

Note per la compilazione:

Descrivere lo sviluppo del percorso, dal punto di partenza al punto di arrivo. Vanno riportate nella descrizione:

- le informazioni essenziali per l'orientamento ("al bivio voltare a destra", "dopo il guado proseguire per 200 metri"…),
- le caratteristiche morfologiche e ambientali principali ("si attraversa una faggeta", "il sentiero continua a mezzacosta"…),
- le interazioni con le caratteristiche antropiche presenti ("si raggiunge l'alpeggio …", "il sentiero attraversa l'abitato di …" …),
- le principali caratteristiche paesaggistiche ("lungo il cammino si gode di un panorama completo sul massiccio del…"…),
- i collegamenti con gli altri sentieri facenti parte della rete ("a destra si stacca il sentiero 654 che conduce a…")
- indicazioni sui tempi intermedi, sulle quote e sui dislivelli. Relativamente ai toponimi ed alle quote s.l.m. è necessario cercare la massima uniformità, individuando le forme ed i valori più diffusi e maggiormente riconosciuti a livello locale e cartografico.
- Informazioni sui punti di appoggio (nome, l'indirizzo, la tipologia (rifugio, B&B, agriturismo, Casa per ferie…), la quota s.l.m. ed il recapito telefonico delle strutture presenti lungo il percorso oppure nelle vicinanze ma, comunque, funzionali alla fruizione del percorso (raggiungibili a piedi in un tempo ragionevolmente breve, utili per spezzare il percorso in due tappe, ecc.).

Sezione 4: Caratteristiche degli elementi ambientali, paesaggistici, storico-artistici e culturali

### presenti lungo il percorso

Note per la compilazione:

Indicare gli elementi significativi che caratterizzano il percorso da un punto di vista ambientale e paesaggistico (aree protette, specie arboree particolari, habitat di pregio, emergenze geologiche ecc.), culturale (feste tradizionali, prodotti locali, eventi caratteristici, ecc.), artistico (monumenti di pregio dal punto di vista artistico e architettonico) e le eventuali vicende storiche che hanno interessato l'area.

\_\_\_\_\_\_\_\_\_\_\_\_\_\_\_\_\_\_\_\_\_\_\_\_\_\_\_\_\_\_\_\_\_\_\_\_\_\_\_\_\_\_\_\_\_\_\_\_\_\_\_\_\_\_\_\_\_\_\_\_\_\_\_\_\_\_\_\_\_\_\_\_\_\_\_\_

### **f) Scheda 1B siti di arrampicata/vie ferrate**

**file:"scheda1B"**

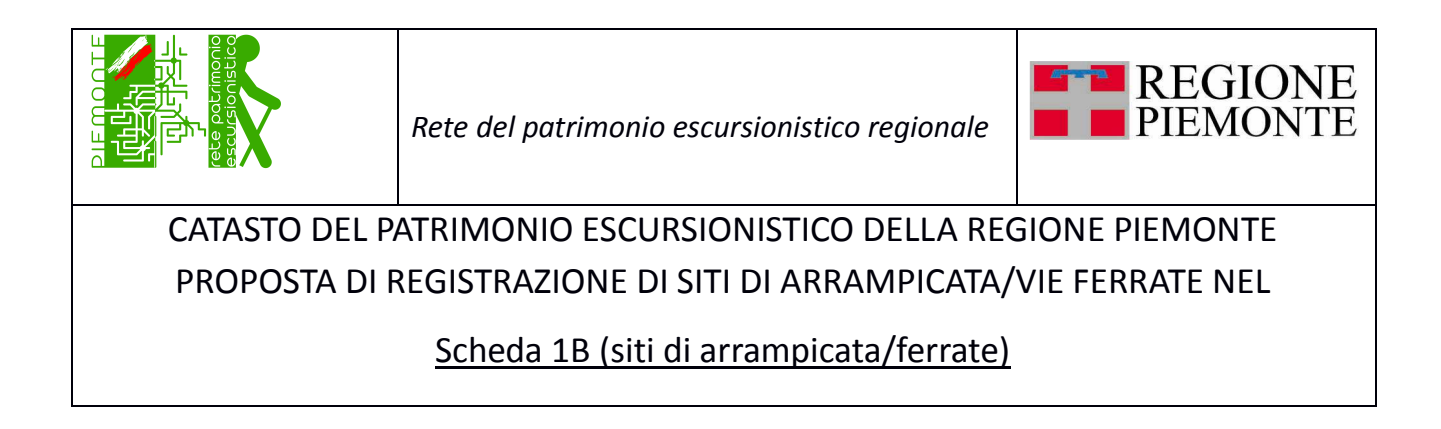

Il sottoscritto rappresentante legale dell'Ente ………, Propone con la presente:

͏L'iscrizione al catasto del patrimonio escursionistico della Regione Piemonte del seguente sito di arrampicata:

(Nome del sito di arrampicata Es: Falesia di Caprie).

͏ L' iscrizione al catasto del patrimonio escursionistico della Regione Piemonte della seguente via ferrata:

(Nome della Via Ferrata Es: Ferrata della Sacra di San Michele).

allega alla presente domanda:

1. Scheda 3 di proposta di accatastamento siti di arrampicata o Scheda 4 di proposta di accatastamento vie ferrate.

2. Cartografia (punto per il sito di arrampicata o tracciato lineare per la via ferrate) in formato numerico o cartaceo

3.Documentazione fotografica esaustiva del sito di arrampicata o della Via Ferrata

Data firma e timbro dell'Ente ( firma digitale )

### **g) Scheda 3 registrazione sito di arrampicata**

# **file:"scheda3"**

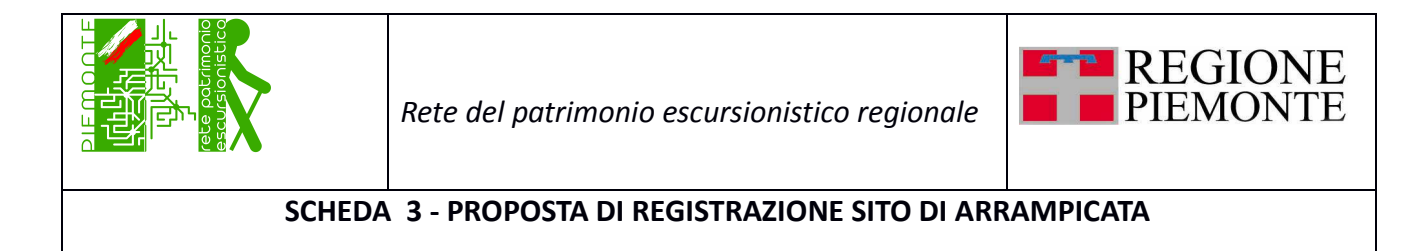

# **Scheda tecnica per la registrazione dei siti di arrampicata sportiva**

### **Sezione 1: Dati generali**

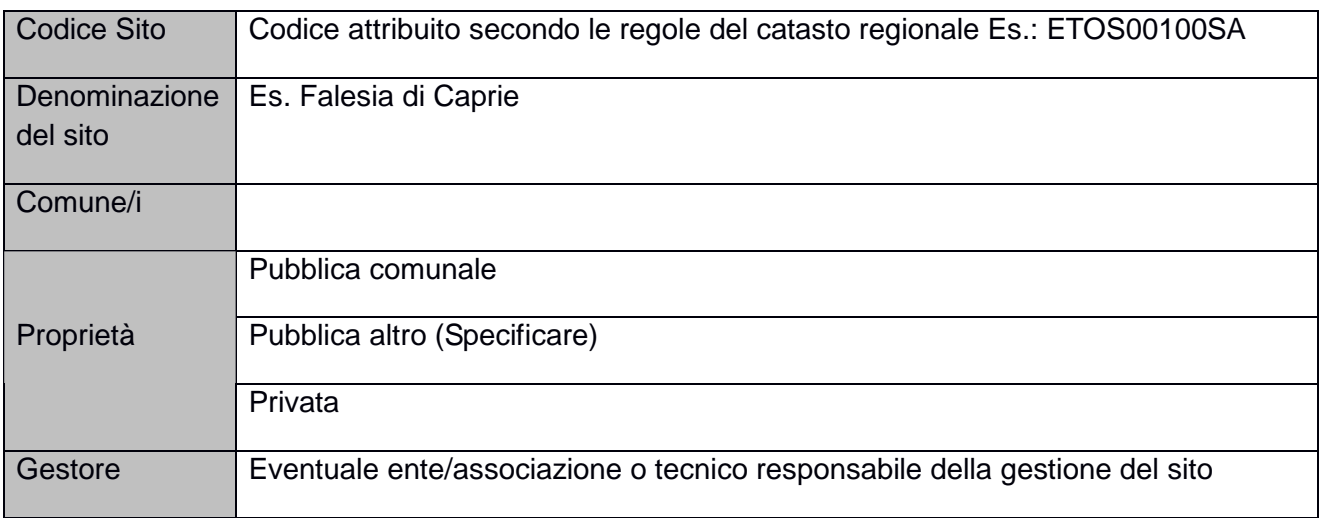

### **Sezione 2 : Caratteristiche fisiche del sito**

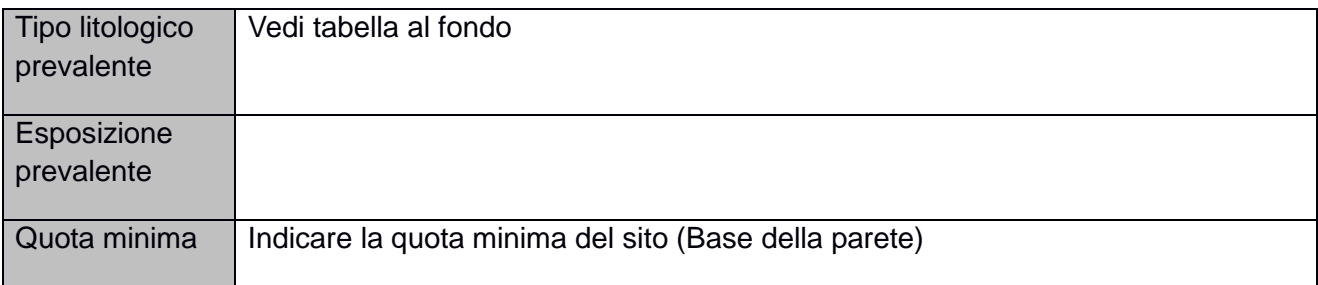

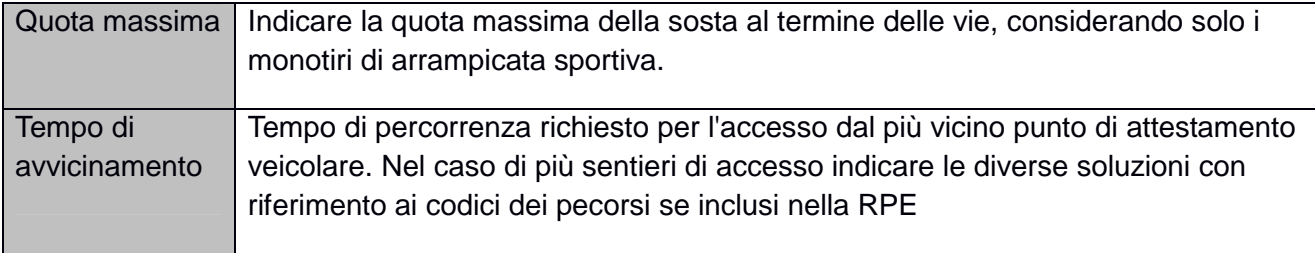

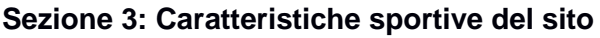

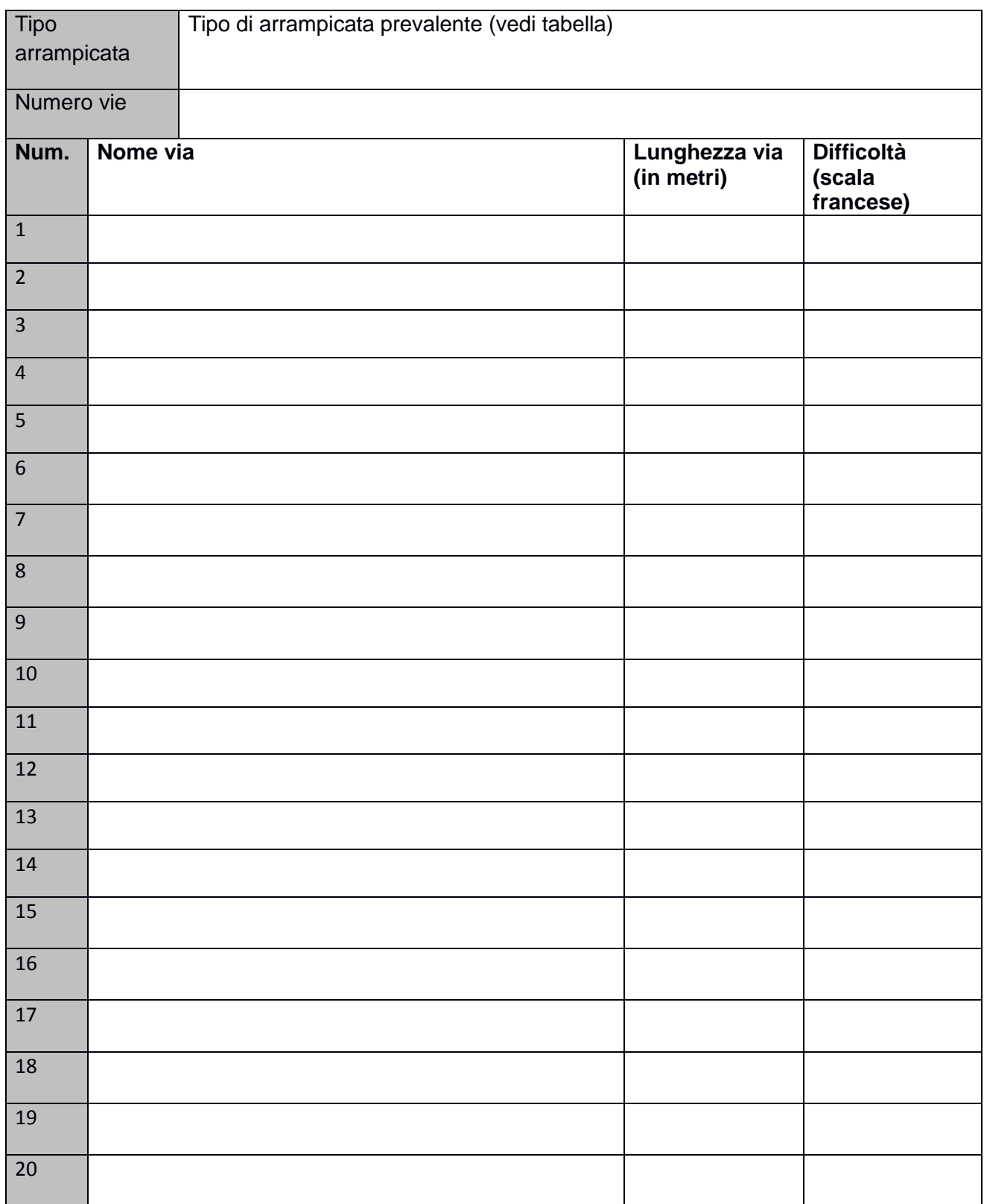

# **TABELLE ALLEGATE**

# **Tipo litologico prevalente nell'ambito del sito**

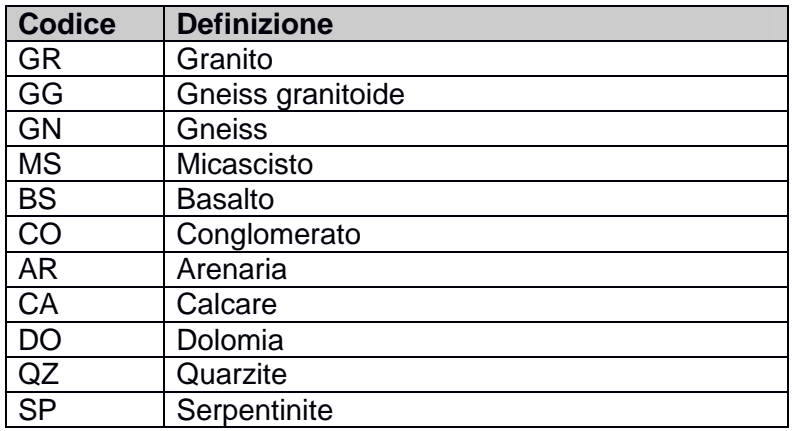

## **Tipo di arrampicata prevalente**

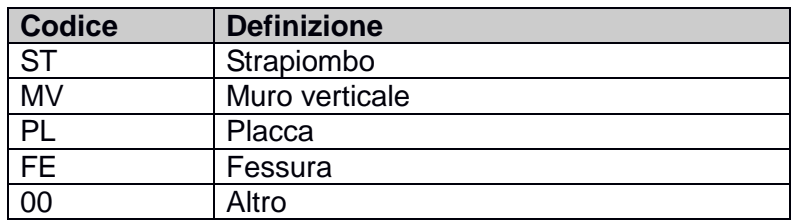

# **Scala di difficoltà per le vie in gradi francesi**

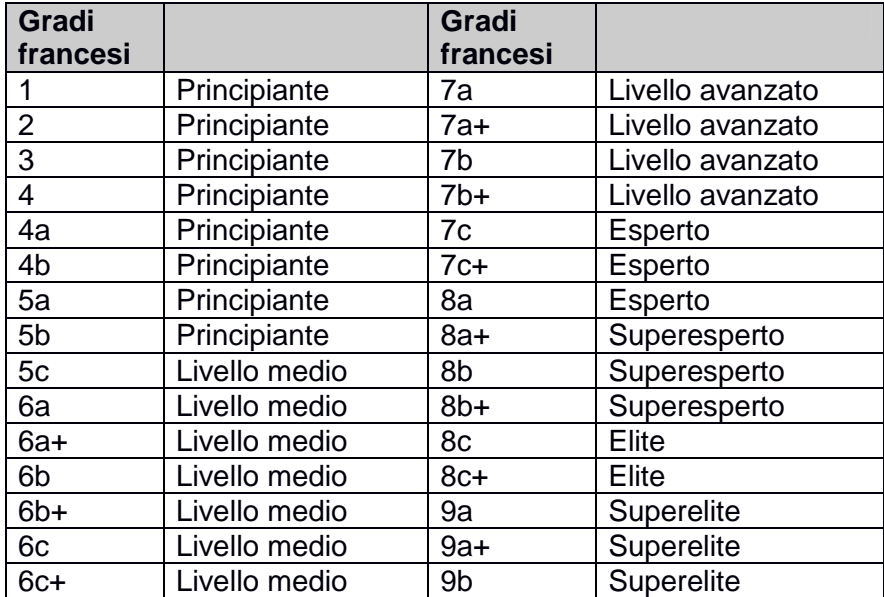

# **h) Scheda 3 registrazione via ferrata**

### **file:"scheda4"**

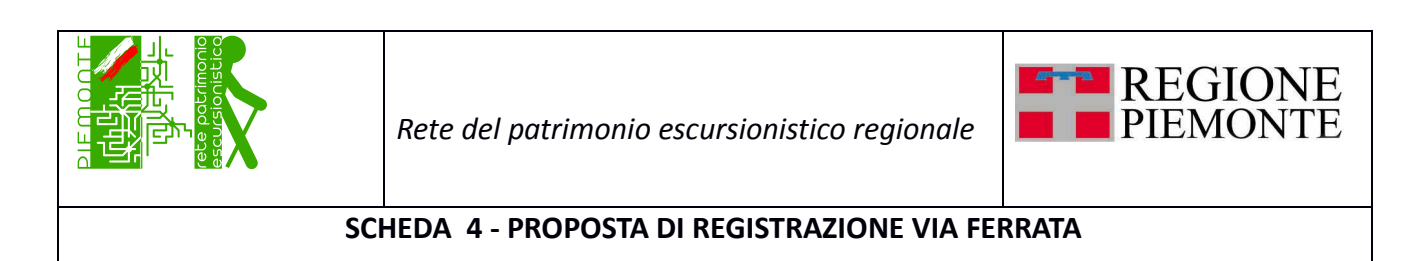

# **Scheda tecnica per la registrazione delle Vie Ferrate**

## **Sezione 1: Dati generali**

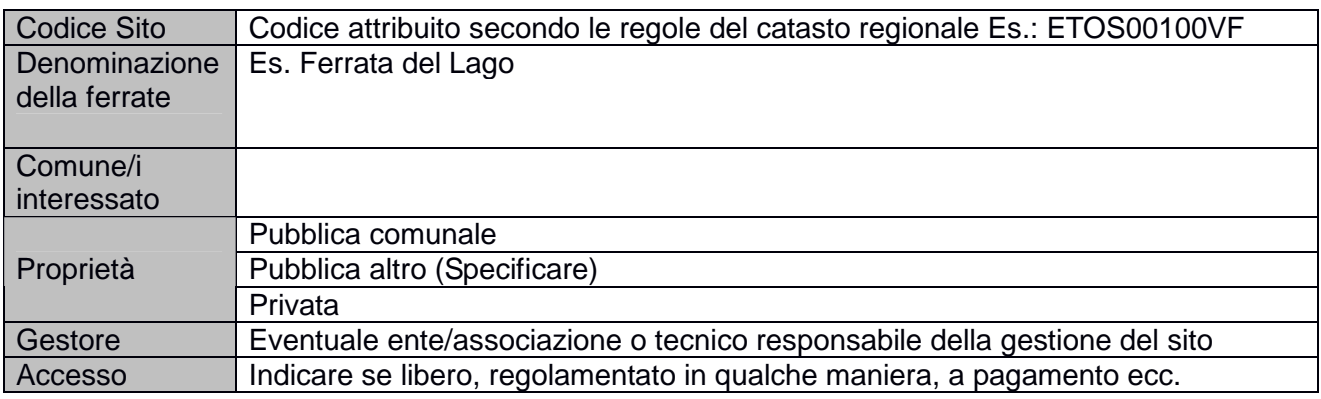

### **Sezione 2 : Caratteristiche fisiche**

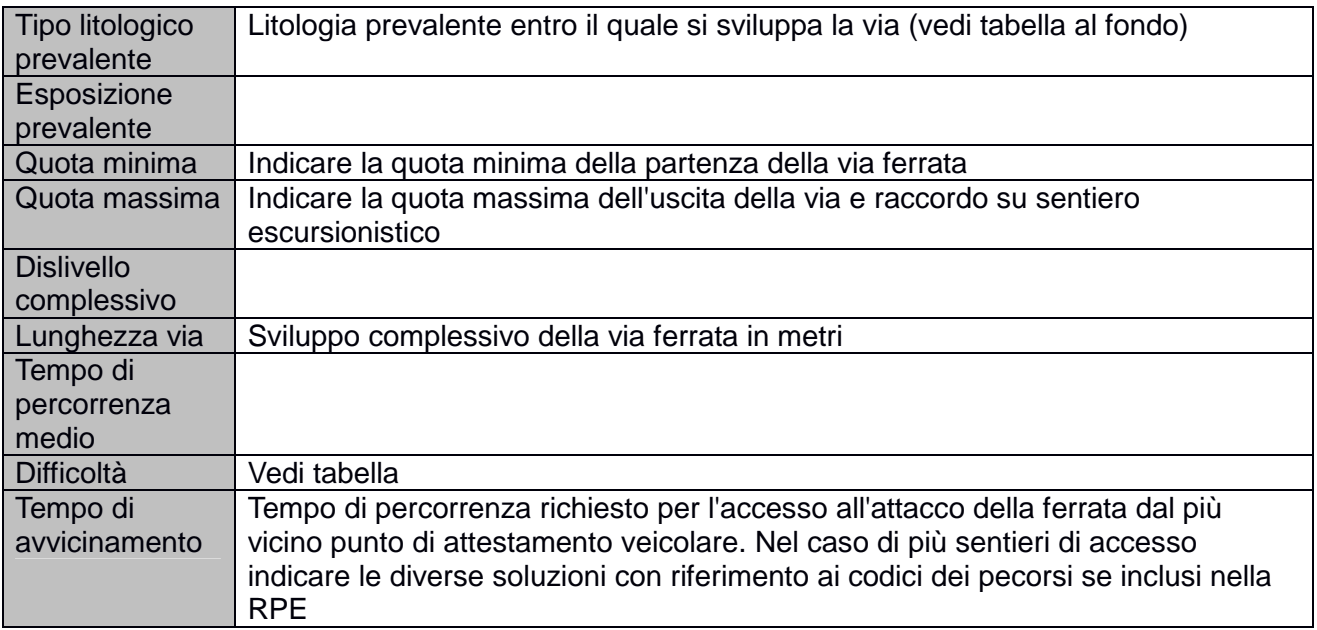

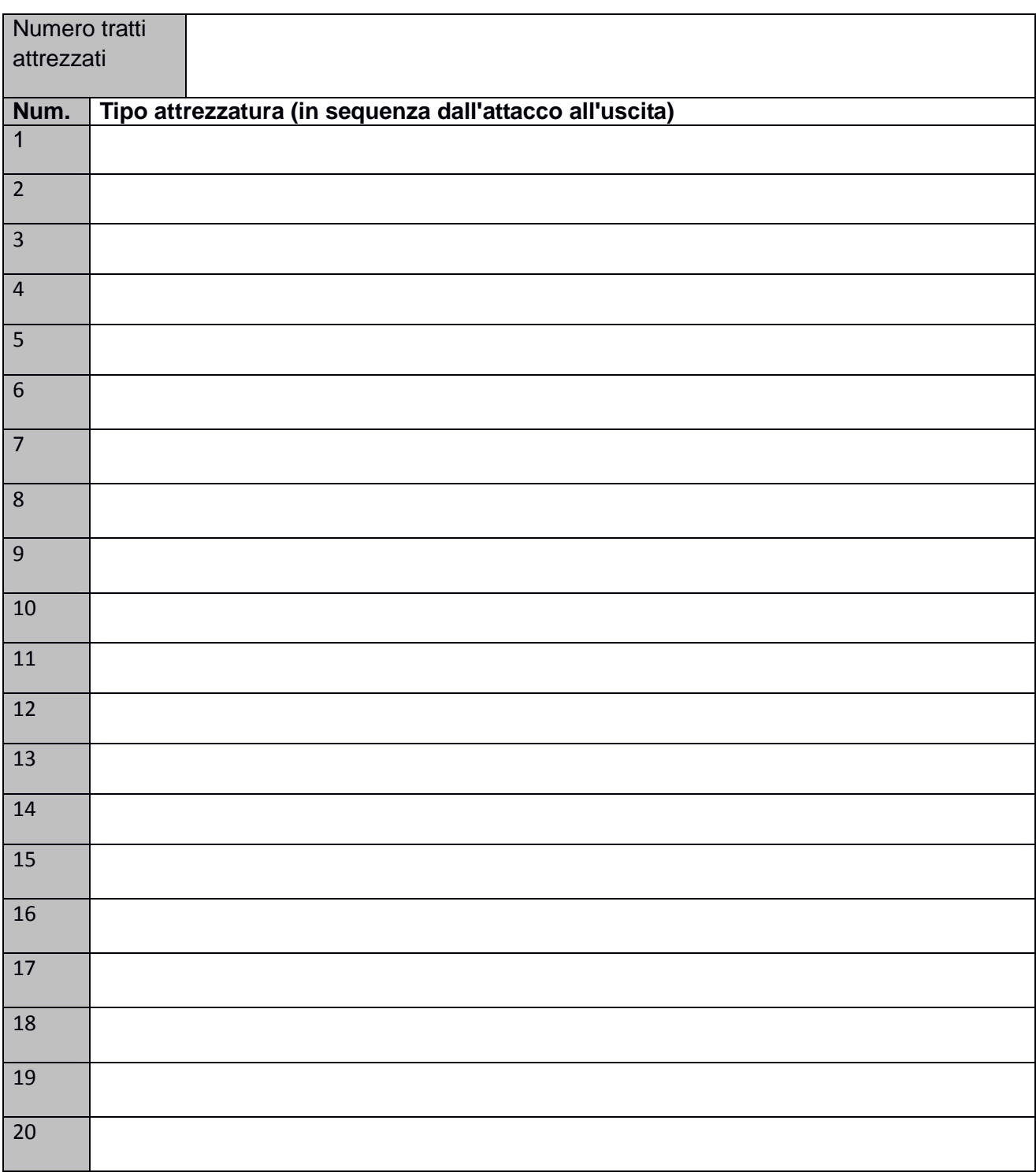

# **Sezione 3: Principali attrezzature presenti**

# **TABELLE ALLEGATE**

# **Tipo litologico prevalente**

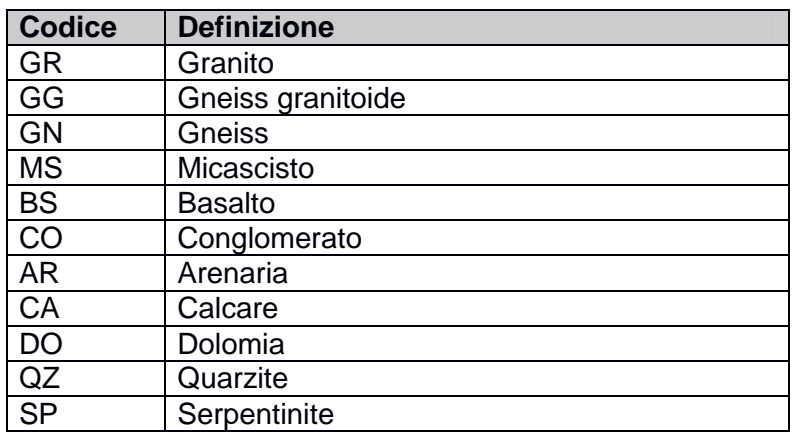

# **Difficoltà**

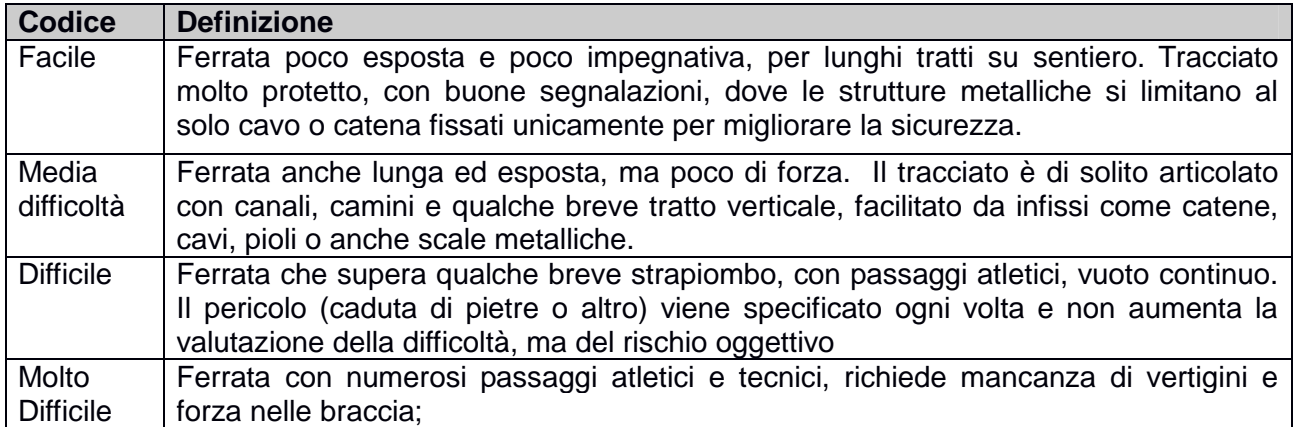

### **Attrezzature presenti**

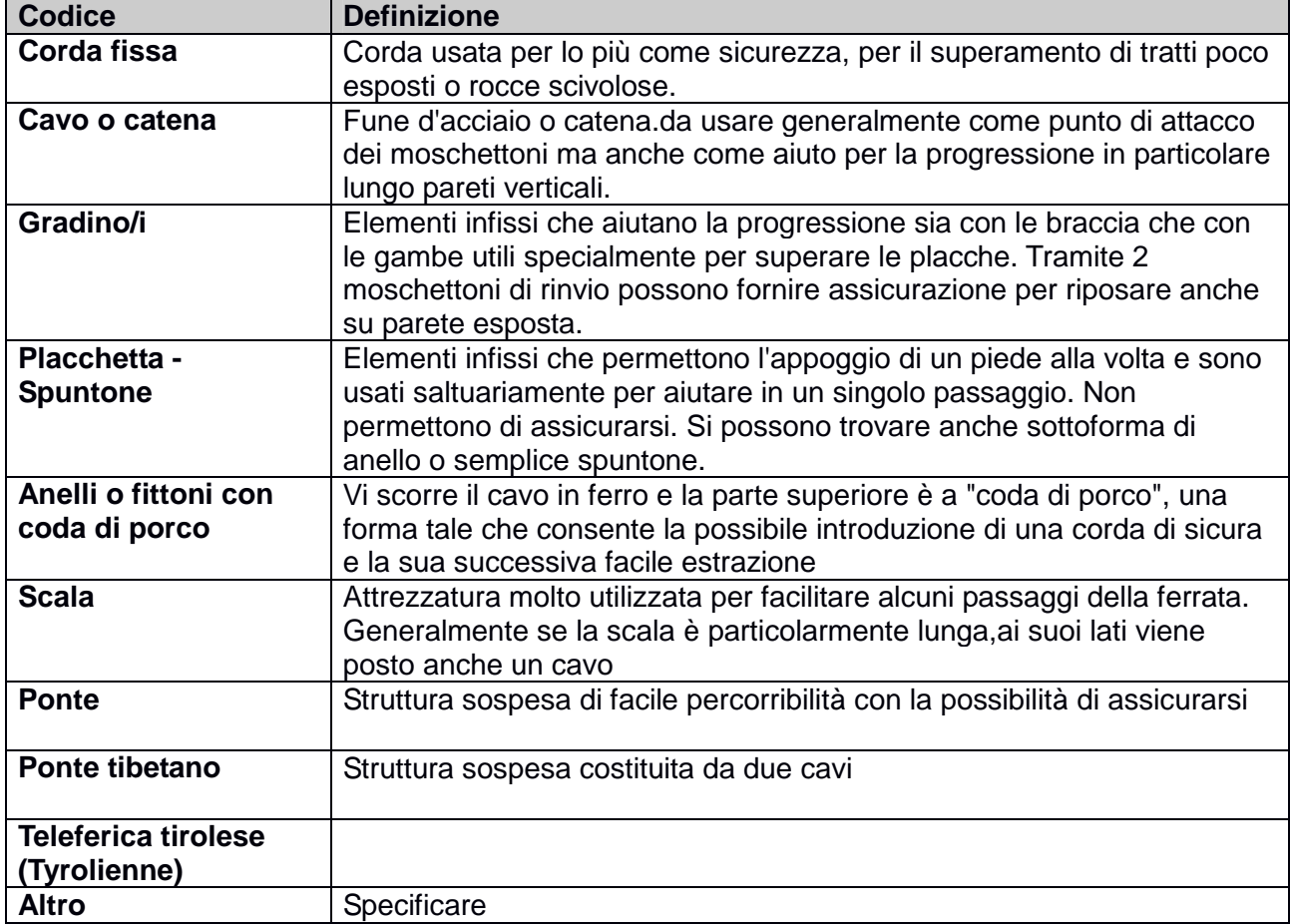

### **i) Dichiarazione imprenditore agricolo**

**file:"imprenditoreagricolo"**

**PSR 2014-2020 operazione 7.5.1**

# **DICHIARAZIONE SOSTITUTIVA DELL'ATTO DI NOTORIETA' DICHIARAZIONE D'IMPEGNO AD ADERIRE ALL'ACCORDO PER LA GESTIONE DEGLI ITINERARI**

**art. 47 - Decreto del Presidente della Repubblica 28 dicembre 2000, n. 445 Testo unico delle disposizioni legislative e regolamentari in materia di documentazione amministrativa**

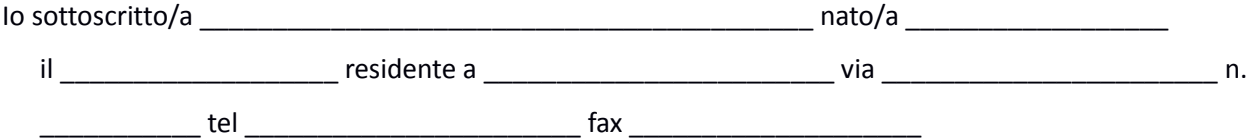

consapevole delle sanzioni penali previste per il caso di falsa dichiarazione, così come stabilito dall'art. 76 del Decreto del Presidente della Repubblica 28 dicembre 2000, n. 445;

### **DICHIARO**

### **sotto la mia personale responsabilità**

### *(barrare e compilare il campo di interesse)*

 di essere agricoltore in possesso di partita IVA attiva in campo agricolo individuata dal codice ATECO 01 agricoltura n…………..;

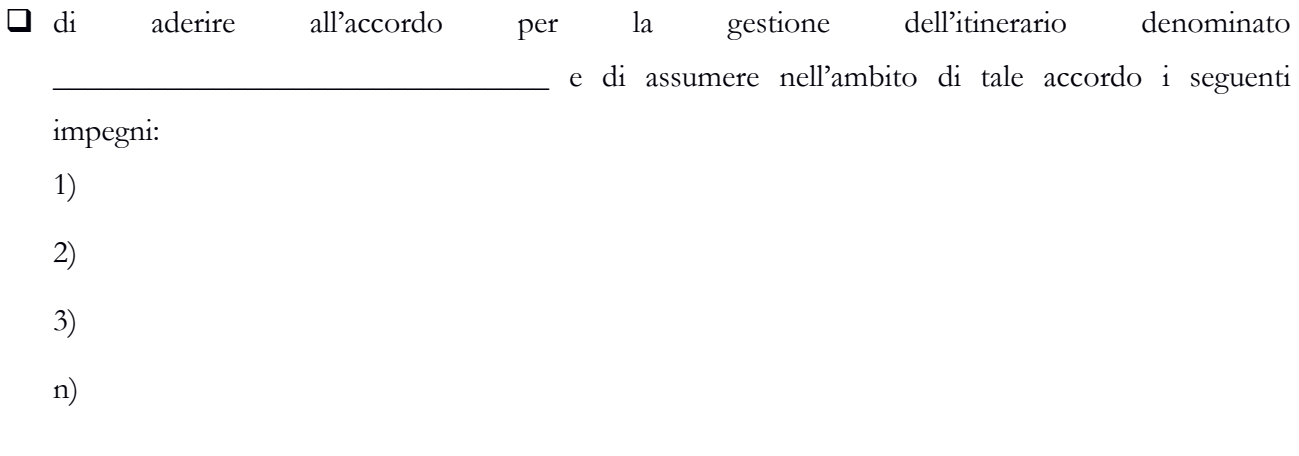

dichiara inoltre :

- di essere consapevole delle sanzioni penali, in caso di dichiarazioni non veritiere e di falsità negli atti e della conseguente decadenza dai benefici di cui agli artt. 75 e 76 del DPR 445/2000;
- di essere informato che i dati personali raccolti saranno trattati, anche con mezzi informatici, esclusivamente per il procedimento per il quale la dichiarazione viene resa (art. 13 D.lgs. 196/2003).

\_\_\_\_\_\_\_\_\_\_\_\_\_\_\_\_\_\_\_\_\_\_ \_\_\_\_\_\_\_\_\_\_\_\_\_\_\_\_\_\_\_\_\_\_\_\_\_\_\_\_\_\_

LUOGO E DATA FIRMA DEL DICHIARANTE

\* La dichiarazione è sottoscritta dall'interessato in presenza del dipendente addetto, oppure sottoscritta e inviata assieme alla fotocopia del documento di identità via fax, a mezzo posta ordinaria o elettronica tramite un incaricato (art. 38 D.P.R./2000).

### **l) Dichiarazione GAL**

### **file:"dichiarazioneGAL"**

#### **PSR 2014-2020 operazione 7.5.1 DICHIARAZIONE SOSTITUTIVA DELL'ATTO DI NOTORIETA' art. 47 - Decreto del Presidente della Repubblica 28 dicembre 2000, n. 445**

**Testo unico delle disposizioni legislative e regolamentari in materia di documentazione amministrativa**

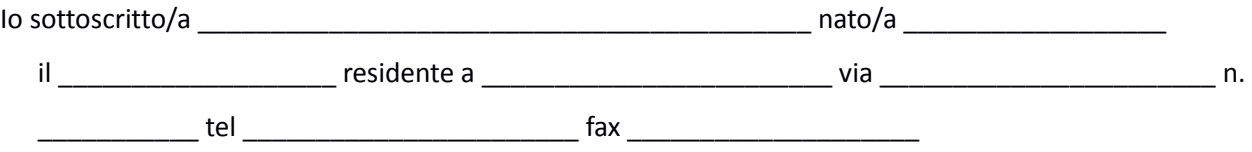

consapevole delle sanzioni penali previste per il caso di falsa dichiarazione, così come stabilito dall'art. 76 del Decreto del Presidente della Repubblica 28 dicembre 2000, n. 445;

### **DICHIARO**

#### **sotto la mia personale responsabilità**

*(barrare e compilare il campo di interesse)*

- di essere direttore del GAL denominato…………….…………..;
- di essere rappresentante legale dell'ente capofila …………..per il costituendo GAL denominato………………..:
- $\Box$  che il GAL ( o costituendo GAL) non prevede nel proprio P.s.l di attivare l'operazione 7.5.2
- nel caso di previsione di attivazione dell'operazione 7.5.2, di essere a conoscenza che l'Ente ( indicare la denominazione dell'Ente capofila per la presentazione della pianificazione d'intervento 7.5.1) …………………….. ha presentato il piano d'intervento previsto dalla fase attuativa della S.Misura 7.5 operazione 7.5.1 del PSR 2014-2020 .
- $\Box$  che al fine di garantire la propedeuticità rispetto alla Pianificazione d'intervento( operazione 7.5.1) la strategia del proprio P.s.l è stata condivisa e definita in accordo con gli Enti pubblici beneficiari dell'intervento 7.5.1.
- $\Box$  che le tipologie d'intervento indicate "di competenza del GAL" nel sopracitato piano d'intervento corrispondono a quelle ricomprese nelle linee guida per l'attivazione dell'operazione 7.5.2 e che le stesse tipologie saranno ricomprese nei bandi (operazione7.5.2) di possibile attivazione da parte del GAL ( o costituendo GAL ) denominato…………..

dichiara inoltre :

- di essere consapevole delle sanzioni penali, in caso di dichiarazioni non veritiere e di falsità negli atti e della conseguente decadenza dai benefici di cui agli artt. 75 e 76 del DPR 445/2000;
- di essere informato che i dati personali raccolti saranno trattati, anche con mezzi informatici, esclusivamente per il procedimento per il quale la dichiarazione viene resa (art. 13 D.lgs. 196/2003). LUOGO E DATA FIRMA DEL DICHIARANTE\*

\* La dichiarazione è sottoscritta dall'interessato in presenza del dipendente addetto, oppure sottoscritta e inviata assieme alla fotocopia del documento di identità via fax, a mezzo posta ordinaria o elettronica tramite un incaricato (art. 38 D.P.R./2000).

**La modulistica è disponibile sul sito internet www.regione.piemonte.it/retescursionistica**

**Sezione:PSR201-2020 S.Misura7.5operazione7.5.1**

### **4) COMPARTIMENTAZIONI GEOGRAFICHE A CUI RIFERIRE LA PIANIFICAZIONE D'INTERVENTO**

Sul territorio regionale sono definiti 10 comparti che si configurano come aggregazioni di comuni definite in base ai seguenti aspetti:

• Settori della rete del Patrimonio escursionistico regionale

\_\_\_\_\_\_\_\_\_\_\_\_\_\_\_\_\_\_\_\_\_\_ \_\_\_\_\_\_\_\_\_\_\_\_\_\_\_\_\_\_\_\_\_\_\_\_\_\_\_\_\_\_

- Comuni eleggibili appartenenti alle classi C e D.
- Comuni aderenti ai GAL presenti sul territorio (Territorio GAL non può essere diviso tra 2 comparti)
- Comuni associati in Unioni di Comuni.

I comparti cartografici sono disponibili sul sito www.regione.piemonte.it/retescursionistica.

La rete del patrimonio escursionistico regionale, così come prevista dalla legge regionale n. 12 del 18 febbraio 2010 (Recupero e valorizzazione del patrimonio escursionistico del Piemonte), costituisce lo strumento di riferimento per la pianificazione degli interventi di sviluppo dell'outdoor sul territorio regionale ai sensi dell'articolo 20 paragrafo 3 del regolamento (UE) n. 1305/2013.

Ogni beneficiario può presentare una sola domanda d'aiuto. Ogni domanda può includere una o più proposte d'intervento collegate alle tipologie previste dal bando.

La domanda con le relative proposte deve essere inserita nell'ambito di una pianificazione generale d'intervento, riferita ad un' area territorialmente omogenea e relativa ad un insieme di domande di finanziamento tra loro complementari. Possono svolgere il ruolo di soggetto capofila e titolare della pianificazione i seguenti Enti: Unioni di Comuni , Enti di gestione delle aree protette regionali, Città Metropolitana, Province, Comuni per le aree ove non esistano Unioni di Comuni. La Città Metropolitana ente territoriale di area vasta e le Province nell'ambito delle funzioni conferite dalla l.r. 12/2010 ( tutela e valorizzazione del patrimonio escursionistico regionale ) indirizzano e supportano tecnicamente la pianificazione degli interventi nella compartimentazione territoriale di riferimento.

Al fine di ottimizzare la complementarietà degli interventi previsti nelle diverse domande incluse nella pianificazione è consigliabile presentare per ogni compartimento areale, un solo piano d'intervento e non più di tre. I limiti finanziari dei suddetti piano corrispondenti al valore economico della somma delle diverse domande ad essi collegate sono i seguenti:

1 piano per comparto Euro 2.000.000,00

- 2 piani per comparto Euro 900.000,00 per piano.
- 3 piani per comparto Euro 500.000,00 per piano.

Nel caso in cui vengano presentati più di tre piani per comparto areale verranno considerati ai fini dell'inserimento utile in graduatoria regionale i primi tre piani che otterranno il maggior punteggio totale derivante dalla somma dei punteggi delle domande in essi incluse. Il quarto piano non potrà essere preso in considerazione.

Uno dei beneficiari presenti su tale area omogenea assumerà pertanto il ruolo di capofila ed avrà il compito di coordinare gli altri beneficiari e di presentare la pianificazione tecnica degli interventi della propria e delle altre domande d'aiuto collegate al piano stesso.

Il contesto pianificatorio di riferimento a cui devono essere collegate le domande di aiuto ha infatti lo scopo di potenziare in forma sistematizzata le diverse componenti ( infrastrutture e servizi ) dell'outdoor nell'area territoriale di riferimento armonizzando e rendendo complementari tutte le candidature a finanziamento.

Considerato che nelle aree territoriali di riferimento i Gruppi di Azione Locale ( G.A.L.) presenti potranno inserire il tema del turismo sostenibile tra le direttrici portanti del proprio PSL ed attivare ulteriori bandi collegati alla S.Misura 7.5 ( bandi operazione 7.5.2) è necessario un ulteriore coordinamento nella fase pianificatoria tra i beneficiari del presente bando ( operazione 7.5.1) ed i G.A.L per orientare al meglio il raggiungimento di obiettivi comuni e generare, attraverso azioni complementari e sinergiche, un significativo impatto sull'economia locale.

Nelle aree ove i G.A.L intendono attivare i bandi ( operazione 7.5.2) collegati alla Sottomisura 7.5 del PSR 2014-2020, i beneficiari individuati come capofila per la presentazione della pianificazione prevista dal presente bando devono attivare un concreto coordinamento con i Gruppi di Azione locale al fine di concordare una demarcazione funzionale tra gli interventi proposti attraverso la pianificazione ( operazione 7.5.1) e gli interventi finanziabili attraverso i bandi ( operazione 7.5.2) dei G.A.L. Detta attività di pianificazione coordinata dovrà trovare riscontro nella relazione allegata allo schema di piano nella specifica sezione 4, dedicata alla descrizione della complementarietà tra le operazioni 7.5.1 e 7.5.2

In linea di indirizzo generale la demarcazione tra le opere finanziabili sulle due operazioni è basata su caratteristiche dimensionali delle infrastrutture, e su loro sviluppo geografico. Sull'operazione 7.5.1 possono essere proposte per il finanziamento, infrastrutturazioni di itinerari di sviluppo regionale o provinciale mentre sull'operazione 7.5.2. itinerari di sviluppo locale comunque collegati alla rete del patrimonio escursionistico regionale od opere puntuali come vie ferrate , siti di arrampicata etc.

In allegato 1 sono riportate a titolo esemplificativo le specifiche tipologie d'intervento proponibili nell'ambito delle operazioni 7.5.1. e 7.5.2.

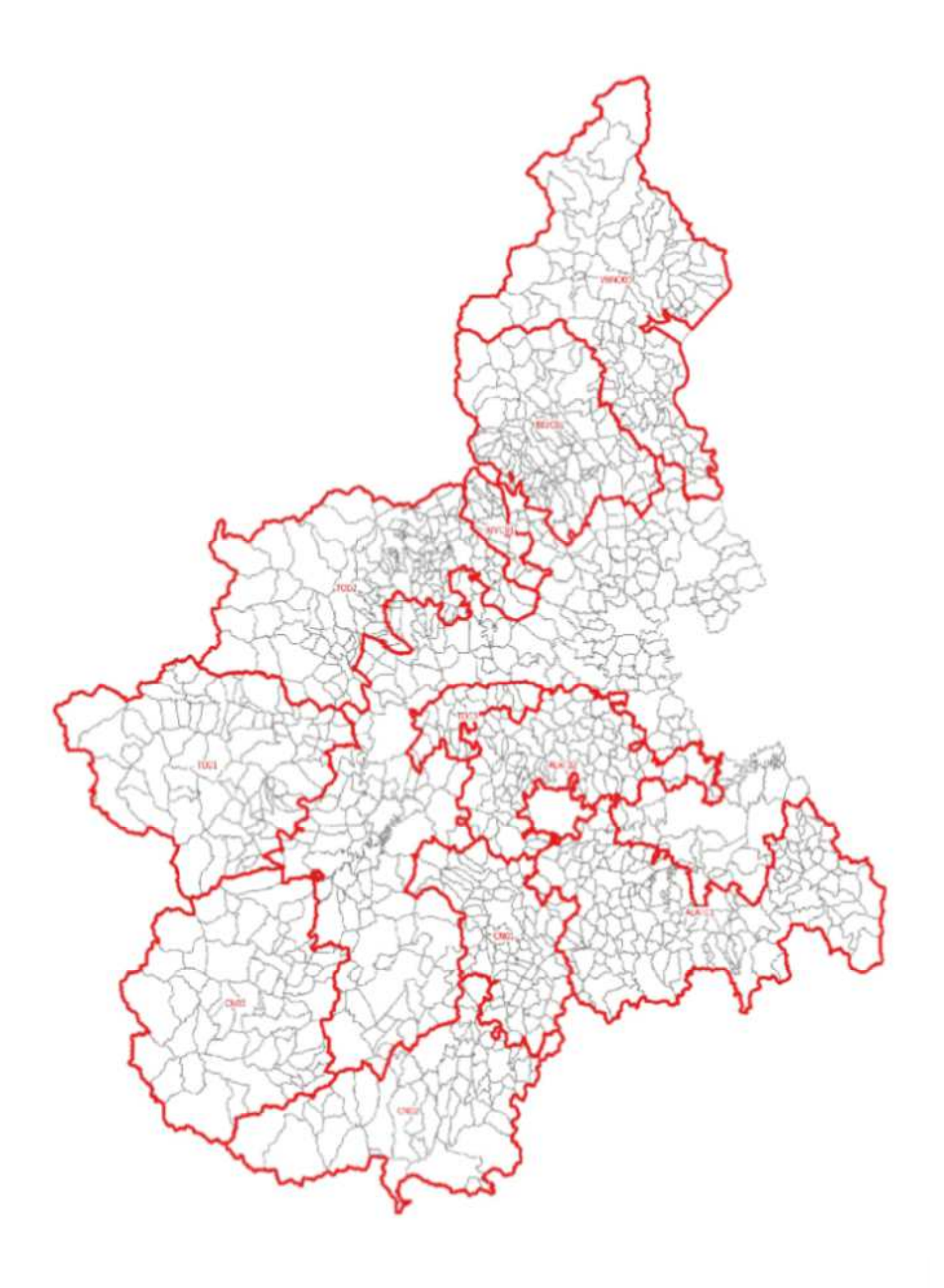

### 5**) DISPOSIZIONI PER LA REGISTRAZIONE DELLE INFRASTRUTTURE ( ITINERARI-VIE FERRATE-SITI DI ARRAMPICATA NELLA RETE DEL PATRIMONIO ESCURSIONISTICO)**

Gli itinerari escursionistici, cicloescursionistici e cicloturistici, le vie ferrate e i siti di arrampicata interessati dagli investimenti devono essere registrati nella RPE. All'atto della presentazione della domanda il beneficiario capofila di piano dichiara lo stato di inclusione e di registrazione delle infrastrutture nella RPE. Qualora le infrastrutture non siano registrate i beneficiari che effettuano gli investimenti sull'itinerario possono presentare la documentazione tecnica ( schede sopracitate al punto 1 ) in forma provvisoria e dichiarano di impegnarsi a presentare, al più tardi contestualmente alla presentazione della progettazione definitiva, istanza di registrazione nella RPE corredata della documentazione tecnica nella forma definitiva .

### **5a) Registrazione Itinerari**

Ai fini della registrazione l'istanza deve essere presentata dall'Ente che assume il ruolo di capofila per le attività di valorizzazione degli itinerari escursionistici. L'istanza può prevedere la registrazione di uno o più itinerari. Nel caso di registrazioni proposte nell'ambito della S.Misura 7.5 operazione 7.5.1 il capofila che presenta istanza di registrazione non necessariamente deve coincidere con il capofila che presenta il piano tecnico d'intervento richiesto nell'ambito attuativo dell'operazione 7.5.1.

La registrazione prevede come prerequisito minimo obbligatorio, la costituzione di un partenariato composto dagli Enti di natura giuridica pubblica il cui territorio o ambito giurisdizionale è interessato dall'itinerario. Ai fini della costituzione di tale partnership l'Ente capofila dell'itinerario predispone ed approva uno schema di accordo finalizzato alla valorizzazione dell'itinerario o degli itinerari, riportante tra l'altro, gli impegni da rispettare. Gli impegni minimi obbligatori da garantirsi nell'ambito di tale convenzione sono:

### **il controllo sullo stato di percorribilità dell'itinerario, e sullo stato segnaletica presente; l'animazione dell'itinerario per promuoverne la fruizione. la manutenzione ordinaria dell'infrastruttura**

L'accordo viene successivamente stipulato tra il capofila e gli altri soggetti aderenti.

La partnership può essere estesa (anche successivamente alla presentazione dell'istanza di registrazione) a soggetti di natura giuridica privata (associazioni di volontariato, proloco, enti di promozione ed informazione turistica, microimprese ed aziende agricole che forniscono servizi correlati all'itinerario ) opportunamente selezionati dal soggetto capofila secondo criteri e forme appropriati, in relazione alle caratteristiche dell'infrastruttura e alla finalità di strutturare un'offerta turistica completa e competitiva. Il partenariato potrà quindi agire su base convenzionale o istituzionale scegliendo la forma più consona alle esigenze di regolazione dei rapporti tra i soggetti che lo costituiscono.

Nell'ambito della Sottomisura 7.5 la registrazione degli itinerari interessati dagli investimenti si configura come **condizione di ammissibilità** pertanto tale procedura di registrazione deve essere presentata al più tardi ( per tutti gli itinerari interessati dagli investimenti indipendentemente dalla tipologia fruitiva ) all'avvio della valutazione definitiva delle candidature a finanziamento, contestualmente alla presentazione della progettazione definitiva. **contributo.**

Oltre a costituire elemento di ammissibilità la registrazione degli itinerari viene considerata **ai fini dell'attribuzione dei punteggi di merito**. In particolare vengono riconosciuti ai fini dell'attribuzione del punteggio:

- 1. **Le registrazioni positivamente avviate ai sensi della manifestazione d'interesse attivata dalla Regione Piemonte con Determinazione dirigenziale n.1510 del 26.05.2014.** Gli accordi relativi a tali registrazioni dovranno tuttavia essere aggiornati all'atto della presentazione della progettazione definitiva qualora tra gli impegni previsti nell'accordo non sia contemplata la manutenzione ordinaria degli itinerari.
- 2. Le nuove registrazioni che includono nel relativo accordo i imprenditori agricoli che assumono determinati impegni (manutenzione di tratti dell'infrastruttura, ricettivo, vendita prodotti, informazione turistica etc..) nell'ambito dell'offerta turistica connessa all'itinerario.

### **DOCUMENTAZIONE DA PRESENTARE ALL'ATTO DELLA CANDIDATURA**

Nel caso si intenda cogliere l'opportunità derivata dall'attribuzione dello specifico punteggio, **all'atto della candidatura (presentazione della domanda d'aiuto), il capofila del piano deve:** 

- − **per il caso 1 indicare nella relazione di accompagnamento al piano d'intervento, lo stato di presentazione delle istanze di registrazione ai sensi della sopracitata Manifestazione d'interesse (DD n. 1510/2014) indicando la denominazione dell'itinerario registrato ed il soggetto che ha proposto la registrazione.**
- − **per il caso 2 il capofila del piano d'intervento deve presentare all'atto della candidatura:**
	- **1. bozza di accordo ove siano individuati, il soggetto capofila per la registrazione**  dell'itinerario, gli altri soggetti pubblici e privati coinvolti aderenti- (tra cui gli **imprenditori agricoli), gli impegni previsti nell'accordo per la gestione dell'infrastruttura e l'organizzazione dell'offerta turistica.**
	- **2. scheda 1 a scheda 2 a e/o scheda 2 b ( itinerari ). Le schede possono anche essere compilate in forma provvisoria.**
	- **3. dichiarazione resa dagli imprenditori agricoltori su specifico modello "dichiarazione imprenditore" in cui gli stessi dichiarino la disponibilità ad aderire all'accordo stesso e ad assumere gli impegni di loro competenza. Ai fini dell'attribuzione del punteggio, le aziende degli agricoltori coinvolti devono trovarsi a non più di 20 minuti a piedi dall'itinerario o se più distanti, deve essere garantito tra gli impegni il servizio di trasporto**  da e per l'itinerario. **obbligatorio. Ai fini dell'attribuzione del punteggio è invece necessario che gli impegni da essi dichiarati siano effettivamente mantenuti**
	- **4. Dati geografici in formato numerico del tracciato relativi all'itinerario da registrare o una cartografia a scala adeguata (non inferiore a 1:25.000) su cui si possa identificare chiaramente il tracciato dello stesso.**
- − **Contestualmente alla presentazione della progettazione definitiva dovrà essere presentato l'accordo stipulato formalmente tra tutti i soggetti aderenti unitamente alla scheda 1, scheda 2a e/o 2b ( se non ancora consegnati nella forma definitiva ) e dati geografici rilevati secondo lo**  standard regionale. **contributo.**
- − **Prima del saldo del contributo Entro il termine dell'istruttoria sulla presentazione della progettazione definitiva dovranno essere inoltre presentati gli esiti delle pubblicazioni di cui all'art. 9 del reg. attuativo legge 12/2010 e gli atti attestanti la disponibilità dei terreni interessati dagli interventi proposti nell'ambito dell'operazione 7.5.1 del PSR 2014-2020.**

Inserimento di nuovi percorsi nel catasto escursionistico regionale

Nel caso l'itinerario da registrare sia composto da percorsi non inclusi nel catasto regionale è possibile richiedere nuovi accatastamenti. L'inserimento di nuovi percorsi nel catasto è da considerarsi prioritariamente funzionale alla registrazione degli itinerari escursionistici e comunque è valutato sulla base dei criteri stabiliti nell'articolo 7 del Regolamento di attuazione della L.r. n. 12/2010. Le istanze di accatastamento già pervenute antecedemente alla pubblicazione del presente avviso saranno esaminate sulla base delle disposizioni vigenti all'epoca della presentazione dell'istanza di accatastamento.

Si ricorda che i sentieri inseriti nel catasto regionale del patrimonio escursionistico non possono essere utilizzati per il transito dei mezzi motorizzati fuori strada su tracciati individuati dai Comuni in deroga ai divieti previsti dalla L.r. n. 32/82. Gli stessi percorsi non possono essere utilizzati per la pratica del downhill.

I percorsi e gli itinerari attualmente inseriti nella rete escursionistica regionale, divisi per provincia sono consultabili all'indirizzo:http://sentieri.ipla.org

In ogni caso è possibile avere informazioni sulla rete escursionistica regionale rivolgendosi agli uffici del Settore Sviluppo della Montagna e Cooperazione Transfrontaliera o all'Istituto per le piante da legno e l'ambiente di Torino:

telefoni: Regione Piemonte 011/4325943/4325463/4324719; IPLA 011/4320401 Indirizzi mail: valorizzazione.montagna@regione.piemonte.it giannetti@ipla.org

Si ricorda inoltre che i Comuni qualora ne ravvisino la necessità, possono chiedere il disinserimento di percorsi già accatastati inoltrando formale richiesta motivata alla Regione Piemonte - Direzione Opere Pubbliche Difesa del suolo Economia Montana e Foreste, C.so Stati Uniti 21 – 10128 Torino.

#### **DOCUMENTAZIONE DA PRESENTARE CONTESTUALMENTE ALLA PRESENTAZIONE DELLA PROGETTAZIONE DEFINITIVA ( AVVIO DELLA FASE DEFINITIVA DI VALUTAZIONE DELLE CANDIDATURE ).**

**Scheda 1** (Scheda 1a per itinerari ) scaricabile dal sito internet www.regione.piemonte.it/retescursionistica ) sottoscritta con firma digitale dal rappresentante legale dell'Ente capofila (o suo delegato con potere di firma) per la registrazione dell'itinerario.

**Scheda tecnica 2** (scheda 2a-itinerari e/o scheda 2b-percorsi scaricabile dal sito internet www.regione.piemonte.it/retescursionistica ) e tutti gli allegati richiesti all'interno della suddetta scheda.

#### **Dati geografici rilevati\*** nel rispetto del protocollo di rilevamento regionale.

Ai fini della registrazione degli itinerari e o dell'inserimento inserimento percorsi saranno richieste le ulteriori informazioni previste dagli articoli 7 e 10 del Regolamento a completamento di quelle già fornite nella schede utilizzate per la manifestazione d'interesse. Qualora necessario, sarà trasmesso all'Ente capofila con successivo invio elettronico, l'elenco dei percorsi interessati dall'itinerario con il relativo file numerico nel quale vengono anche evidenziati, qualora presenti, i percorsi per cui è necessario produrre preventivamente un rilievo accurato svolto secondo le procedure definite a livello regionale e richiamate ai punti successivi.

Accordo stipulato tra i soggetti pubblici-privati aderenti.

**chato prima del saldo** 

La documentazione deve essere presentata via PEC all'indirizzo: montagna@cert.regione.piemonte.it

**DOCUMENTAZIONE DA PRESENTARE PRIMA DELL'AMMISSIONE DEFINITIVA A FINANZIAMENTO** 

### **Esiti delle pubblicazioni ai sensi dell'art. 9 del Regolamento.**

Ai fini attuativi dell'art. 9 del regolamento di attuazione della L.r. n. 12/2010, (Regolamento 9R del 16.11.2012) l'ente capofila per la registrazione dell'itinerario deve verificare, coinvolgendo i Comuni interessati dal tracciato, la sussistenza dei requisiti previsti per garantire l'effettivo uso pubblico di tutti i percorsi che compongono l'itinerario e l'eventuale effettuazione di operazioni di manutenzione dello stato di fatto del percorso e della relativa segnaletica escursionistica. Nei casi in cui l'itinerario ricomprenda tratti di viabilità ricadente su sedime di proprietà privata, per i quali non esiste servitù d'uso pubblico o formale atto di concessione da parte del privato proprietario, i Comuni interessati dovranno attivare le forme di pubblicità previste ai sensi dell'articolo 9 del Regolamento di attuazione della L.r. n. 12, del 18 Febbraio 2010, nonché provvedere alla comunicazione di avvio del procedimento ai sensi della Legge n. 241/1990 e s.m.i. **Gli esiti delle pubblicazioni potranno essere completati prima del saldo del contributo.**

La procedura da seguire viene sintetizzata nei seguenti punti:

1) verifica dei percorsi, relativi all'itinerario presentato per la registrazione, inclusi nella rete escursionistica o contestualmente proposti all'accatastamento il cui tracciato interessa aree di proprietà privata;

2) riporto di un elenco dei percorsi di cui al punto 1 corredato dagli estremi principali quali località di inizio, località intermedie principali (compresi incroci con le eventuali altre infrastrutture viabili) e località finale corredate da quote relative, eventuale descrizione e un estratto di mappa dei tracciati su base cartografica a scala 1:5.000-1:10.000 o su base catastale;

3) espletamento delle procedure per la pubblicazione dell'avviso all'albo pretorio comunale corredato dell'elenco e degli estratti cartografici di cui al punto 2 e notifica dell'avvio del procedimento ai sensi della Legge 241/90 e s.m.i. L'atto di notifica e/o pubblicazione deve esplicitare che il Comune interessato dall'itinerario manterrà lo stato di fatto dei tracciati e segnaletica esistenti ai fini di evitare che in assenza di tale operazioni il transito escursionistico effettui deviazioni rispetto al percorso originale.

Nel caso in cui, a seguito della fase di pubblicazione intervengano variazioni allo sviluppo dei tracciati per i quali è stata richiesta la registrazione, l'ente capofila dovrà inviare un file shape o gpx relativo ai tratti dei percorsi modificati.

L'ente capofila è tenuto inoltre ad informare l'ufficio scrivente circa gli esiti delle verifiche effettuate e delle procedure d'informazione attivate ai sensi del sopraccitato art. 9 e successivamente contemplare nel proprio Regolamento di Polizia Rurale il passaggio escursionistico sui fondi attraversati da itinerari escursionistici esistenti e registrati nella Rete del Patrimonio escursionistico regionale. Contestualmente dovranno essere consegnati i file geografici relativi ai percorsi per i quali si chiede l'inserimento nella rete escursionistica e alle eventuali modifiche intervenute a seguito della procedura di pubblicazione.

Di seguito si propone a titolo esemplificativo una declaratoria degli interventi di manutenzione dello stato di fatto dei percorsi e della relativa segnaletica escursionistica.

Manutenzione ordinaria

E' stato effettuato un lavoro di raccolta ed armonizzazione di definizioni presenti nella legislazione nazionale e regionale oltre che sulla contrattualistica al fine di definire in maniera chiara in particolare le caratteristiche degli interventi di manutenzione ordinaria e straordinaria.

Si considerano manutenzione ordinaria: gli interventi di pulizia, il mantenimento della praticabilità mediante consolidamento statico, livellamento e pulizia del sedime e ogni altro intervento tendente al mantenimento dello stato d'uso del sentiero e delle sue pertinenze. La manutenzione ordinaria ha carattere preventivo e si esegue periodicamente in contesti territoriali (Versanti, aree boscate, alvei e reticoli fluviali, opere d'arte per la regimazione e la regolazione idraulica) che non necessitano di interventi "strutturali" e "straordinari". Non rientrano nella manutenzione ordinaria gli interventi in aree particolarmente dissestate e/o abbandonate poiché queste richiedono un intervento preliminare di manutenzione straordinaria, anche se non è richiesta la realizzazione di particolari opere.

Le attività di manutenzione ordinaria che possono riguardare i sentieri sono essenzialmente riconducibili alle seguenti tipologie:

Attività forestali e selvicolturali a cadenza periodica sul territorio che non richiedono progettazione di dettaglio, per il controllo e la difesa della stabilità dei versanti;

Interventi periodici sui tracciati, per eliminare intralci di ogni tipo alla percorribilità e per il mantenimento della funzionalità delle opere di scolo e drenaggio delle acque (canalette, pozzetti, ecc.);

Attività di pulizia dell'alveo sulla rete idrografica naturale ed artificiale e delle opere di regimazione e difesa;

La manutenzione e il ripristino della segnaletica esistente**.**

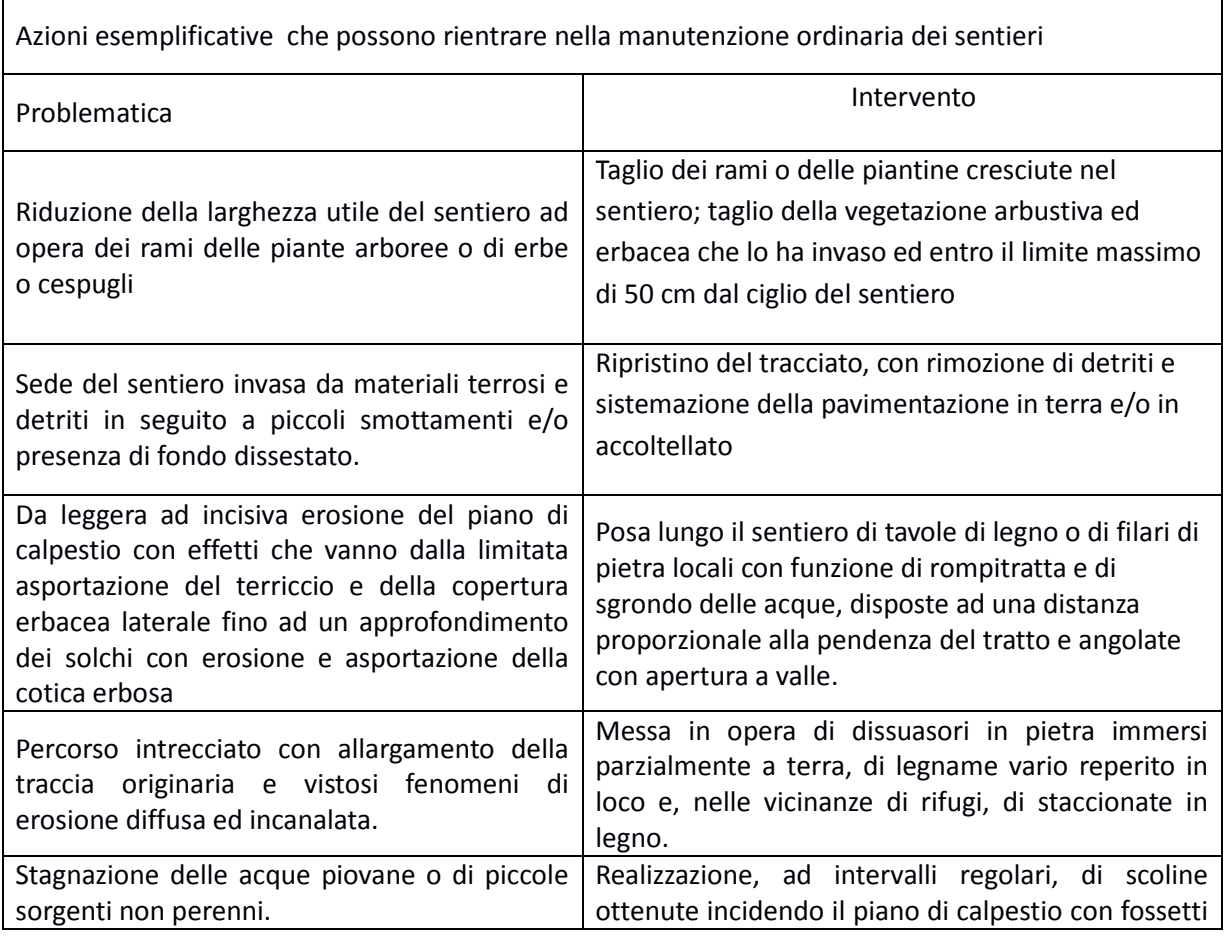

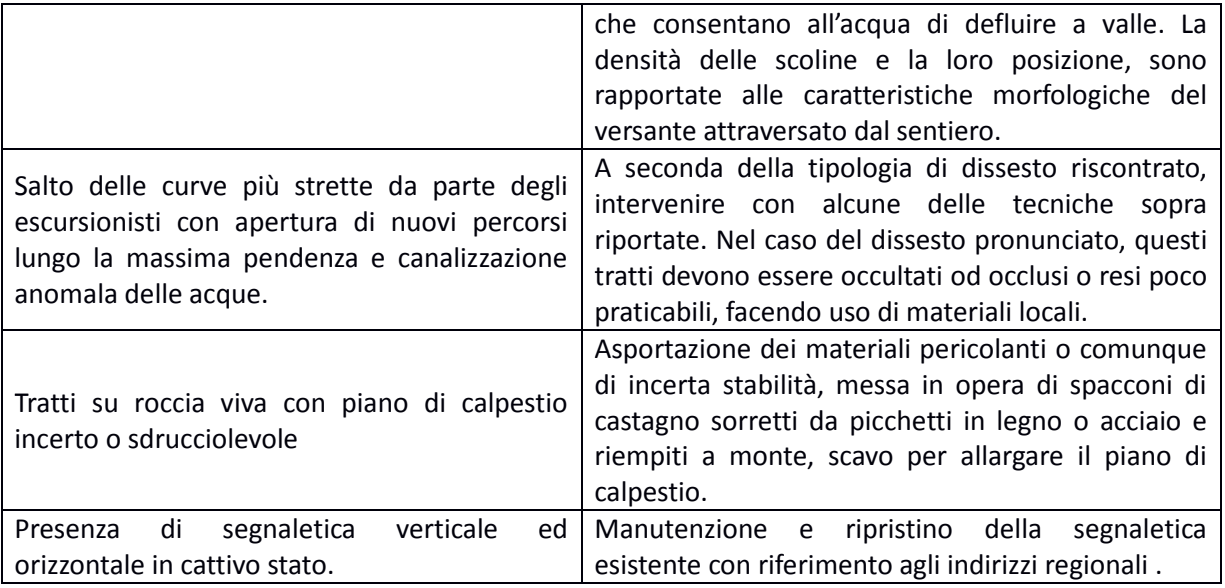

#### **\*RILIEVO GPS DEI PERCORSI E DEI PUNTI NOTEVOLI**

Per "percorso" si intende un tracciato escursionistico ben definito che si svolge in gran parte su sentieri e strade minori, composto da elementi minimi dette "tratte" ed inserito nel Catasto e nella rete Regionale dei Percorsi Escursionistici. Ogni "tratta" consiste in una porzione omogenea di percorso definita da un punto iniziale e finale, caratterizzata da una serie di elementi che la connotano come la tipologia di tracciato, di fondo e la difficoltà escursionistica.

Per il rilievo GPS devono essere utilizzati gli strumenti contenuti nell'Allegato B1 (Protocollo per il rilevamento GPS e la restituzione dei dati, schede di rilevamento per il rilievo in campo, file geografici e tabelle di riferimento per l'inserimento su GIS) disponibili sul sito della Regione Piemonte www.regione.piemonte.it/retescursionistica.

#### **5b) Vie ferrate e siti di arrampicata**

#### **DOCUMENTAZIONE DA PRESENTARE ALL'ATTO DELLA CANDIDATURA**

**Scheda 1** (Scheda 1b per siti di arrampicata/vie ferrate scaricabili dal sito internet www.regione.piemonte.it/retescursionistica ) sottoscritta con firma digitale dal rappresentante legale dell'Ente capofila (o suo delegato con potere di firma) per la registrazione dell'itinerario, sito di arrampicata o via ferrata. ( compilata anche in via provvisoria )

**Scheda tecnica 3 o 4** (scheda 3-Siti di arrampicata, scheda 4-Vie Ferrate scaricabili dal sito internet www.regione.piemonte.it/retescursionistica ) e tutti gli allegati richiesti all'interno della suddetta scheda. (compilata anche in via provvisoria )

#### **DOCUMENTAZIONE DA PRESENTARE CONTESTUALMENTE ALLA PRESENTAZIONE DELLA PROGETTAZIONE DEFINITIVA ( AVVIO DELLA FASE DEFINITIVA DI VALUTAZIONE DELLE CANDIDATURE ).**

**Scheda 1** (Scheda 1b per siti di arrampicata/vie ferrate scaricabili dal sito internet www.regione.piemonte.it/retescursionistica ) sottoscritta con firma digitale dal rappresentante legale dell'Ente capofila (o suo delegato con potere di firma) per la registrazione dell'itinerario, sito di arrampicata o via ferrata.

**Scheda tecnica 3 o 4** (scheda 3-Siti di arrampicata, scheda 4-Vie Ferrate scaricabili dal sito internet www.regione.piemonte.it/retescursionistica ) e tutti gli allegati richiesti all'interno della suddetta scheda.

**Contratto** di comodato di durata almeno 19 anni per attestare la disponibilità dell'infrastruttura. **Detto documento potrà essere completato o perfezionato prima del saldo del contributo.**

#### **DOCUMENTAZIONE DA PRESENTARE CONTESTUALMENTE ALLA PRESENTAZIONE DELLA DOMANDA DI SALDO DEL CONTRIBUTO.**

Per vie ferrate e siti di arrampicata occorre richiamare le disposizioni dell'art. 20 del Regolamento attuativo della legge regionale 12/2010 e ricordare che contestualmente **alla presentazione della domanda di saldo del contributo deve essere presentato piano di manutenzione e gestione dell'infrastruttura interessata dall'investimento almeno decennale (tenuto conto del periodo indicato dal PSR 2014-2020 per il mantenimento del vincolo di destinazione delle opere finanziate nell'ambito del PSR) e regolamento comunale per il suo utilizzo ( art. 20 Regolamento attuativo legge12/2010 ).**

### **6 CLASSIFICAZIONE ITINERARI ESCURSIONISTICI**

Si riporta di seguito lo schema di classificazione complessivo degli itinerari per la fruizione outdoor organizzato su due livelli; gli itinerari vengono infatti classificati in base alla caratteristiche fisiche e lunghezza del tracciato ed alla difficoltà.

Ogni itinerario deve essere inquadrato e collocato in questo schema facendo riferimento alle tabelle contenenti le definizioni relative a ciascuna classe.

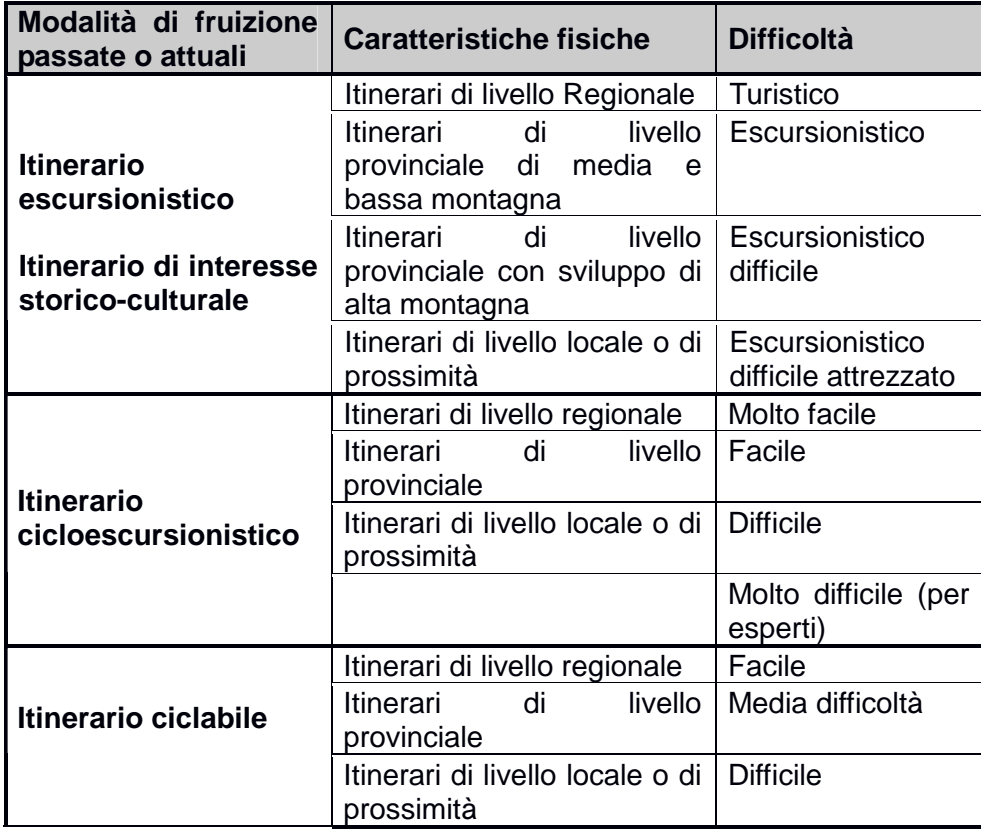

Per quanto riguarda la classificazione in base alle caratteristiche fisiche si riportano di seguito le definizioni relative.

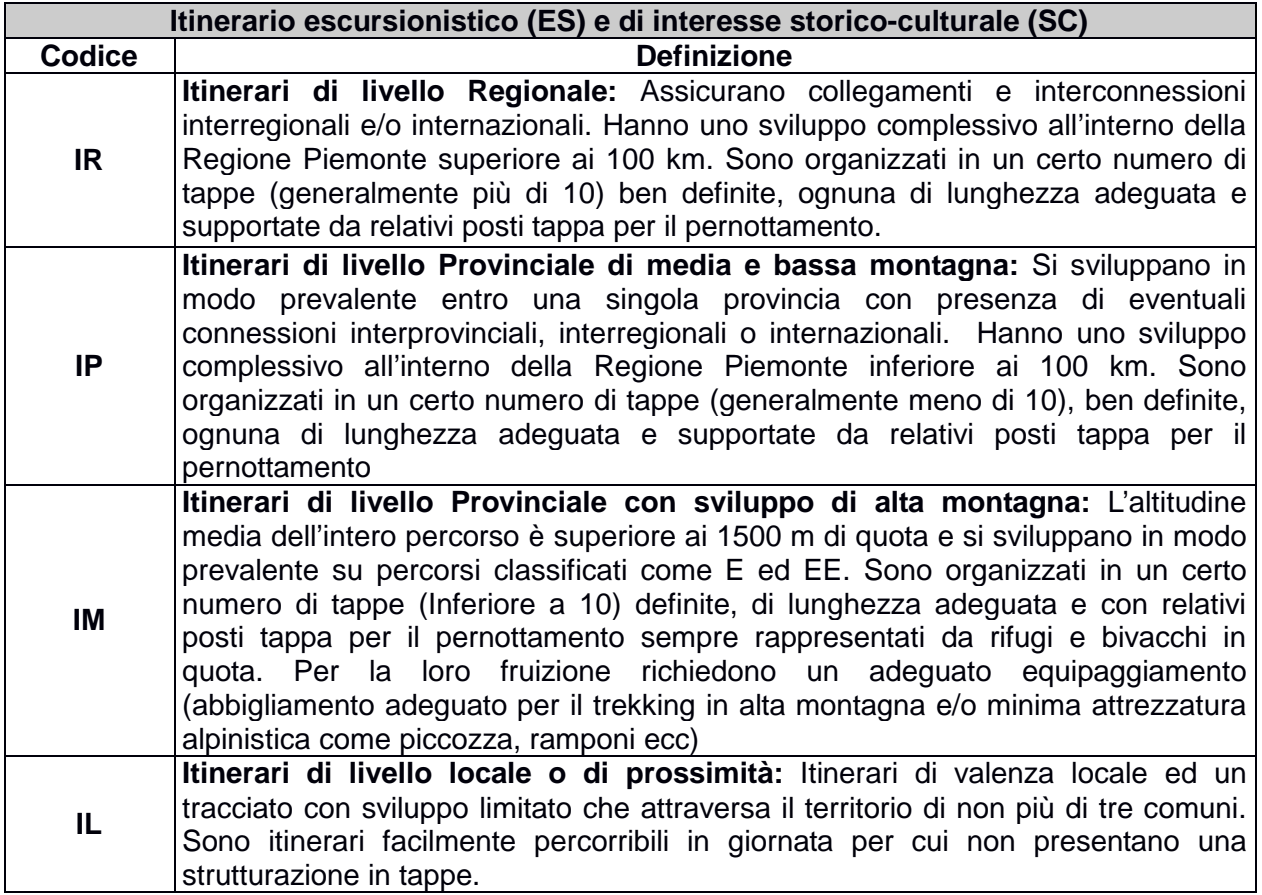

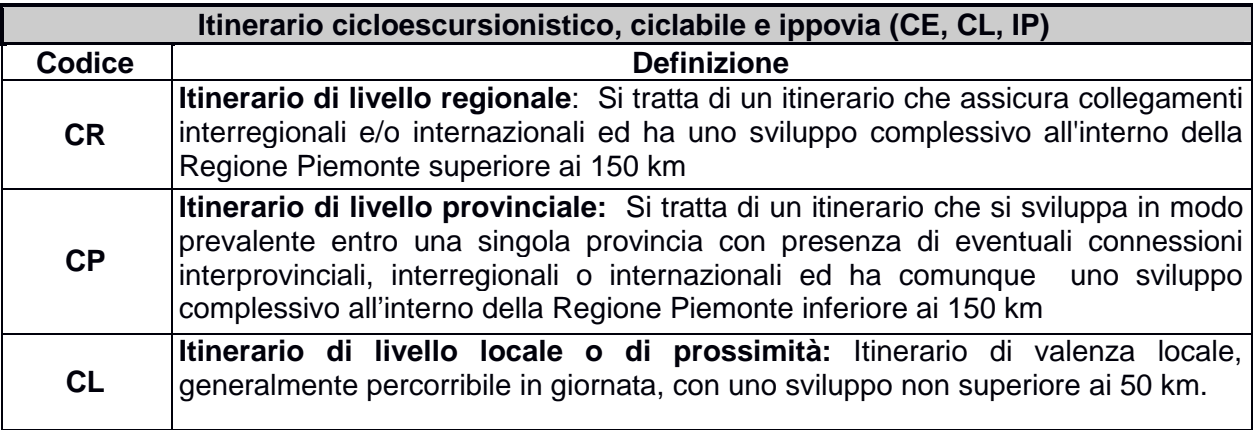

**7 TIPOLOGIE D'INTERVENTO ATTIVABILI NELLE OPERAZIONI 7.5.1 E 7.5.2** 

\*A titolo esemplificativo e non esaustivo, di seguito si riportano le categorie di interventi attivabili nell'ambito delle operazioni 7.5.1 ( bando regionale ) e 7.5.2 ( GAL) ai fini della demarcazione degli interventi tra i soggetti operanti sulla stessa area di riferimento.

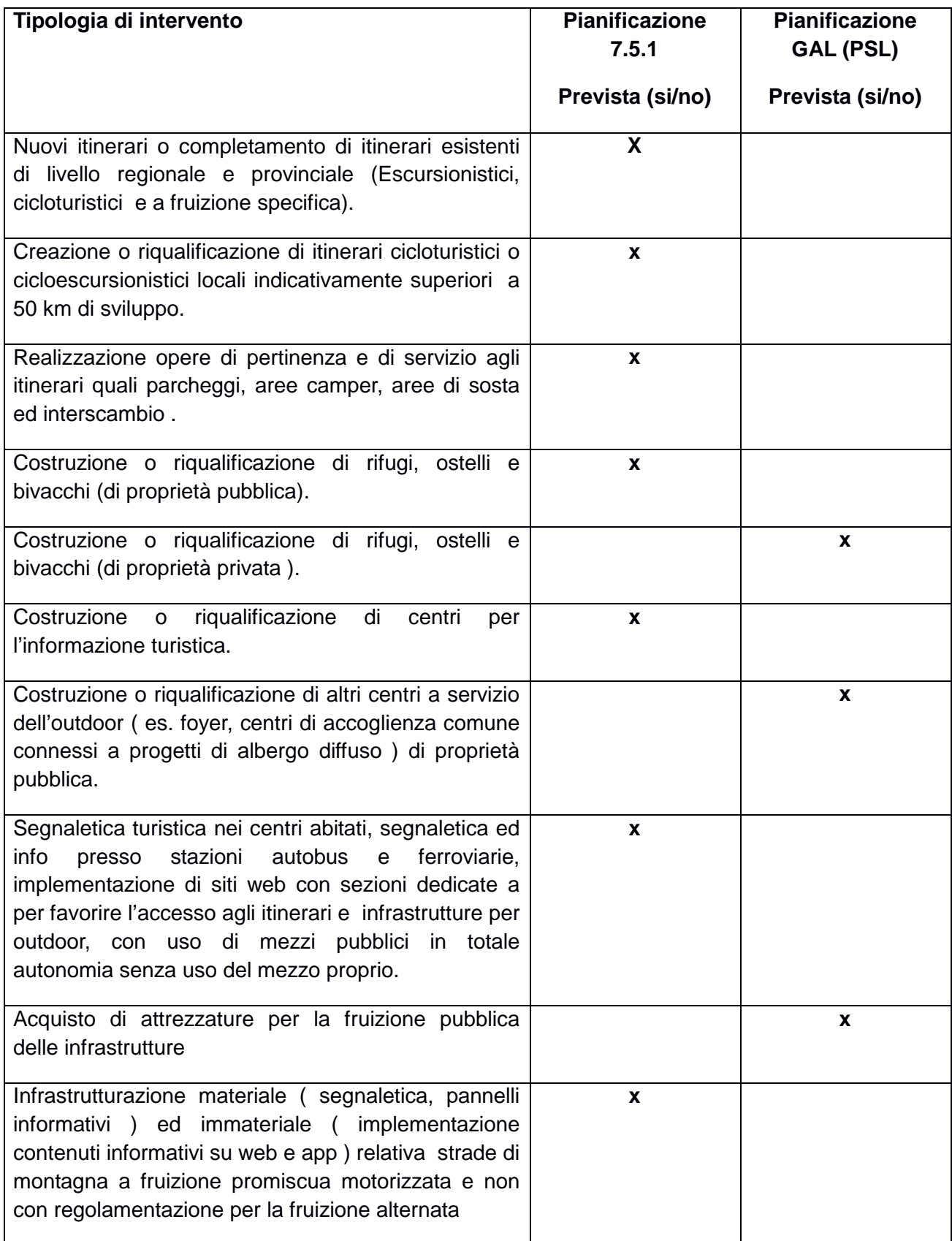

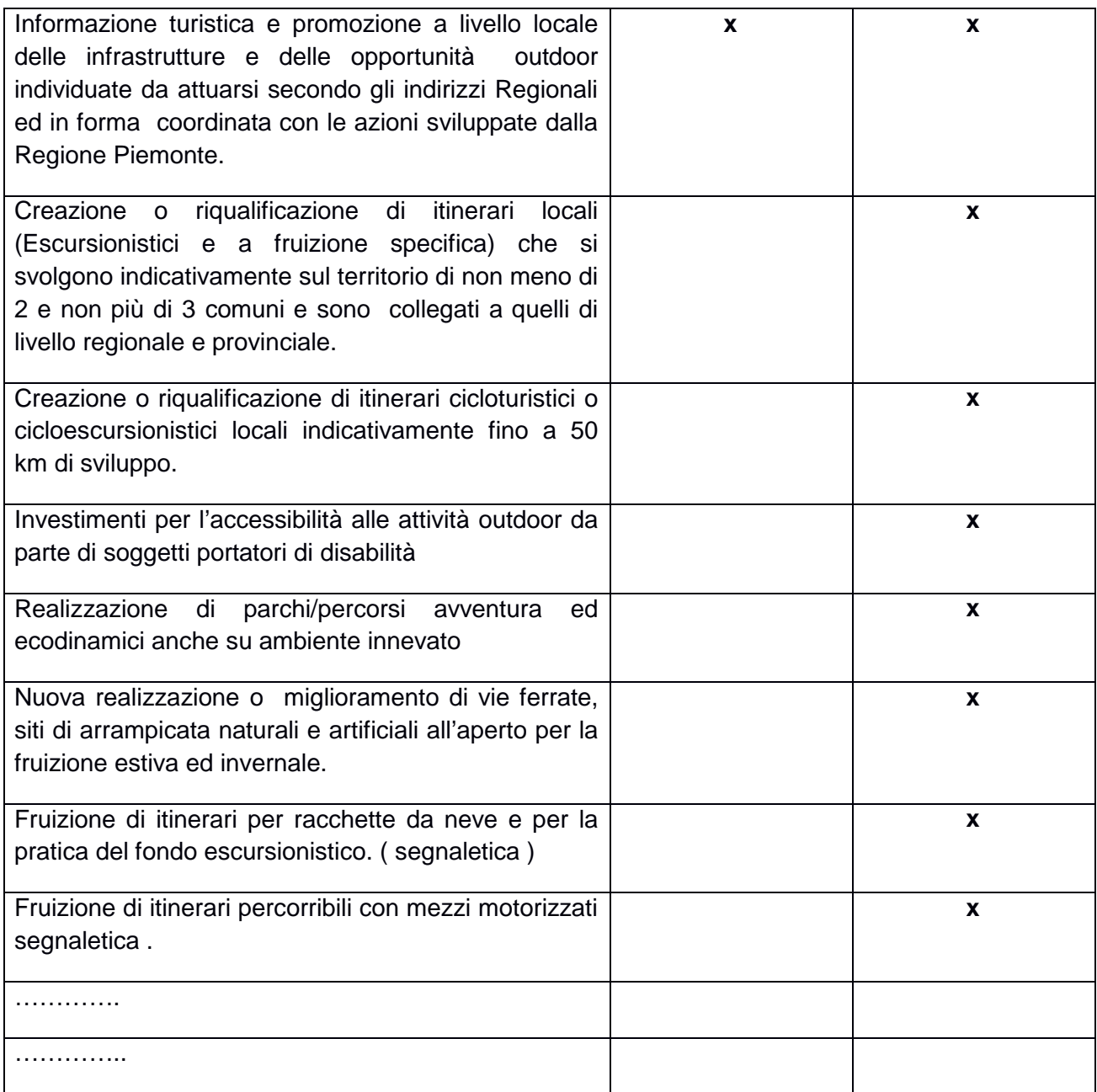